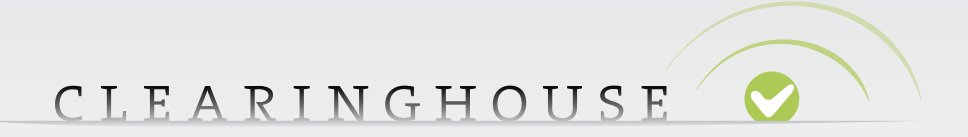

# **TMCH Automated interface (API 2)**

 $\bullet$ 

 $\alpha$  ,  $\alpha$  ,  $\alpha$  ,  $\alpha$  ,  $\alpha$  $\alpha = \alpha - \alpha - \alpha$ 

 $\sigma_{\rm c}$  ,  $\sigma_{\rm c}$  ,  $\sigma_{\rm c}$  ,  $\sigma_{\rm c}$  ,  $\sigma_{\rm c}$  $\alpha=\alpha-\alpha-\alpha-\alpha$  $\alpha=\alpha-\alpha-\alpha-\alpha$  $\alpha$  ,  $\alpha$  ,  $\alpha$  ,  $\alpha$  ,  $\alpha$  $\alpha$  ,  $\alpha$  ,  $\alpha$  ,  $\alpha$  ,  $\alpha$  $\alpha$  ,  $\alpha$  ,  $\alpha$  ,  $\alpha$  ,  $\alpha$  $\alpha=\alpha-\alpha-\alpha-\alpha-\alpha$  $\sigma$  ,  $\sigma$  ,  $\sigma$  ,  $\sigma$  ,  $\sigma$  $\alpha$  ,  $\alpha$  ,  $\alpha$  ,  $\alpha$  ,  $\alpha$  ,  $\alpha$  $\alpha$  ,  $\alpha$  ,  $\alpha$  ,  $\alpha$  ,  $\alpha$  ,  $\alpha$  $\alpha=\alpha-\alpha-\alpha-\alpha-\alpha$  $\alpha$  ,  $\alpha$  ,  $\alpha$  ,  $\alpha$  ,  $\alpha$  $\alpha$  ,  $\alpha$  ,  $\alpha$  ,  $\alpha$  ,  $\alpha$  ,  $\alpha$  $\alpha$  ,  $\alpha$  ,  $\alpha$  ,  $\alpha$  ,  $\alpha$  ,  $\alpha$  $\alpha$  ,  $\alpha$  ,  $\alpha$  ,  $\alpha$  ,  $\alpha$  ,  $\alpha$  $\sigma$  , and  $\sigma$  , and  $\sigma$  $\alpha=\alpha-\alpha-\alpha-\alpha$  $\alpha$  ,  $\alpha$  ,  $\alpha$  ,  $\alpha$  ,  $\alpha$  ,  $\alpha$  $\alpha$  ,  $\alpha$  ,  $\alpha$  ,  $\alpha$  ,  $\alpha$  $\alpha$  ,  $\alpha$  ,  $\alpha$  ,  $\alpha$  ,  $\alpha$  ,  $\alpha$  $\alpha$  ,  $\alpha$  ,  $\alpha$  ,  $\alpha$  ,  $\alpha$  $\alpha$  ,  $\alpha$  ,  $\alpha$  ,  $\alpha$  ,  $\alpha$  ,  $\alpha$  $\begin{array}{cccccccccc} . & . & . & . & . & . & . \end{array}$  $\alpha$  ,  $\alpha$  ,  $\alpha$  ,  $\alpha$  ,  $\alpha$  ,  $\alpha$ . . . . . . .<br>. . . . . .  $\label{eq:3.1} \begin{array}{lllllllllllllllllll} \alpha & \alpha & \alpha & \alpha & \alpha & \alpha \end{array}$  $\alpha$  ,  $\alpha$  ,  $\alpha$  ,  $\alpha$  ,  $\alpha$  ,  $\alpha$  $\alpha$  ,  $\alpha$  ,  $\alpha$  ,  $\alpha$  ,  $\alpha$  ,  $\alpha$  $\label{eq:3.1} \begin{array}{lllllllllllllllllllll} \alpha_{11} & \alpha_{22} & \alpha_{33} & \alpha_{44} & \alpha_{55} \\ \end{array}$ and a state

 $\bar{\phantom{a}}$  $\alpha = \alpha - \alpha - \alpha - \alpha$  $\alpha = \alpha - \alpha - \alpha = \alpha$  $\alpha$  ,  $\alpha$  ,  $\alpha$  ,  $\alpha$  ,  $\alpha$  ,  $\alpha$ 

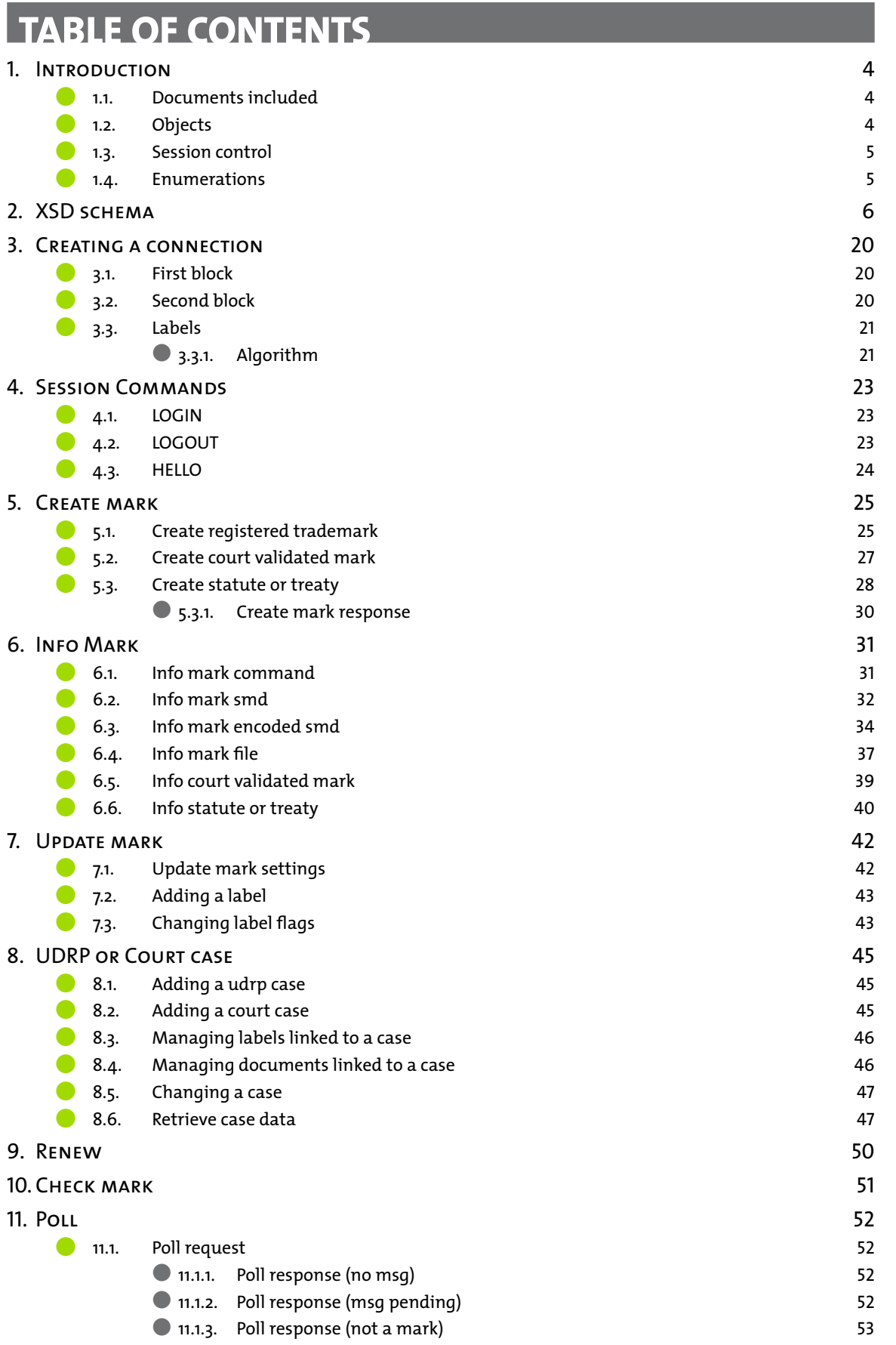

**2**

 $\bar{\rm o}$ 

 $\alpha$ 

 $\alpha$  ,  $\alpha$  ,  $\alpha$  ,  $\alpha$  ,  $\alpha$  ,  $\alpha$  $\alpha = \alpha = \alpha$  $\sim$  $\alpha$  ,  $\alpha$  ,  $\alpha$  ,  $\alpha$ 

 $\alpha$  ,  $\alpha$  ,  $\alpha$  ,  $\alpha$  ,  $\alpha$  $\sim 10^{-1}$  and  $\sim 10^{-1}$ 

 $\bullet$ 

 $\alpha$  ,  $\alpha$  ,  $\alpha$  ,  $\alpha$  ,  $\alpha$  $\alpha = \alpha - \alpha - \alpha$ 

 $\sigma_{\rm c}$  ,  $\sigma_{\rm c}$  ,  $\sigma_{\rm c}$  ,  $\sigma_{\rm c}$  ,  $\sigma_{\rm c}$  $\alpha=\alpha-\alpha-\alpha-\alpha$  $\alpha=\alpha-\alpha-\alpha-\alpha$  $\alpha$  ,  $\alpha$  ,  $\alpha$  ,  $\alpha$  ,  $\alpha$  $\alpha$  ,  $\alpha$  ,  $\alpha$  ,  $\alpha$  ,  $\alpha$  $\alpha$  ,  $\alpha$  ,  $\alpha$  ,  $\alpha$  ,  $\alpha$  $\alpha=\alpha-\alpha-\alpha-\alpha-\alpha$  $\sigma$  ,  $\sigma$  ,  $\sigma$  ,  $\sigma$  ,  $\sigma$  $\alpha$  ,  $\alpha$  ,  $\alpha$  ,  $\alpha$  ,  $\alpha$  ,  $\alpha$  $\alpha$  ,  $\alpha$  ,  $\alpha$  ,  $\alpha$  ,  $\alpha$  ,  $\alpha$  $\alpha=\alpha-\alpha-\alpha-\alpha-\alpha$  $\alpha$  ,  $\alpha$  ,  $\alpha$  ,  $\alpha$  ,  $\alpha$  $\alpha$  ,  $\alpha$  ,  $\alpha$  ,  $\alpha$  ,  $\alpha$  ,  $\alpha$  $\alpha$  ,  $\alpha$  ,  $\alpha$  ,  $\alpha$  ,  $\alpha$  ,  $\alpha$  $\alpha$  ,  $\alpha$  ,  $\alpha$  ,  $\alpha$  ,  $\alpha$  ,  $\alpha$  $\sigma$  , and  $\sigma$  , and  $\sigma$  $\alpha=\alpha-\alpha-\alpha-\alpha$  $\alpha$  ,  $\alpha$  ,  $\alpha$  ,  $\alpha$  ,  $\alpha$  ,  $\alpha$  $\alpha$  ,  $\alpha$  ,  $\alpha$  ,  $\alpha$  ,  $\alpha$  $\alpha$  ,  $\alpha$  ,  $\alpha$  ,  $\alpha$  ,  $\alpha$  ,  $\alpha$  $\alpha$  ,  $\alpha$  ,  $\alpha$  ,  $\alpha$  ,  $\alpha$  $\alpha$  ,  $\alpha$  ,  $\alpha$  ,  $\alpha$  ,  $\alpha$  ,  $\alpha$  $\begin{array}{cccccccccc} . & . & . & . & . & . & . \end{array}$  $\alpha$  ,  $\alpha$  ,  $\alpha$  ,  $\alpha$  ,  $\alpha$  ,  $\alpha$ . . . . . . .<br>. . . . . .  $\label{eq:3.1} \begin{array}{lllllllllllllllllll} \alpha & \alpha & \alpha & \alpha & \alpha & \alpha \end{array}$  $\alpha$  ,  $\alpha$  ,  $\alpha$  ,  $\alpha$  ,  $\alpha$  ,  $\alpha$  $\alpha$  ,  $\alpha$  ,  $\alpha$  ,  $\alpha$  ,  $\alpha$  ,  $\alpha$  $\label{eq:3.1} \begin{array}{lllllllllllllllllll} \alpha & \alpha & \alpha & \alpha & \alpha & \alpha \end{array}$ and a state

 $\bar{\phantom{a}}$  $\alpha = \alpha - \alpha - \alpha - \alpha$  $\alpha = \alpha - \alpha - \alpha = \alpha$  $\alpha$  ,  $\alpha$  ,  $\alpha$  ,  $\alpha$  ,  $\alpha$  ,  $\alpha$ 

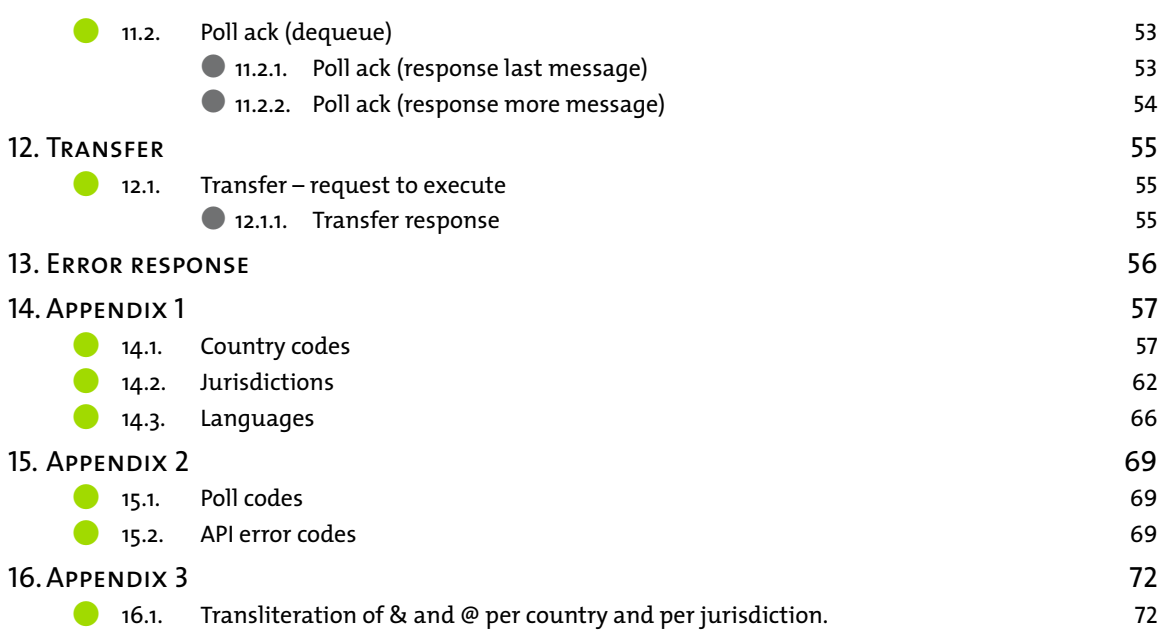

 $\bar{\theta}$ 

 $\bar{\theta}$  $\mathcal{L}$ 

 $\alpha$  ,  $\alpha$  ,  $\alpha$  ,  $\alpha$  ,  $\alpha$  ,  $\alpha$  $\alpha = \alpha - \alpha = \alpha$  $\alpha$  ,  $\alpha$  ,  $\alpha$  ,  $\alpha$ 

> $\alpha = \alpha - \alpha - \alpha$  $\sim 10^{-1}$  and  $\sim 10^{-1}$

# <span id="page-3-0"></span>**1. INTRODUCTION**

The TMCH project provides an automated interface to allow users to interact in an automated fashion with the data stored in the Clearinghouse database (TMCH database). XML has been widely used by registries and registrars to provide an automated interfaces (the API) for their data exchange. This API provides similar functionality and will be provided using TLS to be as close to the current EPP standard as possible. The API may only be used by Trademark Agents that have contracted with the Clearinghouse.

This document contains some sample of commands and responses based on the XSD that should help building implementations to use the API provided to get direct access to the various objects in the TMCH database in an automated fashion.

The complete XSD scheme can be found under the section XSD schemes. It extends the Signed Mark Data (SMD) XSD description draft-lozano-smd-01.txt that was provided by ICANN. The structure of the mark block is intentionally included and not modified to prevent misunderstanding, make the mapping easy and prevent misinterpretation of the various fields.

# **1.1. Documents included**

- **P** XSD schemes
- P Examples
- $\rightarrow$  Appendixes with various lists

The provided schema allows the user of the automated interface to verify the syntactical correctness of the request sent to TMCH and the response returned. It details to a certain extent the possible options that are allowed in some fields while determining the format of other fields based on regular expressions.

This schema does not provide a full policy description nor does it specify complex intricacies that exists between certain types and certain required fields.

# **1.2. Objects**

There are 3 basic objects

- 1. Mark (a complex object which can take 3 forms: Registered Trademarks/Court Validated Marks/Marks protected by statute or treaty)
- 2. Label (the domain name without its TLD extension)
- 3. Uploaded document (implicitly linked to mark and as such not directly accessible using the automated interface)

We allow the 'C(reate)R(ead)U(pdate) schema for the Mark and Label object, using create, info and update/change commands to insert, retrieve and maintain these objects. This should provide an adequate means of creating a mechanism to synchronize your own local database with the TMCH database.

# <span id="page-4-0"></span>**1.3. Session control**

To create a new session the **login command** can be used and to terminate the session the **logout command** should be used.To verify if the connection with the serveris still up and running the **hello command** is provided. The **hello command** can also be used to keep an open session alive preventing the server disconnecting after the session has been idle for a 5 minutes. Due to the nature of certain mark characteristics some objects will have extra policy determined constraints. These will be described in detail later. A few examples are listed below

- **P** The 'Description of goods and services class' is comprised of a list of comma separated numbers for 1 to 45 or contains the value 46 when not applicable.
- **P** A Registered trademark will need proof of use to be able to toggle the 'sunrise notification' on.
- $\blacktriangleright$  A court validated mark needs a 'Court order' document attached when it is created

### **1.4. Enumerations**

Currently the following enumerations can be found in the XSD schema

entitlement

- **P** Owner
- $\rightarrow$  Assignee
- **P** Licensee

fileType

- P pdf
- $\rightarrow$  jpg

docClassType

- $\rightarrow$  Trademark Licensee declaration
- $\rightarrow$  Trademark Assignee declaration
- **P** Trademark Other
- **P** Declaration of Proof of use including one single sample
- **P** Proof of use Other
- **P** Copy of the court order

Other list of possible values such as country codes and jurisdictions can be found in Appendix

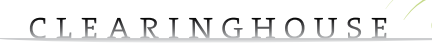

 $\alpha = \alpha = 0$ 

 $\alpha = \alpha = 0$ 

 $\alpha = -\alpha$  .  $\alpha = \alpha = \alpha$ 

 $\alpha = \alpha = \alpha$ 

 $\alpha = -\alpha = -\alpha$  $\alpha = \alpha$  $\alpha = \alpha$ 

 $\alpha = \alpha = \alpha$ 

 $\alpha = \alpha - \alpha$ 

# <span id="page-5-0"></span>**2. XSD SCHEMA**

This XSD schema uses the external XSD schemas

- 1. mark-1.0 which can be found at <http://tools.ietf.org/html/draft-lozano-tmch-smd-02> section 3.2
- 2. signedMark-1.0 whic can be found at <http://tools.ietf.org/html/draft-lozano-tmch-smd-02> section 3.1

```
<?xml version="1.0" encoding="utf-8"?>
<schema targetNamespace="urn:ietf:params:xml:ns:tmch-1.1"
             xmlns:mark="urn:ietf:params:xml:ns:mark-1.0"
             xmlns:smd="urn:ietf:params:xml:ns:signedMark-1.0"
             xmlns:tmch="urn:ietf:params:xml:ns:tmch-1.1"
             xmlns="http://www.w3.org/2001/XMLSchema"
             elementFormDefault="qualified">
     <annotation>
         <documentation>
             Trademark Clearing House Protocol v1.1 schema - DRAFT.
         </documentation>
     </annotation>
     <import namespace="urn:ietf:params:xml:ns:mark-1.0"
             schemaLocation="mark-1.0.xsd" />
     <import namespace="urn:ietf:params:xml:ns:signedMark-1.0"
             schemaLocation="signedMark-1.0.xsd"/>
    21 - - Every TMCH XML instance must begin with this element.
    - <element name="tmch" type="tmch:tmchType"/>
    21 - - An TMCH XML instance must contain a greeting, hello, command, or
     response.
    --&> <complexType name="tmchType">
         <choice>
             <element name="greeting" type="tmch:greetingType"/>
             <element name="hello"/>
             <element name="command" type="tmch:commandType"/>
             <element name="response" type="tmch:responseType"/>
         </choice>
     </complexType>
    21 - - A greeting is sent by a server in response to a client connection
     or <hello>.
     -->
     <complexType name="greetingType">
         <sequence>
             <element name="svID" type="tmch:svIDType"/>
             <element name="svDate" type="dateTime"/>
         </sequence>
     </complexType>
```

```
21 - - Server IDs are strings with minimum and maximum length restrictions.
 -->
  <simpleType name="svIDType">
     <restriction base="normalizedString">
      <minLength value="3"/>
      <maxLength value="64"/>
    </restriction>
  </simpleType>
  <complexType name="commandType">
      <sequence>
          <choice>
              <element name="check" type="tmch:mIDType"/>
              <element name="create" type="tmch:createType"/>
              <element name="info" type="tmch:infoType"/>
              <element name="login" type="tmch:loginType"/>
              <element name="logout"/>
              <element name="poll" type="tmch:pollType"/>
              <element name="renew" type="tmch:renewType"/>
              <element name="transfer" type="tmch:transferType"/>
              <element name="update" type="tmch:updateType"/>
          </choice>
          <element name="clTRID" type="tmch:trIDStringType"
                   minOccurs="0"/>
      </sequence>
  </complexType>
 <! -- Child element of the <check> command
  -->
  <complexType name="mIDType">
      <sequence>
          <element name="id" type="mark:idType"
                  maxOccurs="unbounded"/>
      </sequence>
 </complexType>
 < 1 - - Child elements of the <create> command.
 --&> <complexType name="createType">
      <sequence>
          <element ref="mark:abstractMark"/>
          <element name="period" type="tmch:periodType"
                   minOccurs="0"/>
          <element name="document" minOccurs="0" maxOccurs="unbounded"
                   type="tmch:documentType"/>
          <element name="label" minOccurs="0" maxOccurs="unbounded"
                   type="tmch:labelType"/>
      </sequence>
 </complexType>
 <! -- TMCH period type.
  -->
  <complexType name="periodType">
      <simpleContent>
          <extension base="tmch:pLimitType">
              <attribute name="unit" type="tmch:pUnitType"
                         use="required"/>
          </extension>
      </simpleContent>
  </complexType>
```
 $\alpha = \alpha = \alpha$  $\alpha = \alpha = 0$ 

 $\alpha = \alpha - \alpha$  $\alpha$  ,  $\alpha$  ,  $\alpha$  $\alpha = \alpha = \alpha$  $\alpha = \alpha = 0$ 

 $\alpha = \alpha = 0$  $\alpha = \alpha = \alpha = \alpha$  $\alpha = \alpha = 0$ 

 $\alpha = \alpha = 0$  $\alpha = \alpha = 0$  $\alpha = \alpha = 1$ **State Street**  $\alpha$  .  $\alpha$  ,  $\alpha$  $\alpha = \alpha - \alpha = \alpha$  $\alpha = \alpha = 0$  $\alpha = \alpha - \alpha$  $\alpha = \alpha = \alpha = \alpha$  $\alpha = \alpha = \alpha$  $\sim 10^{-1}$  .  $\alpha = \alpha = \alpha$  $\alpha = \alpha = 1$  $\alpha = \alpha = \alpha$  $\alpha = \alpha = \alpha$  $\alpha = \alpha = 1$  $\alpha = \alpha = \alpha$  $\alpha = \alpha = \alpha$ 

> $\alpha = \alpha = \alpha$  $\alpha = \alpha = \alpha$

 $\alpha = \alpha = \alpha$  $\alpha = \alpha = \alpha$ 

 $\alpha = \alpha = \alpha$ 

 $\alpha = \alpha - \alpha = \alpha$ 

 $\label{eq:2.1} \begin{array}{cccccccccccccc} \alpha & \alpha & \alpha & \alpha & \alpha & \alpha & \alpha & \alpha \end{array}$  $\alpha = \alpha - \alpha - \alpha - \alpha$  $\alpha = \alpha = 0$  $\hat{\sigma}$  ,  $\hat{\sigma}$  ,  $\hat{\sigma}$  ,  $\hat{\sigma}$  ,  $\hat{\sigma}$ and a state  $\alpha = \alpha = \alpha = \alpha$ **Service**  $\alpha = \alpha - \alpha - \alpha - \alpha$  $\alpha = \alpha - \alpha - \alpha - \alpha$ **Contractor**  $\label{eq:3.1} \alpha = \alpha - \alpha - \alpha - \alpha - \alpha$ and a state  $\mathbf{a} = \mathbf{a} - \mathbf{a} - \mathbf{a} - \mathbf{a}$  .  $\alpha = \alpha = \alpha$  $\alpha$  ,  $\alpha$  ,  $\alpha$  $\alpha = \alpha = \alpha = \alpha$  . and a state  $\alpha$  .  $\alpha$  ,  $\alpha$  ,  $\alpha$  $\alpha$  ,  $\alpha$  ,  $\alpha$  ,  $\alpha$  $\alpha = \alpha - \alpha = \alpha$  $\alpha$  ,  $\alpha$  ,  $\alpha$  ,  $\alpha$  $\alpha$  , and  $\alpha$  , and  $\alpha$  $\alpha$  ,  $\alpha$  ,  $\alpha$  ,  $\alpha$  ,  $\alpha$ **Service State**  $\alpha = \alpha = \alpha = \alpha$ **Service** State  $\label{eq:3.1} \alpha = \alpha - \alpha - \alpha - \alpha - \alpha$  $\alpha = \alpha = \alpha$  $\alpha$  ,  $\alpha$  ,  $\alpha$  ,  $\alpha$  ,  $\alpha$ and a state  $\alpha = \alpha - \alpha = \alpha$  $\sim$  100  $\pm$  100  $\pm$  $\alpha$  , and  $\alpha$  , and  $\alpha$  $\alpha$  ,  $\alpha$  ,  $\alpha$  ,  $\alpha$  ,  $\alpha$ and a state  $\alpha = \alpha - \alpha = \alpha - \alpha$ and a state of  $\alpha = \alpha - \alpha - \alpha - \alpha$  .  $\alpha = \alpha - \alpha$  $\alpha$  ,  $\alpha$  ,  $\alpha$  ,  $\alpha$  ,  $\alpha$  $\alpha$  ,  $\alpha$  ,  $\alpha$  ,  $\alpha$  $\alpha$  ,  $\alpha$  ,  $\alpha$  ,  $\alpha$  ,  $\alpha$  $\alpha = \alpha = \alpha = \alpha = \alpha$  $\alpha = \alpha - \alpha$  $\sim$  $\alpha = \alpha - \alpha - \alpha - \alpha$  $\alpha$  , and  $\alpha$  , and  $\alpha$  $\alpha = \alpha - \alpha - \alpha$ **Service**  $\alpha = \alpha - \alpha - \alpha - \alpha$  $\label{eq:3.1} \alpha = \alpha - \alpha - \alpha - \alpha - \alpha$ **Service** State  $\alpha$  ,  $\alpha$  ,  $\alpha$  ,  $\alpha$  $\alpha = \alpha - \alpha = \alpha - \alpha$ **Contract Contract**  $\alpha$  ,  $\alpha$  ,  $\alpha$  ,  $\alpha$  $\alpha = \alpha - \alpha = \alpha$ 

```
 <simpleType name="pLimitType">
     <restriction base="unsignedShort">
         <minInclusive value="1"/>
         <maxInclusive value="5"/>
    \langle/restriction>
 </simpleType>
 <simpleType name="pUnitType">
     <restriction base="token">
         <enumeration value="y"/>
    \langle /restriction>
 </simpleType>
<! -- TMCH document type.
--& <complexType name="documentType">
     <sequence>
         <element name="docType" type="tmch:docClassType"/>
         <element name="fileName" minOccurs="0" type="tmch:optionalStringType"/>
         <element name="fileType" type="tmch:fileType"/>
         <element name="fileContent" type="base64Binary"/>
     </sequence>
 </complexType>
 <simpleType name="docClassType">
     <restriction base="token">
         <enumeration value="tmLicenseeDecl"/>
         <enumeration value="tmAssigneeDecl"/>
         <enumeration value="tmOther"/>
         <enumeration value="declProofOfUseOneSample"/>
         <enumeration value="proofOfUseOther"/>
         <enumeration value="copyOfCourtOrder"/>
    \langle/restriction>
 </simpleType>
 <simpleType name="fileType">
     <restriction base="token">
         <enumeration value="pdf"/>
         <enumeration value="jpg"/>
    </restriction>
 </simpleType>
 <simpleType name="requiredStringType">
     <restriction base="token">
         <minLength value="1"/>
         <maxLength value="255"/>
    \langle/restriction>
 </simpleType>
 <simpleType name="optionalStringType">
     <restriction base="token">
    </restriction>
 </simpleType>
< 1 - -Child elements of the <info> command.
-5 <complexType name="infoType">
     <sequence>
         <element name="id" type="mark:idType"/>
     </sequence>
     <attribute name="type" type="tmch:infoTypeType"
```
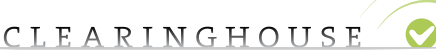

 $\alpha = \alpha = 0$  $\alpha = \alpha = \alpha$ 

 $\alpha = \alpha - \alpha$  $\sim$  100  $\sim$  $\alpha = \alpha = \alpha$  $\alpha = \alpha = \alpha = \alpha$  $\sim$  100  $\sim$  $\alpha = \alpha = 0$  $\alpha = \alpha - \alpha$  $\alpha=\alpha=\alpha=\alpha$  $\alpha = \alpha = \alpha$ and a state  $\alpha = \alpha = \alpha = \alpha$  $\sim$  100  $\sim$  $\alpha$  ,  $\alpha$  ,  $\alpha$  ,  $\alpha$  $\alpha$  ,  $\alpha$  ,  $\alpha$  ,  $\alpha$  $\alpha = \alpha = \alpha$  $\sim 100$ and a state of  $\alpha$  ,  $\alpha$  ,  $\alpha$  ,  $\alpha$  $\alpha = \alpha = 0$  $\alpha$  ,  $\alpha$  ,  $\alpha$  $\alpha=\alpha=\alpha=\alpha$  $\sim$  100  $\sim$  $\alpha = \alpha - \alpha = \alpha$ **Service** State  $\alpha = \alpha - \alpha = \alpha$  $\alpha = \alpha - \alpha$  $\alpha$  ,  $\alpha$  ,  $\alpha$  ,  $\alpha$  $\alpha$  ,  $\alpha$  ,  $\alpha$  ,  $\alpha$  $\alpha = \alpha - \alpha$  $\alpha$  ,  $\alpha$  ,  $\alpha$  ,  $\alpha$  $\alpha=\alpha-\alpha-\alpha$  $\alpha = \alpha = \alpha$  $\alpha = \alpha - \alpha$  $\alpha = \alpha = \alpha$  $\alpha = \alpha = \alpha$  $\alpha = \alpha = \alpha$  $\alpha = \alpha = \alpha$  $\sim$  100  $\sim$  $\alpha = \alpha - \alpha$  $\alpha = \alpha = \alpha$ 

> $\alpha = \alpha = \alpha$  $\alpha = \alpha = \alpha$

```
 default="info"/>
 </complexType>
 <simpleType name="infoTypeType">
     <restriction base="token">
         <enumeration value="enc"/> <!-- encodedSignedMark -->
        \epsilon <enumeration value="file"/> \epsilon!-- like in web interface -->
         <enumeration value="info"/> <!-- info -->
         <enumeration value="smd"/> <!-- signedMark -->
    </restriction>
 </simpleType>
21 - -The <login> command.
--&> <complexType name="loginType">
     <sequence>
         <element name="clID" type="tmch:clIDType"/>
         <element name="pw" type="tmch:pwType"/>
     </sequence>
 </complexType>
21 - -The <poll> command.
 -->
 <complexType name="pollType">
     <attribute name="op" type="tmch:pollOpType"
                use="required"/>
     <attribute name="msgID" type="token"/>
 </complexType>
 <simpleType name="pollOpType">
     <restriction base="token">
         <enumeration value="ack"/>
         <enumeration value="req"/>
    </restriction>
 </simpleType>
21 - -Child elements of the <renew> command.
 -->
 <complexType name="renewType">
     <sequence>
         <element name="id" type="mark:idType"/>
         <element name="curExpDate" type="date"/>
         <element name="period" type="tmch:periodType"
                  minOccurs="0"/>
     </sequence>
 </complexType>
21 - -Child elements of the <update> command.
 -->
 <complexType name="updateType">
     <sequence>
         <element name="id" type="mark:idType"/>
         <element name="case" type="tmch:caseType"
                 minOccurs="0"/>
         <element name="add" type="tmch:addType"
                 minOccurs="0"/>
         <element name="rem" type="tmch:remType"
                 minOccurs="0"/>
         <element name="chg" type="tmch:chgType"
                  minOccurs="0"/>
```
</sequence>

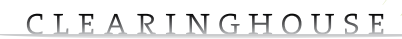

 $\alpha = \alpha - \alpha = \alpha$  $\alpha = \alpha = \alpha$  $\alpha = \alpha - \alpha$  $\alpha = \alpha = \alpha$  $\alpha$  ,  $\alpha$  ,  $\alpha$  $\alpha = \alpha = \alpha$  $\alpha = \alpha = \alpha = \alpha$  $\sim$  100  $\sim$  $\alpha = \alpha = \alpha = \alpha$  $\alpha=\alpha=\alpha=\alpha$  $\alpha = \alpha = \alpha$  $\alpha$  ,  $\alpha$  ,  $\alpha$  $\alpha = \alpha - \alpha = \alpha$ and a state  $\alpha$  .  $\alpha$  ,  $\alpha$  ,  $\alpha$  $\alpha$  ,  $\alpha$  ,  $\alpha$  ,  $\alpha$  $\alpha = \alpha - \alpha$ **State Street** and a state of  $\alpha$  ,  $\alpha$  ,  $\alpha$  ,  $\alpha$  $\alpha = \alpha = 0$  $\alpha$  ,  $\alpha$  ,  $\alpha$  $\alpha=\alpha=\alpha=\alpha$  $\sim$  100  $\sim$  $\alpha = \alpha = \alpha$ and a state  $\alpha = \alpha = \alpha$  $\alpha = \alpha - \alpha$  $\alpha = \alpha = \alpha = \alpha$  $\alpha = \alpha - \alpha - \alpha$  $\alpha = \alpha = 1$  $\alpha = \alpha = \alpha$  $\alpha=\alpha-\alpha-\alpha$  $\alpha = \alpha = \alpha$  $\alpha = \alpha - \alpha$  $\alpha = \alpha = \alpha$  $\alpha = \alpha = 0$  $\alpha = \alpha = \alpha$  $\alpha = \alpha = \alpha$  $\sim$  10  $\sim$  $\alpha = \alpha = \alpha$  $\alpha = \alpha = \alpha = \alpha$ 

> $\alpha = \alpha = 0$  $\alpha = \alpha = \alpha$

```
 </complexType>
   21 - - Data elements that can be added or removed.
   --&> <complexType name="addType">
         <sequence>
             <element name="document" type="tmch:documentType"
                     minOccurs="0" maxOccurs="unbounded"/>
             <element name="label" type="tmch:labelType"
                     minOccurs="0" maxOccurs="unbounded"/>
               <element name="case" type="tmch:caseType"
                     minOccurs="0" maxOccurs="unbounded"/>
         </sequence>
    </complexType>
    <complexType name="remType">
         <sequence>
             <element name="label" type="tmch:labelType"
                     minOccurs="0" maxOccurs="unbounded"/>
<element name="case" type="tmch:caseType"
 minOccurs="0" maxOccurs="unbounded"/>
         </sequence>
    </complexType>
   <! -- Data elements that can be changed.
   --\rightarrow <complexType name="chgType">
        <sequence>
            <element ref="mark:abstractMark"
                  minOccurs="0"/>
            <element name="label" type="tmch:labelType"
                   minOccurs="0" maxOccurs="unbounded"/>
             <element name="case" type="tmch:caseType"
                     minOccurs="0"/>
         </sequence>
    </complexType>
    <complexType name="labelType">
        <sequence>
             <element name="aLabel" type="mark:labelType"/>
             <element name="smdInclusion" type="tmch:notifyType"
                     minOccurs="0"/>
             <element name="claimsNotify" type="tmch:notifyType"
                      minOccurs="0"/>
         </sequence>
    </complexType>
    <complexType name="notifyType">
        <simpleContent>
             <extension base="normalizedString">
                 <attribute name="enable" type="boolean" use="required"/>
            </extension>
         </simpleContent>
    </complexType>
    <complexType name="caseType">
        <sequence>
             <element name="id" type="tmch:caseIdType"/>
             <element name="udrp" type="tmch:udrpType"
                     minOccurs="0"/>
             <element name="court" type="tmch:courtType"
                     minOccurs="0"/>
```
CLEARINGHOUSE<sup>O</sup>

 $\alpha = \alpha - \alpha = \alpha$  $\alpha = \alpha = \alpha$ and a state  $\alpha$  ,  $\alpha$  ,  $\alpha$  ,  $\alpha$  $\alpha$  ,  $\alpha$  ,  $\alpha$  $\alpha=\alpha=\alpha=\alpha$  $\alpha = \alpha - \alpha = \alpha - \alpha$  $\sim$  100  $\sim$  $\alpha = \alpha = \alpha = \alpha$  $\alpha=\alpha-\alpha-\alpha$  $\alpha = \alpha = \alpha$  $\alpha$  ,  $\alpha$  ,  $\alpha$  $\alpha = \alpha = \alpha = \alpha$  $\alpha = \alpha = 0$  $\alpha = \alpha - \alpha$ **State State**  $\alpha$  .  $\alpha$  ,  $\alpha$  $\alpha = \alpha = \alpha$ 

 $\alpha=\alpha=\alpha=\alpha$  $\alpha = \alpha = \alpha = \alpha$ **Service** State  $\alpha = \alpha - \alpha = \alpha$  $\alpha = \alpha = 0$  $\alpha$  ,  $\alpha$  ,  $\alpha$  ,  $\alpha$  ,  $\alpha$  $\alpha$  , and  $\alpha$  , and  $\alpha$  $\alpha$  ,  $\alpha$  ,  $\alpha$  ,  $\alpha$  $\alpha$  ,  $\alpha$  ,  $\alpha$  ,  $\alpha$  $\alpha = \alpha - \alpha - \alpha - \alpha$  $\alpha = \alpha = \alpha = \alpha$ **Service State**  $\alpha = \alpha - \alpha - \alpha$  $\alpha = \alpha - \alpha = \alpha$  $\alpha = \alpha - \alpha = \alpha$ 

> $\alpha = \alpha - \alpha = \alpha$  $\alpha=\alpha=\alpha=\alpha$

 $\alpha = \alpha - \alpha = \alpha$ 

```
 <element name="document" type="tmch:caseDocumentType"
                 minOccurs="0" maxOccurs="unbounded"/>
         <element name="label" type="tmch:caseLabelType"
                 minOccurs="0" maxOccurs="unbounded"/>
     </sequence>
 </complexType>
<complexType name="udrpType">
      <sequence>
           <element name="caseNo" type="token"/>
           <element name="udrpProvider" type="token"/>
         <element name="caseLang" type="tmch:requiredStringType"/>
      </sequence>
</complexType>
<complexType name="courtType">
      <sequence>
           <element name="refNum" type="token"/>
           <element name="cc" type="mark:ccType"/>
           <element name="region" type="token" minOccurs="0"
                maxOccurs="unbounded"/>
           <element name="courtName" type="token"/>
         <element name="caseLang" type="tmch:requiredStringType"/>
      </sequence>
</complexType>
 <complexType name="caseDocumentType">
    <sequence>
         <element name="docType" type="tmch:caseDocClassType"/>
         <element name="fileName" minOccurs="0" type="tmch:optionalStringType"/>
         <element name="fileType" type="tmch:fileType"/>
         <element name="fileContent" type="base64Binary"/>
     </sequence>
 </complexType>
 <simpleType name="caseDocClassType">
    <restriction base="token">
        <enumeration value="courtCaseDocument"/>
         <enumeration value="tmOther"/>
   </restriction>
 </simpleType>
 <complexType name="caseLabelType">
     <sequence>
         <element name="aLabel" type="mark:labelType"/>
    </sequence>
 </complexType>
 <complexType name="transferType">
    <sequence>
         <element name="id" type="mark:idType"/>
         <element name="authCode" type="normalizedString"
               minOccurs="0"/>
     </sequence>
     <attribute name="op" type="tmch:transferOpType"
               use="required"/>
 </complexType>
 <simpleType name="transferOpType">
    <restriction base="token">
        <enumeration value="initiate"/>
         <enumeration value="execute"/>
    </restriction>
 </simpleType>
```
 $\alpha = \alpha - \alpha = \alpha$  $\alpha = \alpha = 1$ and a state and a state  $\sim$  100  $\sim$  $\alpha = \alpha - \alpha - \alpha - \alpha$  $\alpha = \alpha - \alpha = \alpha - \alpha$ **Service**  $\label{eq:3.1} \alpha = \alpha - \alpha - \alpha - \alpha - \alpha$ and a state  $\label{eq:3.1} \alpha_{\alpha} = \alpha_{\alpha} = \alpha_{\alpha} = \alpha_{\alpha} = \alpha_{\alpha}$  $\alpha$  ,  $\alpha$  ,  $\alpha$  ,  $\alpha$  $\alpha$  ,  $\alpha$  ,  $\alpha$  ,  $\alpha$  $\alpha = \alpha = \alpha = \alpha$ **Service**  $\alpha$  ,  $\alpha$  ,  $\alpha$  ,  $\alpha$  ,  $\alpha$  $\alpha$  .  $\alpha$  ,  $\alpha$  ,  $\alpha$  $\alpha$  ,  $\alpha$  ,  $\alpha$  ,  $\alpha$  $\alpha$  ,  $\alpha$  ,  $\alpha$  ,  $\alpha$  $\alpha$  , and  $\alpha$  , and  $\alpha$  $\alpha$  ,  $\alpha$  ,  $\alpha$  ,  $\alpha$  ,  $\alpha$ and a state  $\alpha = \alpha = \alpha = \alpha$ **Service** State  $\label{eq:3.1} \alpha_{\alpha\beta} = \alpha_{\alpha\beta} = \alpha_{\alpha\beta} = \alpha_{\alpha\beta} = \alpha_{\beta}$  $\alpha = \alpha = \alpha$  $\alpha$  ,  $\alpha$  ,  $\alpha$  ,  $\alpha$  ,  $\alpha$ **Contractor**  $\alpha = \alpha - \alpha = \alpha$  $\alpha$  ,  $\alpha$  ,  $\alpha$  $\alpha$  , and  $\alpha$  , and  $\alpha$  $\alpha$  ,  $\alpha$  ,  $\alpha$  ,  $\alpha$  ,  $\alpha$ and a state and a state of  $\alpha$  .  $\alpha$  ,  $\alpha$  $\alpha = \alpha - \alpha - \alpha - \alpha$  $\alpha = \alpha = \alpha = \alpha$  $\alpha$  ,  $\alpha$  ,  $\alpha$  ,  $\alpha$  $\alpha = \alpha - \alpha - \alpha$  $\alpha = \alpha = \alpha$  $\alpha$  ,  $\alpha$  ,  $\alpha$  ,  $\alpha$  ,  $\alpha$  $\alpha$  ,  $\alpha$  ,  $\alpha$  ,  $\alpha$  $\alpha = \alpha = \alpha$ **Service State**  $\alpha = \alpha - \alpha - \alpha - \alpha$  $\alpha=\alpha=\alpha=\alpha$ 

> $\alpha$  .  $\alpha$  ,  $\alpha$  $\alpha = \alpha - \alpha = \alpha$  $\alpha = \alpha = \alpha$

> > $\alpha = \alpha = \alpha$

```
\lt!! - <check> response types.
 -->
 <complexType name="reasonType">
    <simpleContent>
         <extension base="tmch:reasonBaseType">
             <attribute name="lang" type="language" default="en"/>
         </extension>
     </simpleContent>
 </complexType>
 <simpleType name="reasonBaseType">
     <restriction base="token">
         <minLength value="1"/>
         <maxLength value="32"/>
    </restriction>
 </simpleType>
21 - - Abstract client and object identifier type.
-- <simpleType name="clIDType">
     <restriction base="token">
         <minLength value="3"/>
         <maxLength value="16"/>
    \langle /restriction>
 </simpleType>
 <simpleType name="pwType">
     <restriction base="token">
         <minLength value="6"/>
         <maxLength value="16"/>
    \langle restriction>
 </simpleType>
 <complexType name="trIDType">
     <sequence>
         <element name="clTRID" type="tmch:trIDStringType"
                    minOccurs="0"/>
         <element name="svTRID" type="tmch:trIDStringType"/>
     </sequence>
 </complexType>
 <simpleType name="trIDStringType">
     <restriction base="token">
         <minLength value="3"/>
         <maxLength value="64"/>
    </restriction>
 </simpleType>
<! -- Response types.
 -->
 <complexType name="responseType">
     <sequence>
         <element name="result" type="tmch:resultType"
                maxOccurs="unbounded"/>
         <element name="msgQ" type="tmch:msgQType"
                minOccurs="0"/>
         <element name="resData" type="tmch:resDataType"
                minOccurs="0"/>
         <element name="trID" type="tmch:trIDType"/>
     </sequence>
```
 $\alpha = \alpha - \alpha = \alpha$  $\alpha = \alpha = \alpha$ **Service State**  $\alpha$  ,  $\alpha$  ,  $\alpha$  ,  $\alpha$  $\alpha$  ,  $\alpha$  ,  $\alpha$  $\alpha = \alpha = \alpha = \alpha$  $\alpha = \alpha = \alpha = \alpha$  $\sim$  100  $\sim$  $\alpha = \alpha - \alpha = \alpha$  $\label{eq:3.1} \alpha_{\alpha} = \alpha_{\alpha} = \alpha_{\alpha} = \alpha_{\alpha} = \alpha_{\alpha}$  $\alpha = \alpha = \alpha$ **Service** State  $\alpha = \alpha = \alpha = \alpha$ and a state  $\alpha$  ,  $\alpha$  ,  $\alpha$  ,  $\alpha$  $\alpha$  ,  $\alpha$  ,  $\alpha$  ,  $\alpha$  $\alpha = \alpha - \alpha = \alpha$ **Service State**  $\alpha$  , and  $\alpha$  , and  $\alpha$  $\alpha = \alpha - \alpha - \alpha - \alpha$ and a state and a state  $\alpha$  , and  $\alpha$  , and  $\alpha$  $\alpha = \alpha = \alpha$  $\alpha = \alpha - \alpha = \alpha$ **Service** State  $\alpha = \alpha - \alpha = \alpha$  $\alpha = \alpha - \alpha$  $\alpha$  ,  $\alpha$  ,  $\alpha$  ,  $\alpha$  ,  $\alpha$  $\alpha$  , and  $\alpha$  , and  $\alpha$  $\alpha$  ,  $\alpha$  ,  $\alpha$  ,  $\alpha$  $\alpha$  ,  $\alpha$  ,  $\alpha$  ,  $\alpha$  $\alpha = \alpha - \alpha - \alpha - \alpha$  $\alpha = \alpha - \alpha = \alpha$ and a state  $\alpha$  ,  $\alpha$  ,  $\alpha$  ,  $\alpha$  $\alpha = \alpha = \alpha$  $\alpha = \alpha - \alpha = \alpha$  $\alpha = \alpha = \alpha$  $\sim$  10  $\sim$ and a state of  $\alpha=\alpha=\alpha=\alpha$ 

> $\alpha = \alpha = \alpha = \alpha$ and a state of

```
 </complexType>
 <complexType name="resultType">
     <sequence>
         <element name="msg" type="tmch:msgType"/>
         <choice minOccurs="0" maxOccurs="unbounded">
             <element name="value" type="tmch:errValueType"/>
             <element name="extValue" type="tmch:extErrValueType"/>
         </choice>
     </sequence>
     <attribute name="code" type="tmch:resultCodeType"
               use="required"/>
 </complexType>
 <complexType name="errValueType" mixed="true">
     <sequence>
         <any namespace="##any" processContents="skip"/>
     </sequence>
     <anyAttribute namespace="##any" processContents="skip"/>
 </complexType>
 <complexType name="extErrValueType">
     <sequence>
         <element name="value" type="tmch:errValueType"/>
         <element name="reason" type="tmch:msgType"/>
     </sequence>
 </complexType>
 <complexType name="msgQType">
     <sequence>
         <element name="qDate" type="dateTime"
             minOccurs="0"/>
         <element name="msg" type="tmch:mixedMsgType"
                  minOccurs="0"/>
     </sequence>
     <attribute name="count" type="unsignedLong"
               use="required"/>
     <attribute name="id" type="tmch:minTokenType"
               use="required"/>
 </complexType>
 <complexType name="mixedMsgType" mixed="true">
     <sequence>
         <any processContents="skip"
              minOccurs="0" maxOccurs="unbounded"/>
     </sequence>
     <attribute name="lang" type="language"
                default="en"/>
 </complexType>
<! -- Human-readable text may be expressed in languages other than English.
--\rightarrow <complexType name="msgType">
     <simpleContent>
         <extension base="normalizedString">
             <attribute name="lang" type="language" default="en"/>
         </extension>
     </simpleContent>
 </complexType>
\lt 1 - Non-empty token type.
--&
```
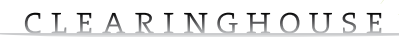

 $\alpha = \alpha - \alpha = \alpha$  $\alpha = \alpha = \alpha$ 

> $\alpha = \alpha = 0$  $\alpha = \alpha = 0$

> $\alpha = \alpha = 0$

 $\alpha = \alpha = 0$ 

**State State** and a state  $\alpha=\alpha=\alpha=\alpha$  $\alpha = \alpha = 0$  $\alpha = \alpha - \alpha$  $\alpha=\alpha=\alpha=\alpha$  $\alpha = \alpha = \alpha$  $\sim 10^{-11}$  $\alpha = \alpha = \alpha$  $\alpha = \alpha = 0$  $\alpha$  ,  $\alpha$  ,  $\alpha$  ,  $\alpha$  $\alpha$  ,  $\alpha$  ,  $\alpha$  ,  $\alpha$  $\alpha = \alpha = 1$  $\alpha$  ,  $\alpha$  ,  $\alpha$  ,  $\alpha$  $\alpha=\alpha-\alpha-\alpha$  $\alpha = \alpha = \alpha$  $\alpha = \alpha - \alpha$  $\alpha = \alpha = \alpha$  $\alpha = \alpha = \alpha$  $\alpha = \alpha = \alpha$ 

> $\alpha = \alpha = \alpha$  $\alpha = \alpha = \alpha$

 $\alpha = \alpha = \alpha = \alpha$ 

```
 <simpleType name="minTokenType">
     <restriction base="token">
         <minLength value="1"/>
    \langle/restriction>
 </simpleType>
<! -- TMCH result codes.
 -->
 <simpleType name="resultCodeType">
     <restriction base="unsignedShort">
         <enumeration value="1000"/> <!-- Success -->
         <enumeration value="1300"/> <!-- Poll : no messages -->
         <enumeration value="1301"/> <!-- Poll : messages (use ack) -->
         <enumeration value="1500"/> <!-- Success & closing connection -->
         <enumeration value="2001"/> <!-- Syntax error -->
         <enumeration value="2201"/> <!-- Not logged in -->
         <enumeration value="2202"/> <!-- Login failed -->
         <enumeration value="2303"/> <!-- Object does not exist -->
         <enumeration value="2306"/> <!-- Policy error -->
         <enumeration value="2400"/> <!-- Command failed (internal server error) -->
     </restriction>
 </simpleType>
<sub>1</sub> --</sub>
 TMCH resData type
 -->
 <complexType name="resDataType">
     <choice>
         <element name="chkData" type="tmch:chkDataType"/>
         <element name="creData" type="tmch:creDataType"/>
         <element name="infData" type="tmch:infDataType"/>
         <element name="renData" type="tmch:renDataType"/>
         <element name="trnData" type="tmch:trnDataType"/>
     </choice>
 </complexType>
< 1 - - <check> response elements.
 -->
 <complexType name="chkDataType">
     <sequence>
         <element name="cd" type="tmch:checkType"
                  maxOccurs="unbounded"/>
     </sequence>
 </complexType>
 <complexType name="checkType">
     <sequence>
         <element name="id" type="tmch:checkIdType"/>
         <element name="reason" type="tmch:reasonType"
                  minOccurs="0"/>
     </sequence>
 </complexType>
 <complexType name="checkIdType">
     <simpleContent>
         <extension base="mark:idType">
             <attribute name="avail" type="boolean"
                        use="required"/>
         </extension>
     </simpleContent>
 </complexType>
```
 $\alpha = \alpha = \alpha$  $\alpha = \alpha = 0$ 

 $\alpha = \alpha = \alpha$  $\alpha = \alpha = \alpha$  $\alpha = \alpha = 0$ 

 $\alpha = \alpha = 0$  $\alpha=\alpha=\alpha=\alpha$ 

> $\alpha = \alpha = 0$  $\alpha = \alpha = 0$

**State State** and a state  $\alpha=\alpha=\alpha=\alpha$ 

 $\alpha=\alpha=\alpha=\alpha$  $\alpha = \alpha = \alpha$ and a state  $\alpha = \alpha - \alpha = \alpha$  $\alpha = \alpha = 0$  $\alpha = \alpha = \alpha = \alpha$  $\alpha = \alpha - \alpha - \alpha$ 

 $\alpha$  ,  $\alpha$  ,  $\alpha$  ,  $\alpha$  $\alpha = \alpha - \alpha - \alpha$ 

> $\alpha = \alpha - \alpha$  $\alpha = \alpha = \alpha$

> $\alpha = \alpha = \alpha$

 $\alpha = \alpha = \alpha$ 

```
21 - - <create> response elements.
-- <complexType name="creDataType">
     <sequence>
         <element name="id" type="mark:idType"/>
         <element name="crDate" type="dateTime"/>
         <element name="balance" type="tmch:balanceType"/>
     </sequence>
 </complexType>
 <complexType name="balanceType">
     <sequence>
         <element name="amount" type="tmch:currencyAmountType"/>
         <element name="statusPoints" type="integer"/>
     </sequence>
 </complexType>
 <complexType name="currencyAmountType">
     <simpleContent>
         <extension base="tmch:amountType">
             <attribute name="currency" type="tmch:currencyCodeType"
                        use="required"/>
         </extension>
     </simpleContent>
 </complexType>
 <simpleType name="amountType">
     <restriction base="decimal">
         <fractionDigits value="2"/>
    </restriction>
 </simpleType>
 <simpleType name="currencyCodeType">
     <restriction base="string">
         <minLength value="3"/>
         <maxLength value="3"/>
         <pattern value="[A-Z]{3}"/>
    </restriction>
 </simpleType>
< 1 - - <info> response elements.
 -->
 <complexType name="infDataType">
     <sequence>
         <element name="id" type="mark:idType"/>
         <element name="status" type="tmch:statusType"/>
         <element name="pouStatus" type="tmch:pouStatusType" minOccurs="0"/>
         <element name="smdId" type="mark:idType" minOccurs="0"/>
         <element ref="mark:abstractMark" minOccurs="0"/>
         <element ref="smd:signedMark"
                 minOccurs="0"/>
         <element ref="smd:encodedSignedMark"
                 minOccurs="0"/>
         <element name="encFile" type="string"
                 minOccurs="0"/>
         <element name="document" type="tmch:infDocumentType"
                 minOccurs="0" maxOccurs="unbounded"/>
         <element name="label" type="tmch:infLabelType"
                 minOccurs="0" maxOccurs="unbounded"/>
         <element name="comment" type="tmch:optionalStringType"
                minOccurs="0"/>
         <element name="case" type="tmch:infMarkCaseType"
```
 $\alpha = \alpha = \alpha$  $\alpha = \alpha = \alpha$  $\alpha = \alpha = \alpha$  $\alpha = \alpha - \alpha$  $\alpha$  ,  $\alpha$  ,  $\alpha$  $\alpha = \alpha = \alpha$  $\alpha = \alpha = \alpha = \alpha$  $\sim$  100  $\sim$  $\alpha = \alpha = 0$  $\alpha=\alpha=\alpha=\alpha$  $\alpha = \alpha = \alpha$  $\alpha$  .  $\alpha$  ,  $\alpha$  $\alpha = \alpha = \alpha = \alpha$  . and a state  $\alpha$  ,  $\alpha$  ,  $\alpha$  ,  $\alpha$  $\alpha$  ,  $\alpha$  ,  $\alpha$  ,  $\alpha$  $\alpha = \alpha = \alpha$ **State State**  $\alpha$  ,  $\alpha$  ,  $\alpha$  ,  $\alpha$  $\alpha = \alpha = \alpha = \alpha$  $\alpha = \alpha = 0$  $\alpha = \alpha - \alpha$  $\alpha=\alpha=\alpha=\alpha$  $\alpha = \alpha = \alpha$  $\alpha = \alpha = \alpha$ and a state  $\alpha = \alpha = \alpha$  $\alpha = \alpha = 0$  $\alpha$  ,  $\alpha$  ,  $\alpha$  ,  $\alpha$  $\alpha = \alpha - \alpha = \alpha$  $\alpha = \alpha = 1$  $\alpha$  ,  $\alpha$  ,  $\alpha$  ,  $\alpha$  $\alpha=\alpha-\alpha-\alpha$  $\alpha = \alpha = \alpha$ **Service**  $\alpha = \alpha = \alpha = \alpha$  .  $\alpha = \alpha = \alpha$  $\alpha$  ,  $\alpha$  ,  $\alpha$  ,  $\alpha$  $\alpha = \alpha - \alpha = \alpha$  $\sim$  100  $\sim$  $\alpha = \alpha - \alpha$  $\alpha = \alpha = \alpha = \alpha$ 

 $\alpha = \alpha = \alpha$ 

```
 minOccurs="0" maxOccurs="unbounded"/>
         <element name="crDate" type="dateTime"
                 minOccurs="0"/>
         <element name="upDate" type="dateTime"
                 minOccurs="0"/>
         <element name="exDate" type="dateTime"
                  minOccurs="0"/>
         <element name="pouExDate" type="dateTime"
                 minOccurs="0"/>
         <element name="correctBefore" type="dateTime"
                 minOccurs="0"/>
         <element name="authCode" type="normalizedString"
                  minOccurs="0"/>
     </sequence>
 </complexType>
 <complexType name="statusType">
     <simpleContent>
         <extension base="normalizedString">
             <attribute name="s" type="tmch:statusValueType"
                        use="required"/>
        \langle/\rhoytension\rangle </simpleContent>
 </complexType>
 <simpleType name="statusValueType">
     <restriction base="token">
         <enumeration value="new"/>
         <enumeration value="verified"/>
         <enumeration value="incorrect"/>
         <enumeration value="corrected"/>
         <enumeration value="invalid"/>
         <enumeration value="expired"/>
         <enumeration value="deactivated"/>
    </restriction>
 </simpleType>
 <complexType name="pouStatusType">
     <simpleContent>
         <extension base="normalizedString">
             <attribute name="s" type="tmch:pouStatusValueType"
                        use="required"/>
         </extension>
     </simpleContent>
 </complexType>
 <simpleType name="pouStatusValueType">
     <restriction base="token">
         <enumeration value="notSet"/>
         <enumeration value="valid"/>
         <enumeration value="invalid"/>
         <enumeration value="expired"/>
         <enumeration value="na"/>
         <enumeration value="new"/>
         <enumeration value="incorrect"/>
         <enumeration value="corrected"/>
     </restriction>
 </simpleType>
 <complexType name="infDocumentType">
     <sequence>
         <element name="id" type="token"/>
         <element name="docType" type="tmch:docClassType"/>
         <element name="fileName" minOccurs="0" type="tmch:optionalStringType"/>
```
 $\alpha = \alpha - \alpha = \alpha$  $\alpha = \alpha = \alpha$  $\alpha = \alpha - \alpha$  $\alpha = 0$  .  $\alpha$  $\alpha$  ,  $\alpha$  ,  $\alpha$  $\alpha = \alpha - \alpha = \alpha$  $\alpha = \alpha = \alpha = \alpha$  $\sim$  100  $\sim$  $\alpha = \alpha = \alpha = \alpha$  $\alpha=\alpha=\alpha=\alpha$  $\alpha = \alpha = \alpha$ and a state  $\alpha = \alpha - \alpha = \alpha$ and a state  $\alpha = \alpha - \alpha = 0$  $\alpha = \alpha = \alpha$ **State State**  $\alpha$  .  $\alpha$  ,  $\alpha$  $\alpha = \alpha = \alpha$ 

 $\alpha = \alpha = \alpha = \alpha$  $\alpha = \alpha = \alpha$  $\sim$  100  $\sim$  $\alpha = \alpha = \alpha$  $\alpha = \alpha = 0$  $\alpha = \alpha = \alpha = \alpha$  $\alpha = \alpha - \alpha - \alpha$  $\alpha = \alpha = 1$ and a state of  $\alpha=\alpha-\alpha-\alpha$  $\alpha = \alpha = \alpha$ **Service**  $\alpha = \alpha = \alpha = \alpha$  $\alpha = \alpha - \alpha = \alpha$  $\alpha = \alpha - \alpha = \alpha$  $\sim$  10  $\sim$  10  $\sim$ and a state  $\alpha=\alpha=\alpha=\alpha$ 

 $\alpha = \alpha = \alpha = \alpha$ 

```
 <element name="fileType" type="tmch:fileType"/>
         <element name="status" minOccurs="0" type="tmch:docStatusType"/>
         <element name="comment" minOccurs="0" type="tmch:optionalStringType"/>
     </sequence>
 </complexType>
 <complexType name="docStatusType">
    <simpleContent>
         <extension base="normalizedString">
             <attribute name="s" type="tmch:docStatusValueType"
                        use="required"/>
         </extension>
     </simpleContent>
 </complexType>
 <simpleType name="docStatusValueType">
     <restriction base="token">
         <enumeration value="new"/>
         <enumeration value="verified"/>
         <enumeration value="invalid"/>
         <enumeration value="expired"/>
     </restriction>
 </simpleType>
 <complexType name="infLabelType">
    <sequence>
         <element name="aLabel" type="mark:labelType"/>
         <element name="uLabel" type="tmch:requiredStringType"/>
         <element name="smdInclusion" minOccurs="0" type="tmch:notifyType"/>
         <element name="claimsNotify" minOccurs="0" type="tmch:notifyType"/>
     </sequence>
 </complexType>
 <complexType name="infMarkCaseType">
    <sequence>
         <element name="id" type="tmch:caseIdType"/>
         <element name="udrp" type="tmch:udrpType"
                minOccurs="0"/>
         <element name="court" type="tmch:courtType"
                minOccurs="0"/>
         <element name="status" type="tmch:markStatusType"/>
         <element name="document" type="tmch:infCaseDocumentType"
                 minOccurs="0" maxOccurs="unbounded"/>
         <element name="label" type="tmch:infCaseLabelType"
                 minOccurs="0" maxOccurs="unbounded"/>
         <element name="comment" type="tmch:optionalStringType"
                 minOccurs="0"/>
         <element name="upDate" type="dateTime"
                  minOccurs="0"/>
     </sequence>
 </complexType>
 <simpleType name="caseIdType">
     <restriction base="token">
         <pattern value="case-\d+"/>
     </restriction>
 </simpleType>
 <complexType name="markStatusType">
     <simpleContent>
         <extension base="normalizedString">
             <attribute name="s" type="tmch:markStatusValueType"
                        use="required"/>
         </extension>
```
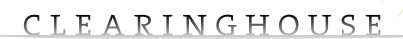

 $\alpha = \alpha - \alpha = \alpha$  $\alpha = \alpha = \alpha$ **Service** State  $\alpha$  ,  $\alpha$  ,  $\alpha$  ,  $\alpha$  $\sim$  100  $\sim$  $\alpha=\alpha=\alpha=\alpha$  $\alpha = \alpha = \alpha = \alpha$  $\sim$  100  $\sim$  $\alpha = \alpha = 0$  $\alpha=\alpha=\alpha=\alpha$  $\alpha = \alpha = \alpha$  $\alpha$  ,  $\alpha$  ,  $\alpha$  $\alpha = \alpha = \alpha = \alpha$  $\sim$  100  $\sim$  $\alpha = \alpha = 0$  $\alpha$  ,  $\alpha$  ,  $\alpha$  ,  $\alpha$  $\alpha = \alpha = \alpha$ **State State** and a state of  $\alpha = \alpha = \alpha = \alpha$  $\alpha = \alpha = 0$  $\alpha = \alpha - \alpha$  $\alpha=\alpha=\alpha=\alpha$  $\sim$  100  $\sim$  $\alpha = \alpha = \alpha$ and a state  $\alpha = \alpha = \alpha$  $\alpha = \alpha - \alpha$  $\alpha = \alpha = \alpha = \alpha$  $\alpha = \alpha - \alpha - \alpha$ 

 $\alpha = \alpha = \alpha$ 

 $\alpha = \alpha = \alpha$  $\alpha = \alpha = 1$ 

 $\alpha = \alpha = \alpha$  $\alpha = \alpha = \alpha = \alpha$ 

 $\alpha = \alpha = \alpha$ 

```
 </simpleContent>
 </complexType>
 <simpleType name="markStatusValueType">
     <restriction base="token">
         <enumeration value="new"/>
         <enumeration value="verified"/>
         <enumeration value="incorrect"/>
         <enumeration value="corrected"/>
         <enumeration value="invalid"/>
     </restriction>
 </simpleType>
 <complexType name="infCaseLabelType">
     <sequence>
         <element name="aLabel" type="mark:labelType"/>
         <element name="status" type="tmch:labelStatusType"
                  minOccurs="0"/>
     </sequence>
 </complexType>
 <complexType name="labelStatusType">
     <simpleContent>
         <extension base="normalizedString">
             <attribute name="s" type="tmch:labelStatusValueType"
                        use="required"/>
         </extension>
     </simpleContent>
 </complexType>
 <simpleType name="labelStatusValueType">
     <restriction base="token">
         <enumeration value="new"/>
         <enumeration value="verified"/>
         <enumeration value="incorrect"/>
         <enumeration value="corrected"/>
         <enumeration value="invalid"/>
         <enumeration value="expired"/>
    </restriction>
 </simpleType>
 <complexType name="infCaseDocumentType">
     <sequence>
         <element name="id" type="token"/>
         <element name="docType" type="tmch:caseDocClassType"/>
         <element name="fileName" minOccurs="0" type="tmch:optionalStringType"/>
         <element name="fileType" type="tmch:fileType"/>
         <element name="status" minOccurs="0" type="tmch:docStatusType"/>
         <element name="comment" minOccurs="0" type="tmch:optionalStringType"/>
     </sequence>
 </complexType>
<! -- <renew> response elements.
-- <complexType name="renDataType">
     <sequence>
         <element name="id" type="mark:idType"/>
         <element name="exDate" type="dateTime"
                 minOccurs="0"/>
         <element name="balance" type="tmch:balanceType"/>
     </sequence>
 </complexType>
```
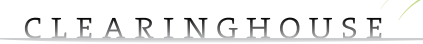

 $\bullet$ 

 $\alpha = \alpha = \alpha$  $\sim$  $\ddot{\phantom{a}}$  $\sim$  $\alpha = \alpha = \alpha$  $\alpha = \alpha$  $\alpha = \alpha = \alpha$ 

 $\alpha = \alpha = 0$  $\alpha$  .  $\alpha$  ,  $\alpha$  $\alpha = \alpha - \alpha - \alpha - \alpha$ 

 $\sim$  $\alpha=\alpha=\alpha$  $\alpha$  , and  $\alpha$  , and  $\alpha$ and a state of  $\sigma_{\rm{eff}}$  and  $\sigma_{\rm{eff}}$  and  $\sigma_{\rm{eff}}$  $\alpha = \alpha = 0$  $\hat{\mathbf{r}}$  ,  $\hat{\mathbf{r}}$  ,  $\hat{\mathbf{r}}$  ,  $\hat{\mathbf{r}}$  ,  $\hat{\mathbf{r}}$  $\alpha = \alpha = \alpha = \alpha$  $\alpha$  ,  $\alpha$  ,  $\alpha$  ,  $\alpha$  ,  $\alpha$  $\frac{1}{2}$  ,  $\frac{1}{2}$  ,  $\frac{1}{2}$  ,  $\frac{1}{2}$  ,  $\frac{1}{2}$  $\alpha = \alpha - \alpha - \alpha - \alpha$  .  $\alpha=\alpha=\alpha-\alpha$  $\alpha$  ,  $\alpha$  ,  $\alpha$  ,  $\alpha$  ,  $\alpha$  $\alpha$  ,  $\alpha$  ,  $\alpha$  ,  $\alpha$  $\alpha$  ,  $\alpha$  ,  $\alpha$  ,  $\alpha$  ,  $\alpha$  $\frac{1}{2}$  ,  $\frac{1}{2}$  ,  $\frac{1}{2}$  ,  $\frac{1}{2}$  ,  $\frac{1}{2}$  $\label{eq:3.1} \sigma_{\alpha\beta}(\sigma_{\alpha\beta}(\sigma_{\beta})-\sigma_{\beta\beta}(\sigma_{\beta})-\sigma_{\beta\beta}(\sigma_{\beta})-\sigma_{\beta\beta})$  $\alpha = \alpha - \alpha = \alpha$  $\hat{a}$  ,  $\hat{a}$  ,  $\hat{a}$  ,  $\hat{a}$  ,  $\hat{a}$  $\alpha$  ,  $\alpha$  ,  $\alpha$  ,  $\alpha$  ,  $\alpha$  $\mathcal{L}^{\mathcal{L}}$  , where  $\mathcal{L}^{\mathcal{L}}$  $\alpha = \alpha - \alpha - \alpha - \alpha$  .  $\alpha = \alpha = \alpha = \alpha$  $\alpha$  ,  $\alpha$  ,  $\alpha$  ,  $\alpha$  ,  $\alpha$  $\alpha=\alpha-\alpha-\alpha$  $\alpha$  ,  $\alpha$  ,  $\alpha$  ,  $\alpha$  ,  $\alpha$  $\sigma_{\rm{eff}}$  and  $\sigma_{\rm{eff}}$  and  $\sigma_{\rm{eff}}$  $\alpha$  , and  $\alpha$  , and  $\alpha$  $\alpha$  , and  $\alpha$  , and  $\alpha$  $\alpha$  ,  $\alpha$  ,  $\alpha$  $\epsilon$  ,  $\epsilon$  ,  $\epsilon$  ,  $\epsilon$  ,  $\epsilon$  $\alpha$  ,  $\alpha$  ,  $\alpha$  ,  $\alpha$  ,  $\alpha$  ,  $\alpha$  $\alpha = \alpha = \alpha = \alpha$  $\alpha$  ,  $\alpha$  ,  $\alpha$  ,  $\alpha$  ,  $\alpha$  $\alpha=\alpha=\alpha=\alpha$  $\alpha$  ,  $\alpha$  ,  $\alpha$  ,  $\alpha$  ,  $\alpha$  $\alpha$  ,  $\alpha$  ,  $\alpha$  ,  $\alpha$  ,  $\alpha$  $\alpha=\alpha=\alpha=\alpha$  $\alpha$  ,  $\alpha$  ,  $\alpha$  ,  $\alpha$  ,  $\alpha$  $\alpha$  ,  $\alpha$  ,  $\alpha$  ,  $\alpha$  $\mathcal{L}^{\pm}$  and  $\mathcal{L}^{\pm}$  and  $\mathcal{L}^{\pm}$  $\alpha$  ,  $\alpha$  ,  $\alpha$  ,  $\alpha$  ,  $\alpha$  ,  $\alpha$  $\alpha = \alpha - \alpha = \alpha$  $\alpha$  ,  $\alpha$  ,  $\alpha$  ,  $\alpha$  ,  $\alpha$  $\alpha$  ,  $\alpha$  ,  $\alpha$  ,  $\alpha$  ,  $\alpha$  $\hat{a}$  ,  $\hat{a}$  ,  $\hat{a}$  ,  $\hat{a}$  ,  $\hat{a}$  $\alpha = \alpha - \alpha - \alpha - \alpha$  .  $\alpha = \alpha = \alpha = \alpha$  $\alpha = \alpha - \alpha - \alpha - \alpha$  .  $\alpha$  ,  $\alpha$  ,  $\alpha$  ,  $\alpha$  $\mathcal{L}^{\pm}$  and  $\mathcal{L}^{\pm}$  and  $\mathcal{L}^{\pm}$  $\alpha$  ,  $\alpha$  ,  $\alpha$  ,  $\alpha$  ,  $\alpha$ and a state of  $\sigma_{\rm{eff}}$  and  $\sigma_{\rm{eff}}$  and  $\sigma_{\rm{eff}}$  $\alpha = \alpha = \alpha$  $\hat{a}$  ,  $\hat{a}$  ,  $\hat{a}$  ,  $\hat{a}$  ,  $\hat{a}$  $\alpha$  ,  $\alpha$  ,  $\alpha$  ,  $\alpha$  ,  $\alpha$  $\mathcal{L}^{\pm}$  and  $\mathcal{L}^{\pm}$  and  $\mathcal{L}^{\pm}$  $\alpha$  ,  $\alpha$  ,  $\alpha$  ,  $\alpha$  ,  $\alpha$  ,  $\alpha$  $\sim$  $\alpha = \alpha = \alpha$  $\alpha = \alpha - \alpha - \alpha - \alpha$ and a state  $\alpha$  ,  $\alpha$  ,  $\alpha$  ,  $\alpha$  ,  $\alpha$  ,  $\alpha$  $\label{eq:2.1} \alpha_{\alpha} = \alpha_{\alpha} - \alpha_{\alpha} - \alpha_{\alpha} - \alpha_{\alpha} - \alpha_{\alpha}$ and a state  $\alpha$  ,  $\alpha$  ,  $\alpha$  ,  $\alpha$ 

```
 <complexType name="trnDataType">
     <sequence>
         <element name="newId" type="mark:idType"/>
         <element name="trnDate" type="dateTime"
             minOccurs="0"/>
         <element name="balance" type="tmch:balanceType"/>
     </sequence>
 </complexType>
\leq! --
 End of schema.
\rightarrow
```
</schema>

 $\alpha$  $\alpha$  $\sim$ 

# <span id="page-19-0"></span>**3. CREATING A CONNECTION**

This API is intended for use in diverse operating environments where transport and security requirements vary greatly. A Transport Layer Security (TLS) mechanism over standard TCP/IP sockets is used.This transport mechanism is based on the reference document RFC 5734"Extensible Provisioning Protocol (EPP) Transport over TCP". Further security considerations are resolved by the TLS transport layer and are beyond the scope of this document.

Currently the API uses a self-signed CA certificate. You can download it via the website in case your EPP client requires you to verify the SSL certificate of the EPP server. The API is to be used in synchronous mode.A response to a command must be received by the client before sending another command. The API can be layered over multiple transport protocols.

The API can only be used in a connection-oriented mode. A connection-less mode can be simulated by sending a login/command/logout combination in one set. There is a timeout on the session. If a session has not been used for a period longer than 5 minutes, the system will enforce a logout command and close the connection. Any other requirements are further described in the standard.

The number of simultaneously open connections per trademark agent account is set at two connections. Attempting to open more sessions will blocked.

XML is case sensitive. Unless stated otherwise, XML specifications and examples provided in this document must be interpreted in the character case presented. Any data unit sent to the server orreceived from the server contains two sections,a block describing the message length and an XML message.

# **3.1. First block**

A 32-bit header describing the total length of the data unit including the length of the first block.The headerinformation (4 bytes) is to be sentin network order(also known as BigEndian).

# **3.2. Second block**

This block contains the XML API command or response. It is an Xml structure that complies with the above XSD description. The XML block has to use a supported character set such as UTF-8 and an XML version of 1.0. Please note that UTF-8 is the RECOMMENDED character encoding for use with this API.

All API commands are enclosed within in <tmch> ... </tmch> tags.

After setting up a session the first message will be sent by the server and will contain a 'hello' response XML document. Error messages are compliant with the EPP standard.A description of the various messages can be found in appendix 2.

<span id="page-20-0"></span>During a session it is always possible to add a clTRID tag.This block will always be mimicked by the server in the trID block enabling the client to track the command and response send by the server. The server will add an extra svTRID block to the trID block uniquely identifying the server response code. This reference can be useful to trace problems and might be asked or referred to in case of technical problems.

# **3.3. Labels**

The following method can be used to verify if a label matches a name of a mark

- 1. a dot  $\dot{\cdot}$  is not allowed in a mark name all mark names (and labels) with a dot will be rejected.
- 2. determine which characters that can be represented in an IDN label determine which characters that can be represented in an IDN domain name (refer to IDN 2008 guideline)
- 3. all other IDN non permissable characters can be omitted or replaced by a hyphen'-'
- 4. in case the character is the ampersand  $(8)$  or the atpersand  $(@)$  it can be omitted, replaced by a hyphen '-' or by a transliteration of'and' or'at' in the language linked to the jurisdiction or the country where the mark is registered. (see appendix 3)
- 5. Verify if the label is conform the general domain name rules
	- $\Theta$  name cannot start with a hyphen ('-')
	- $\Theta$  name cannot end in a hypen ('-')
	- $\Theta$  name with a dash on the 3rd and 4th position is rejected
	- $\Theta$  name and its ascii representation (a-label) cannot be longer than 63 characters

If using the 5 above steps allow to convert the mark name in a label will be accepted.

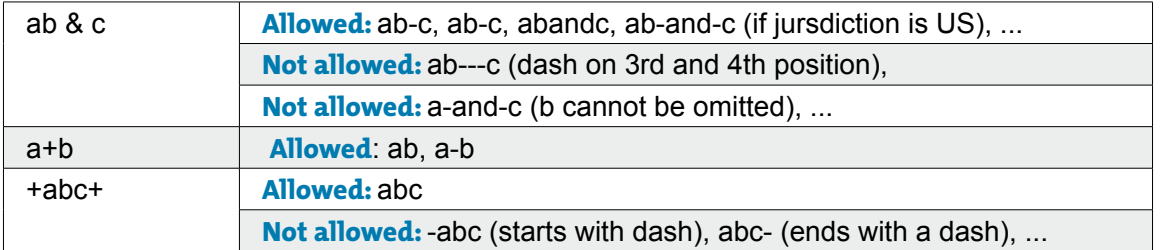

### Examples Mark name Labels

# **3.3.1.**  *Algorithm*

- 1. We will assume the trademark name TM is according to ICANN specifications
- 2. Convert all characters to the lower case equivalent
- 3. create an empty list of lists A
- 4. for all characters C in the name TM check if the character C can be represented in IDN2008
	- $\Theta$  yes : create a list L with a single element, the character C
	- $\Theta$  no: create a list L with 2 elements : an empty string and the character'-'
	- $\Theta$  if the character is '&' or '@' add additional transliterations to the list L (based on country or jurisdiction – see appendix 3)

 $\bullet$ 

- $\Theta$  add the list L to the list of lists A
- 5. create a complete set S of labels by calculation all unique combination's of exactly one choice for all lists L in the list A (this can easily be done by recursion or by straight forward looping over all combination's)
- 6. eliminate all labels from the set S that start or end in a '-', have a '-' in 3rd and 4th position or are longer then 63 characters
- 7. S now contains the list of all possible labels linked to the mark name TM

# <span id="page-22-0"></span>**4. SESSION COMMANDS**

Session commands are intended to set up new sessions and to keep the session alive to process various CREATE/UPDATE/READ/DELETE (CRUD) commands.

There are 3 basic session commands

- $\rightarrow$  login
- $\rightarrow$  logout
- $\rightarrow$  hello (to keep the session alive)

**4.1. LOGIN**

#### Example of a login command

```
<?xml version="1.0" encoding="utf-8"?>
<tmch xmlns="urn:ietf:params:xml:ns:tmch-1.1">
     <command>
           <login>
                <clID>u777</clID>
                <pw>ReplaceWithPass</pw>
           </login>
           <clTRID>client-id-123</clTRID>
     </command>
\langle/tmch\rangle
```
### The response in case of a positive result confirms user identification

```
<?xml version="1.0" encoding="utf-8"?>
<tmch xmlns="urn:ietf:params:xml:ns:tmch-1.1">
   <response>
     <result code="1000">
       <msg>Command completed successfully</msg>
    \langle/result>
    \langle \text{trID} \rangle <clTRID>ref-to-which-login</clTRID>
       <svTRID>login-1390895916</svTRID>
    \langle/trID>
  </response>
</tmch>
```
After logging in successfully you have an authenticated session. You will be able to retrieve information on all objects in your portfolio/account.

### **4.2. LOGOUT**

The logout command is intended to terminate a session.

```
<?xml version="1.0" encoding="utf-8"?>
<tmch xmlns="urn:ietf:params:xml:ns:tmch-1.1">
    <command>
          <logout/>
```
#### <span id="page-23-0"></span></command>  $\langle$ /tmch $\rangle$

The result will be the following XML message after which the server will close the connection.

```
<?xml version="1.0" encoding="utf-8"?>
<tmch xmlns="urn:ietf:params:xml:ns:tmch-1.1">
   <response>
     <result code="1000">
       <msg>Command completed successfully</msg>
    \langle/result>
     <msgQ count="76" id="17" />
    <trID> <svTRID>logout-1390896163</svTRID>
    \langle/trID>
  \langleresponse>
\langle /tmch\rangle
```
Notice that is a connection has not been used for some time, the server will send this message to the client (auto-logout) and the connection will be closed.

### **4.3. HELLO**

The hello command can be sent at all moments. It can be used to verify if the connection is still open or to keep the session alive. It can also be used if a connection is established since it does not require an authenticated session.

Command to send

```
<?xml version="1.0" encoding="utf-8"?>
<tmch xmlns="urn:ietf:params:xml:ns:tmch-1.1">
    <hello/>
\langle /tmch>
The response is
```

```
<tmch xmlns="urn:ietf:params:xml:ns:tmch-1.1">
<tmch xmlns="urn:ietf:params:xml:ns:tmch-1.1">
   <greeting>
     <svID>TMCH server v1.1</svID>
     <svDate>2014-01-28T08:01:16Z</svDate>
   </greeting>
\langle /tmch\rangle
```
# <span id="page-24-0"></span>**5. CREATE MARK**

With the create command you will be able to create the various mark types.

There are 3 different types of marks that can be registered

- 1. registered trademark
- 2. court validated mark
- 3. statute or treaty

# **5.1. Create registered trademark**

```
The following command can be used to create a registered trademark:
<?xml version="1.0" encoding="utf-8"?>
<tmch xmlns="urn:ietf:params:xml:ns:tmch-1.1">
     <command>
           <create>
               <mark xmlns="urn:ietf:params:xml:ns:mark-1.0">
                    <trademark>
                         <id>0000061234-1</id>
                        <markName>Example One</markName>
                        <holder entitlement="owner">
                              <org>Example Inc.</org>
                             <addr>
                                   <street>123 Example Dr.</street>
                                  <street>Suite 100</street>
                                  <city>Reston</city>
                                  <sp>VA</sp>
                                  <pc>20190</pc>
                                  <cc>US</cc>
                              </addr>
                         </holder>
                        <jurisdiction>US</jurisdiction>
                         <class>35</class>
                        <class>36</class>
                        <goodsAndServices>Dirigendas et eiusmodi
                              featuring infringo in airfare et cartam servicia.
                         </goodsAndServices>
                        <regNum>234235</regNum>
                        <regDate>2009-08-16T09:00:00.0Z</regDate>
                         <exDate>2015-08-16T09:00:00.0Z</exDate>
                     </trademark>
              \langle/mark>
                <period unit="y">5</period>
                <document>
                    <docType>Other</docType>
                   <fileName>C:\\ddafs\\file.png</fileName>
                   <fileType>jpg</fileType>
<fileContent>/9j/4AAQSkZJRgABAQEASABIAAD/2wBDAP//////////////////////////////////////////
////////////////////////////////////////////2wBDAf//////////////////////////
////////////////////////////////////////////////////////////wAARCAABAAEDASIA
AhEBAxEB/8QAFQABAQAAAAAAAAAAAAAAAAAAAAP/xAAUEAEAAAAAAAAAAAAAAAAAAAAA/8QAFAEB
AAAAAAAAAAAAAAAAAAAAAP/EABQRAQAAAAAAAAAAAAAAAAAAAAD/2gAMAwEAAhEDEQA/AKAA/9k=
</fileContent>
                </document>
                <label>
                     <aLabel>exampleone</aLabel>
```
 $\alpha = \alpha = \alpha$  $\bar{\rm o}$ 

 $\alpha$ 

 $\sim$  $\alpha$  .  $\alpha$  ,  $\alpha$  $\alpha=\alpha-\alpha-\alpha$  $\alpha=\alpha=\alpha$  $\alpha = \alpha - \alpha = \alpha$ and a state  $\sigma_{\rm{eff}}$  and  $\sigma_{\rm{eff}}$  and  $\sigma_{\rm{eff}}$  $\alpha = \alpha = 0$  $\alpha$  ,  $\alpha$  ,  $\alpha$  ,  $\alpha$  $\alpha = \alpha = \alpha$  $\alpha$  ,  $\alpha$  ,  $\alpha$  ,  $\alpha$  ,  $\alpha$  $\label{eq:3.1} \alpha_{\alpha\beta} = \alpha_{\alpha\beta} = \alpha_{\alpha\beta} = \alpha_{\alpha\beta} = \alpha_{\beta}$  $\alpha = \alpha = \alpha$  $\alpha = \alpha - \alpha - \alpha - \alpha$  $\alpha = \alpha = \alpha$  $\hat{a}$  ,  $\hat{a}$  ,  $\hat{a}$  ,  $\hat{a}$  $\alpha = \alpha - \alpha = \alpha - \alpha$  $\alpha$  ,  $\alpha$  ,  $\alpha$  $\sim$  $\sigma_{\rm{eff}}$  ,  $\sigma_{\rm{eff}}$  ,  $\sigma_{\rm{eff}}$  ,  $\sigma_{\rm{eff}}$  $\alpha = \alpha = \alpha$  $\alpha = \alpha = \alpha = \alpha$  $\alpha = \alpha = \alpha = \alpha$  $\alpha$  ,  $\alpha$  ,  $\alpha$  ,  $\alpha$  $\label{eq:1} \alpha = \alpha - \alpha - \alpha - \alpha - \alpha.$  $\alpha = \alpha = \alpha$  $\alpha$  ,  $\alpha$  ,  $\alpha$  ,  $\alpha$  $\alpha = \alpha = \alpha = \alpha$  $\hat{a}$  ,  $\hat{a}$  ,  $\hat{a}$  ,  $\hat{a}$  $\alpha = \alpha - \alpha - \alpha - \alpha$  $\alpha = 1, \ldots, n$  $\alpha = \alpha - \alpha - \alpha - \alpha$  .  $\alpha=\alpha=\alpha$  $\alpha$  ,  $\alpha$  ,  $\alpha$  ,  $\alpha$  $\alpha = \alpha = \alpha = \alpha$  $\alpha$  ,  $\alpha$  ,  $\alpha$  ,  $\alpha$  $\alpha$  , and  $\alpha$  , and  $\alpha$  $\alpha=\alpha=\alpha$  $\alpha$  ,  $\alpha$  ,  $\alpha$  ,  $\alpha$  $\alpha = \alpha = 0$  $\alpha$  ,  $\alpha$  ,  $\alpha$  ,  $\alpha$  $\begin{array}{ccccccccc} \bullet & \bullet & \bullet & \bullet & \bullet & \bullet & \bullet \\ \bullet & \bullet & \bullet & \bullet & \bullet & \bullet & \bullet \end{array}$  $\alpha$  , and  $\alpha$  , and  $\alpha$  $\alpha = \alpha = \alpha$  $\alpha$  ,  $\alpha$  ,  $\alpha$  ,  $\alpha$  ,  $\alpha$  $\alpha = \alpha = \alpha$  $\alpha$  ,  $\alpha$  ,  $\alpha$  ,  $\alpha$  $\alpha = \alpha - \alpha - \alpha - \alpha$  .  $\alpha = \alpha = 0$  $\sim$  $\alpha$  , and  $\alpha$  , and  $\alpha$  $\alpha = \alpha = \alpha$  $\alpha = \alpha = \alpha = \alpha$  $\alpha$  ,  $\alpha$  ,  $\alpha$  ,  $\alpha$  $\alpha = \alpha - \alpha - \alpha$  $\alpha = \alpha - \alpha - \alpha - \alpha$  $\alpha = \alpha = \alpha$  $\alpha$  ,  $\alpha$  ,  $\alpha$  ,  $\alpha$  $\alpha = \alpha = \alpha$  $\alpha = \alpha = \alpha$  $\alpha$  ,  $\alpha$  ,  $\alpha$  ,  $\alpha$  $\alpha = \alpha = \alpha$  $\alpha$  ,  $\alpha$  ,  $\alpha$  ,  $\alpha$  $\alpha = \alpha = \alpha$  $\alpha = \alpha = \alpha$  $\alpha = \alpha = \alpha$  $\alpha = \alpha - \alpha$  $\sim$  $\alpha$  ,  $\alpha$  ,  $\alpha$  ,  $\alpha$  ,  $\alpha$  $\alpha = \alpha - \alpha$  $\alpha$  ,  $\alpha$  ,  $\alpha$  ,  $\alpha$  ,  $\alpha$  $\alpha$  ,  $\alpha$  ,  $\alpha$  ,  $\alpha$  $\alpha = \alpha - \alpha = \alpha$  $\sim$  $\sim$ 

 $\sim$  $\ddot{\phantom{a}}$  $\sim$  $\alpha$ 

 $\bullet$ 

```
 <smdInclusion enable="1"/>
                <claimsNotify enable="1"/>
           </label>
           <label>
                <aLabel>example-one</aLabel>
                <smdInclusion enable="0"/>
                <claimsNotify enable="1"/>
           </label>
      </create>
</command>
```
 $\langle$  /tmch $\rangle$ 

#### Remarks

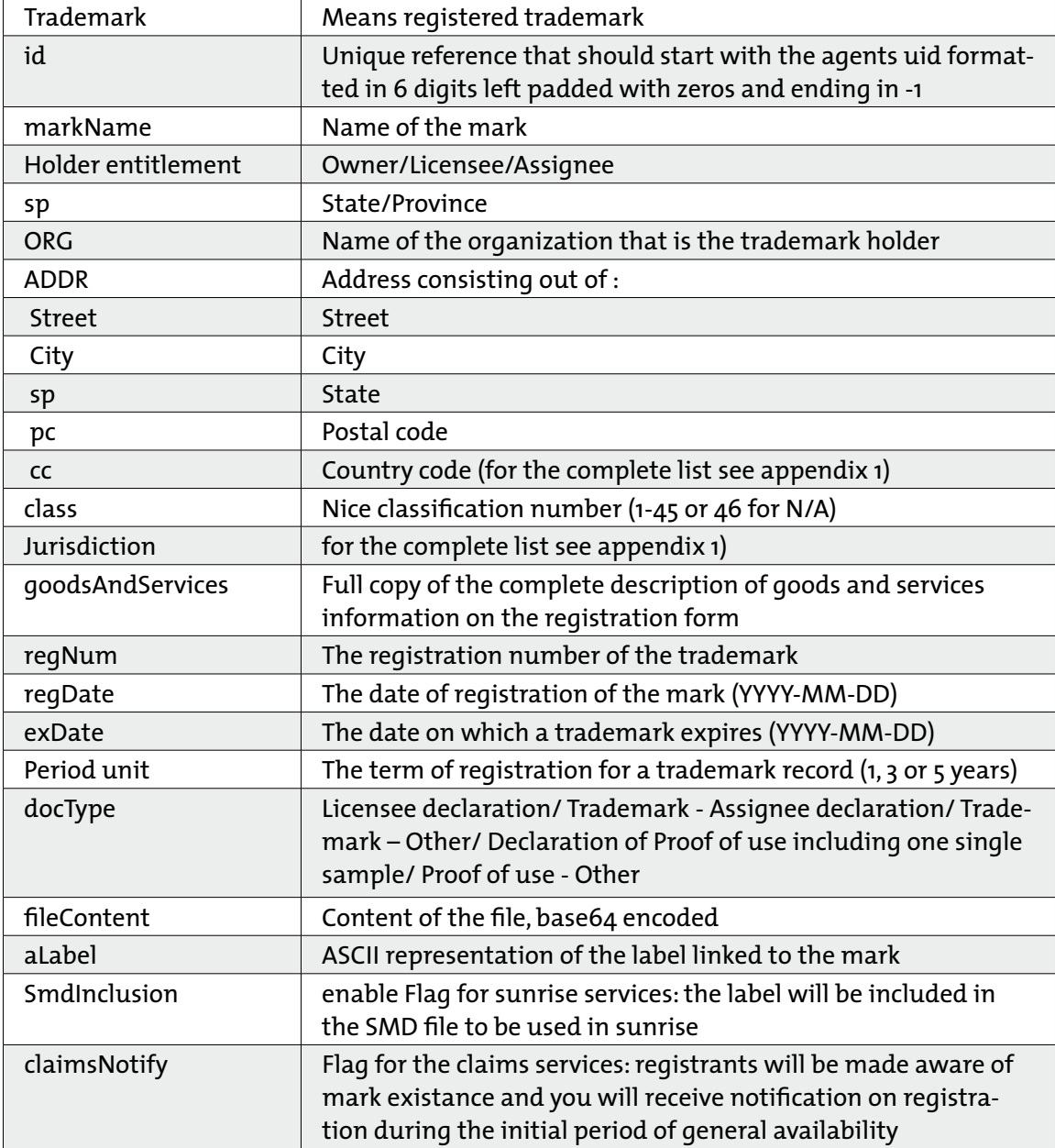

 $\alpha$ 

 $\sim$   $\sim$ 

# <span id="page-26-0"></span>**5.2. Create court validated mark**

#### The following command can be used to create a court validated mark

```
<?xml version="1.0" encoding="utf-8"?>
<tmch xmlns="urn:ietf:params:xml:ns:tmch-1.1">
    <command>
           <create>
                <mark xmlns="urn:ietf:params:xml:ns:mark-1.0">
                     <court>
                          <id>0000061234-1</id>
                          <markName>Example One</markName>
                          <holder entitlement="owner">
                               <org>Example Inc.</org>
                              <addr>
                                   <street>123 Example Dr.</street>
                                   <street>Suite 100</street>
                                   <city>Reston</city>
                                   <sp>VA</sp>
                                   <pc>20190</pc>
                                   <cc>US</cc>
                               </addr>
                          </holder>
                         <goodsAndServices>Dirigendas et eiusmodi
                               featuring infringo in airfare et cartam servicia.
                          </goodsAndServices>
                         <refNum>234235</refNum>
                         <proDate>2009-08-16T09:00:00.0Z</proDate>
                         <cc>US</cc>
                         <courtName>P.R. supreme court</courtName>
                     </court>
               \langle/mark>
                <period unit="y">5</period>
                <document>
                     <docType>Other</docType>
                    <fileName>C:\\ddafs\\file.png</fileName>
                    <fileType>jpg</fileType>
                    <fileContent>YnJvbAo=</fileContent>
                </document>
                <label>
                     <aLabel>exampleone</aLabel>
                     <smdInclusion enable="1"/>
                     <claimsNotify enable="1"/>
                </label>
                <label>
                     <aLabel>example-one</aLabel>
                     <smdInclusion enable="0"/>
                     <claimsNotify enable="1"/>
                </label>
           </create>
     </command>
```

```
\langle/tmch\rangle
```
#### Remarks

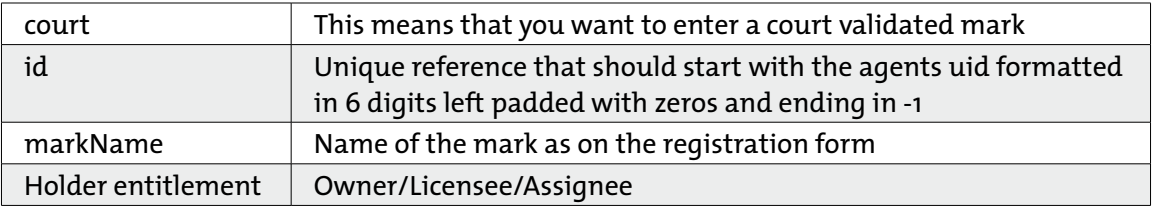

 $\sim$ 

 $\alpha = -\alpha$  $\alpha = \alpha$  $\alpha = \alpha = 0$ 

 $\alpha = \alpha = \alpha$ 

 $\alpha = \alpha = \alpha$ 

 $\alpha = 1$ 

<span id="page-27-0"></span>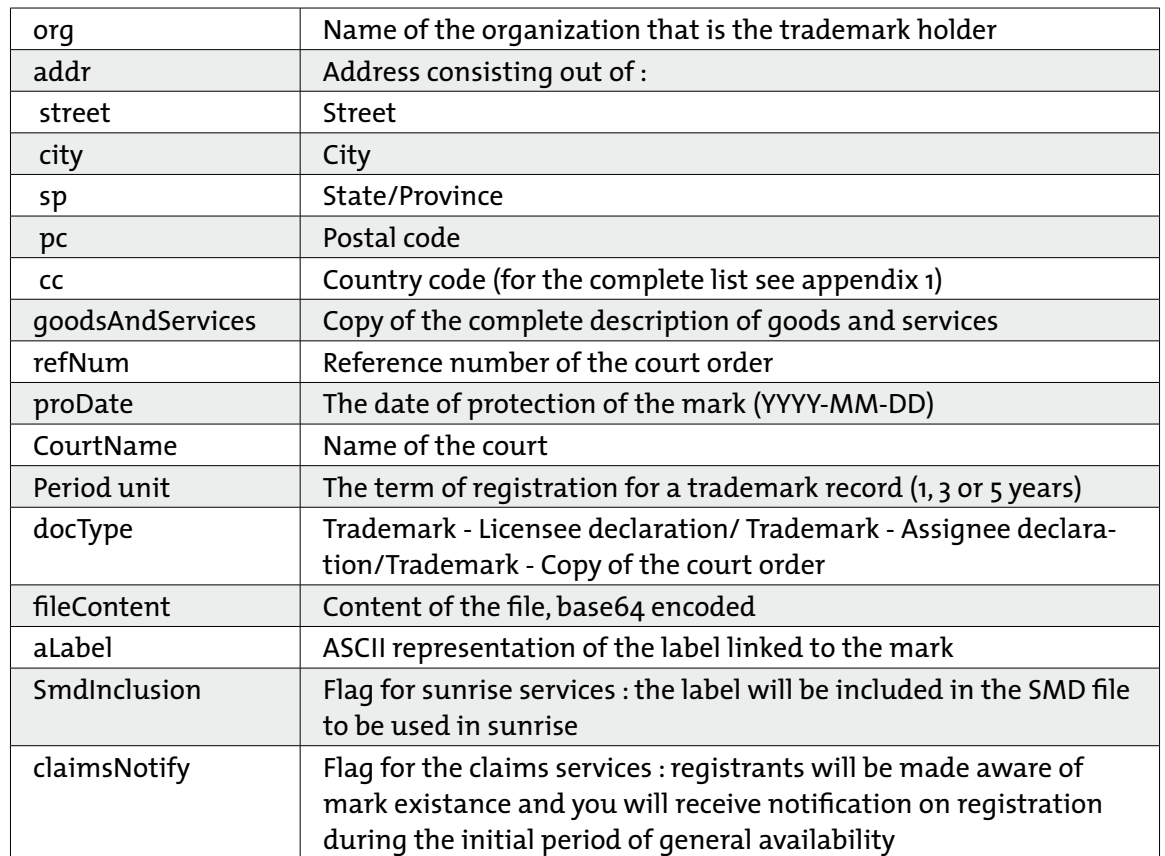

# **5.3. Create statute or treaty**

The following command can be used to create a statute or treaty mark

```
<?xml version="1.0" encoding="utf-8"?>
<tmch xmlns="urn:ietf:params:xml:ns:tmch-1.1">
    <command>
          <create>
               <mark xmlns="urn:ietf:params:xml:ns:mark-1.0">
                    <treatyOrStatute>
                         <id>00000712423-1</id>
                        <markName>Example One</markName>
                        <holder entitlement="owner">
                              <org>Example Inc.</org>
                             <addr>
                                   <street>123 Example Dr.</street>
                                  <street>Suite 100</street>
                                  <city>Reston</city>
                                  <sp>VA</sp>
                                  <pc>20190</pc>
                                  <cc>US</cc>
                              </addr>
                         </holder>
                        <protection ruling="US">
                              <cc>US</cc>
                         </protection>
                        <goodsAndServices>Dirigendas et eiusmodi
                              featuring infringo in airfare et cartam servicia.
                         </goodsAndServices>
                        <refNum>234235</refNum>
                        <proDate>2009-08-16T09:00:00.0Z</proDate>
```
 $\alpha = \alpha = 0$ 

 $\sim$  $\alpha = \alpha = \alpha$ 

 $\alpha = -\alpha$  $\alpha = \alpha = 0$  $\alpha = \alpha$  $\alpha = \alpha - \alpha$  $\alpha = \alpha = \alpha$  $\sim$  100  $\sim$  $\alpha = \alpha = \alpha$  $\alpha = \alpha = 1$  $\alpha = \alpha = \alpha$  $\alpha = \alpha = 1$  $\alpha = \alpha = 0$  $\alpha = \alpha = \alpha$  $\alpha = \alpha = 0$  $\alpha = \alpha = 0$  $\alpha = \alpha - \alpha$  $\alpha = \alpha = \alpha = \alpha$  $\alpha = \alpha = \alpha$  $\alpha = \alpha = \alpha$  $\alpha$  .  $\alpha$  ,  $\alpha$  $\alpha = \alpha = 0$  $\alpha = \alpha - \alpha$  $\alpha = \alpha = \alpha$  $\alpha = \alpha = \alpha$  $\alpha = \alpha = 1$  $\alpha = \alpha = \alpha$  $\alpha = \alpha - \alpha$  $\alpha = \alpha = \alpha = \alpha$  $\alpha = -\alpha$  $\alpha = \alpha = \alpha$  $\alpha = \alpha = \alpha$  $\alpha = \alpha = \alpha$  $\alpha = \alpha = \alpha$  $\alpha = \alpha = \alpha$  $\alpha = \alpha = \alpha$  $\alpha = \alpha = \alpha$  $\sim$  100  $\sim$  $\alpha = \alpha = \alpha$  $\alpha = \alpha = \alpha$ 

 $\alpha = \alpha = \alpha$ 

```
<title>My Mark Title</title>
                        <execDate>2010-01-05T09:00:00.0Z</execDate>
                    </treatyOrStatute>
               \langle/mark>
                <period unit="y">5</period>
                <document>
                    <docType>Other</docType>
                   <fileName>C:\\ddafs\\file.png</fileName>
                   <fileType>jpg</fileType>
<fileContent>/9j/4AAQSkZJRgABAQEASABIAAD/2wBDAP//////////////////////////////////////////
////////////////////////////////////////////2wBDAf//////////////////////////
////////////////////////////////////////////////////////////wAARCAABAAEDASIA
AhEBAxEB/8QAFQABAQAAAAAAAAAAAAAAAAAAAAP/xAAUEAEAAAAAAAAAAAAAAAAAAAAA/8QAFAEB
AAAAAAAAAAAAAAAAAAAAAP/EABQRAQAAAAAAAAAAAAAAAAAAAAD/2gAMAwEAAhEDEQA/AKAA/9k=
</fileContent>
                </document>
                <label>
                    <aLabel>exampleone</aLabel>
                    <smdInclusion enable="1"/>
                    <claimsNotify enable="1"/>
                </label>
                <label>
                    <aLabel>example-one</aLabel>
                    <smdInclusion enable="0"/>
                    <claimsNotify enable="1"/>
               </label>
           </create>
    </command>
```

```
\langle /tmch\rangle
```
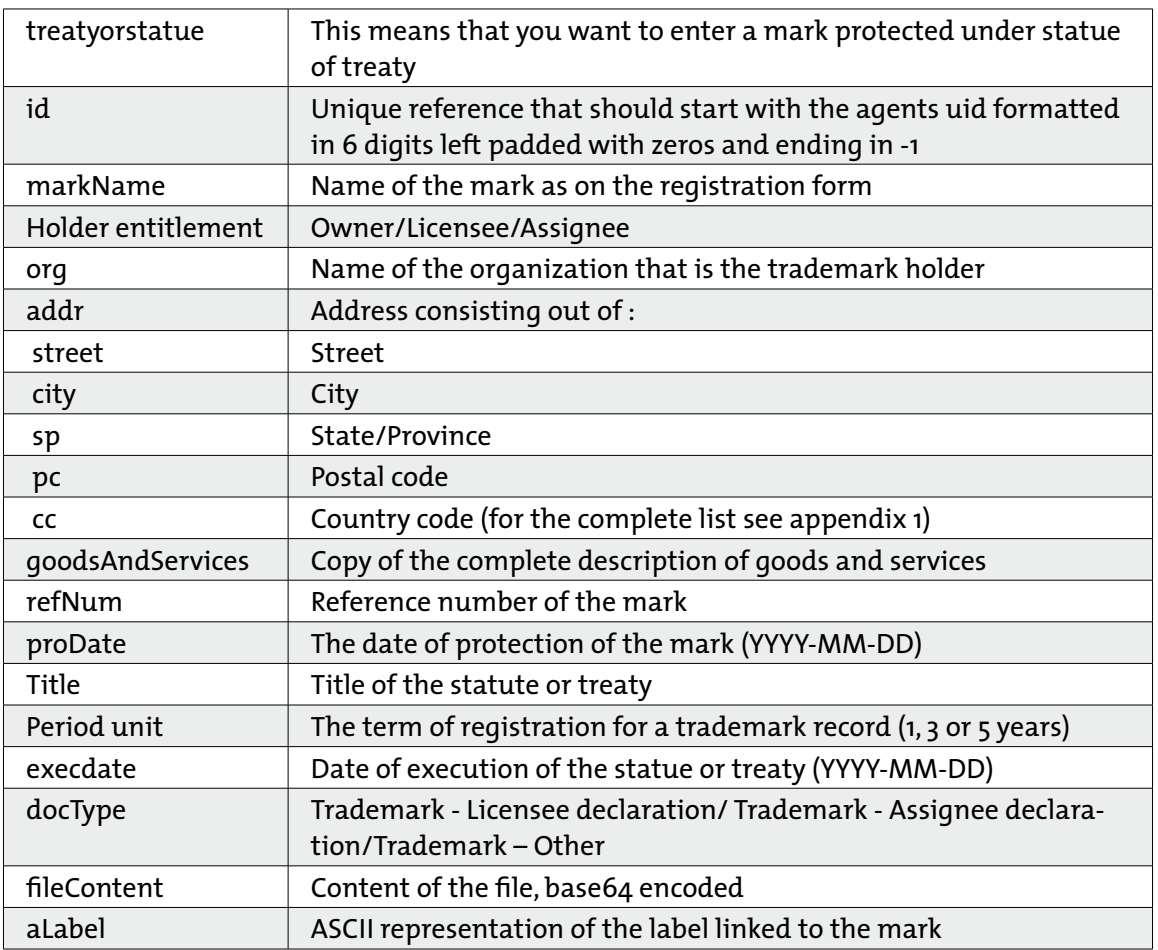

<span id="page-29-0"></span>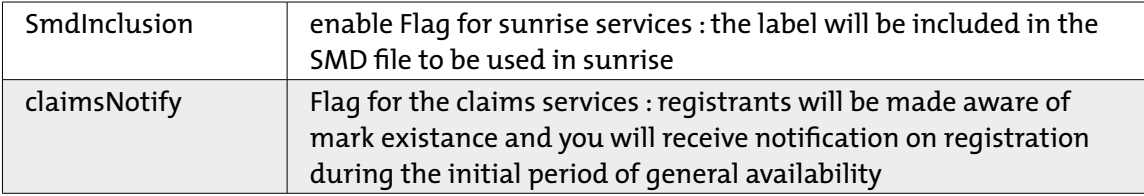

# **5.3.1.**  *Create mark response*

When a mark is successfully created the following XML messages will be returned by the server

```
<?xml version="1.0" encoding="utf-8"?>
<tmch xmlns="urn:ietf:params:xml:ns:tmch-1.1">
   <response>
     <result code="1000">
       <msg>Command completed successfully</msg>
     </result>
     <msgQ count="76" id="17" />
     <resData>
       <creData>
        <id>00000100010001390896163-1</id>
         <crDate>2014-01-28T09:02:43.7Z</crDate>
         <balance>
           <amount currency="USD">57830.2500</amount>
           <statusPoints>1407</statusPoints>
         </balance>
       </creData>
    </resData>
     <trID>
       <svTRID>create-1390896163-5266</svTRID>
    \langle /trID>
   </response>
\langle /tmch\rangle
```
### Remarks

If the mark is created successfully the resulting response includes

- 1. The number of messages still pending
- 2. A balance section that contains the remaining currency and your status points

 $\sim$ 

 $\alpha$ 

 $\alpha = \alpha = \alpha$ 

 $\alpha = 0$ 

 $\sim$ 

# <span id="page-30-0"></span>**6. INFO MARK**

The info linked to a specific mark can be retrieved using the info command. Depending on the request and the status of the mark the info can be formatted in various different ways.

- 1. Mimicking the create command
- 2. In SMD format
- 3. In base64 encoded SMD format
- 4. In full SMD compatibility format

### **6.1. Info mark command**

The plain version of the info command will mimic the create command

```
<?xml version="1.0" encoding="utf-8"?>
<tmch xmlns="urn:ietf:params:xml:ns:tmch-1.1">
     <command>
           <info>
                <id>00000712423-1</id>
          \langle/info>
     </command>
\langle /tmch>
```
The result is a complete set of info linked to a mark with the given handle. The following example relates to a registered trademark.

```
<?xml version="1.0" encoding="utf-8"?>
<tmch xmlns="urn:ietf:params:xml:ns:tmch-1.1">
   <response>
     <result code="1000">
       <msg>Command completed successfully</msg>
    \langle/result>
    \langle \text{msgQ count} = "76" \text{ id} = "17" \rangle <resData>
       <infData>
         <id>00071234-992</id>
        \lambda <status s="new" />
         <pouStatus s="notSet" />
          <mark xmlns="urn:ietf:params:xml:ns:mark-1.0">
           <court>
              <id>00071234-992</id>
             <markName>My name</markName>
              <holder entitlement="assignee">
               <name>Mr. Rep</name>
                <org>Owner INC</org>
                <addr>
                  <street>Jacobs Street</street>
                  <city>Bruges</city>
                  <sp>VA</sp>
                  <pc>8100</pc>
                   <cc>BE</cc>
                </addr>
                <voice x="1234">+1.32235523</voice>
                <fax>+1.32235523</fax>
                <email>j@bla</email>
```

```
 </holder>
              <goodsAndServices>BX-1421312-IRUNF-134</goodsAndServices>
             <refNum>12345678</refNum> <proDate>2009-08-16T00:00:00Z</proDate>
              <cc>BE</cc>
              <courtName>Court of Brussels</courtName>
            </court>
        \langle/mark>
         <label>
           <aLabel>my-name</aLabel>
           <uLabel>my-name</uLabel>
           <smdInclusion enable="0" />
           <claimsNotify enable="0" />
         </label>
         <label>
           <aLabel>myname</aLabel>
           <uLabel>myname</uLabel>
           <smdInclusion enable="0" />
           <claimsNotify enable="0" />
         </label>
         <crDate>2013-03-22T10:42:06.0Z</crDate>
         <upDate>2013-03-19T00:32:45.9Z</upDate>
         <exDate>2013-03-19T00:32:45.9Z</exDate>
       </infData>
     </resData>
     <trID>
       <svTRID>poll-1390900577</svTRID>
    \langle/trID>
  \langle/response>
\langle /tmch\rangle
```
Please note that when the info command returns a successful result, the response includes 3 blocks

- 1. the result block showing the command is executed successfully
- 2. the msqQ block showing the number of pending messages if there are any (if not the block will not be added)
- 3. the resData block showing the mark info

# **6.2. Info mark smd**

If the mark has been approved you will be able to download the SMD file linked to the mark using the following command

```
<?xml version="1.0" encoding="utf-8"?>
<tmch xmlns="urn:ietf:params:xml:ns:tmch-1.1">
    <command>
           <info type="smd">
               <id>000009812423-1</id>
          </info>
     </command>
\langle /tmch>
```
The result is an encapsulated SMD file

```
<?xml version="1.0" encoding="utf-8"?>
<tmch xmlns="urn:ietf:params:xml:ns:tmch-1.1">
```
 $\alpha = \alpha = 0$ 

 $\alpha = \alpha = 0$ 

 $\alpha = \alpha = \alpha = \alpha$ 

 $\alpha$  .  $\alpha$  ,  $\alpha$  $\alpha = \alpha - \alpha = \alpha$  $\alpha = \alpha = \alpha = \alpha$ 

 $\alpha=\alpha=\alpha=\alpha$ 

 $\alpha = \alpha = \alpha = \alpha$  $\alpha$  .  $\alpha$  ,  $\alpha$  ,  $\alpha$ 

 $\alpha = \alpha = \alpha$  $\alpha = \alpha - \alpha = \alpha$  $\alpha=\alpha=\alpha-\alpha$ 

 $\alpha=\alpha=\alpha=\alpha$  $\alpha = \alpha = \alpha = \alpha$ 

 $\alpha = \alpha = \alpha = 0$  $\alpha = \alpha = \alpha = \alpha$  $\alpha$  ,  $\alpha$  ,  $\alpha$  ,  $\alpha$ 

 $\alpha$  ,  $\alpha$  ,  $\alpha$  ,  $\alpha$ 

 $\alpha = \alpha - \alpha = 0$  $\alpha = \alpha - \alpha = \alpha$ 

and a state of  $\alpha = \alpha = \alpha = 0$ 

 $\alpha = \alpha - \alpha - \alpha$ 

```
 <response>
   <result code="1000">
     <msg>Command completed successfully</msg>
  \langleresult>
  \langle \text{msgQ count} = "76" id="17" />
   <resData>
     <infData>
       <id>0000015071387359953364-1</id>
      \lambda <status s="verified" />
       <smdId>000000000023234-2</smdId>
```
 <smd:signedMark xmlns:smd="urn:ietf:params:xml:ns:signedMark-1.0" id="\_7f3b-6f8c-5cf1-4f6b-9187-21dd7d53c968"><smd:id>0000005071387359953364-1</smd:id><smd:issuerInfo issuerID="1"><smd:org>Deloitte</smd:org><smd:email>smd-support@deloitte.com</ smd:email><smd:url>smd-support.deloitte.com</smd:url><smd:voice>+32.20000000</smd:voice></smd:issuerInfo><smd:notBefore>2013-12-18T09:45:53.364Z</smd:notBefore><smd:notAfter>2014-05-02T22:00:00.000Z</smd:notAfter><mark:mark xmlns:mark="urn:ietf:params:xml:ns:mark-1.0"><mark:trademark><mark:id>000001136757513215-1</mark:id><mark:markName>Example 3</mark:markName><mark:holder entitlement="owner"><mark:org>Example Inc.</mark:org><mark:addr><mark:street>123 Example Dr.</mark:street><mark:street>Suite 100</mark:street><mark:city>Reston</mark:city><mark:sp>VA</mark:sp><mark:pc>20190</mark:pc><mark:cc>LY</ mark:cc></mark:addr></mark:holder><mark:contact type="agent"><mark:name>jan jansen</ mark:name><mark:org>CHIP</mark:org><mark:addr><mark:street>dvv 37</mark:street><mark:city>Leuven</mark:city><mark:pc>3000</mark:pc><mark:cc>BE</mark:cc></mark:addr><mark:voice>+1.123</ mark:voice><mark:fax>+2.457</mark:fax><mark:email>jan@ipclearinghouse.org</mark:email></ mark:contact><mark:jurisdiction>LY</mark:jurisdiction><mark:class>35</mark:class><mark: class>36</mark:class><mark:goodsAndServices>Dirigendas et eiusmodi featuring infringo in airfare et cartam servicia.

 </mark:goodsAndServices><mark:regNum>234235</mark:regNum><mark:reg-Date>2009-08-15T22:00:00.000Z</mark:regDate><mark:exDate>2015-08-15T22:00:00.000Z</mark:ex-Date></mark:trademark></mark:mark><ds:Signature xmlns:ds="http://www.w3.org/2000/09/ xmldsig#" Id="\_32534634-384e-40b3-9c48-812c5a92f0ee"><ds:SignedInfo><ds:CanonicalizationMethod Algorithm="http://www.w3.org/2001/10/xml-exc-c14n#"/><ds:SignatureMethod Algorithm="http://www.w3.org/2001/04/xmldsig-more#rsa-sha256"/><ds:Reference URI="#\_7f3b-6f8c-5cf1-4f6b-9187-21dd7d53c968"><ds:Transforms><ds:Transform Algorithm="http://www. w3.org/2000/09/xmldsig#enveloped-signature"/><ds:Transform Algorithm="http://www. w3.org/2001/10/xml-exc-c14n#"/></ds:Transforms><ds:DigestMethod Algorithm="http://www. w3.org/2001/04/xmlenc#sha256"/><ds:DigestValue>UOUfso/KI5u9WEVqfX/jTKcEoeuUWioT4O9neFsqmZg=</ ds:DigestValue></ds:Reference><ds:Reference URI="#\_ebda5fd0-14e2-40fb-b973-06328b34fc74"><ds:Transforms><ds:Transform Algorithm="http://www.w3.org/2001/10/xml-exc-c14n#"/></ ds:Transforms><ds:DigestMethod Algorithm="http://www.w3.org/2001/04/xmlenc#sha256"/><ds:DigestValue>kedEuC5ruC2DeF9GFPQ3crkV+lW0IQCmCk7uX8uM13g=</ds:DigestValue></ds:Reference></ ds:SignedInfo><ds:SignatureValue Id="\_c3d3ad97-f335-4694-b70b-7ac578eeb816">gvN4wbzEXfJ0FvdUJ54JTdF4NKuRfuXs0BYj0DIKNMnaXD0KAFDnEb1nMFfC7mU+lugjofeuHYz/

AglrVMgKCatiiGIM7GHLIaz6CfBWvQbRFAg23xJ/tOoEcmtmg8QwOLVmtwnfG2AhLfDJWCnV8PqJ

bGmxlt7k9jlhpPGlMYY=</ds:SignatureValue><ds:KeyInfo Id="\_ebda5fd0-14e2-40fb-b973-06328b34fc74"><ds:X509Data><ds:X509Certificate>MIIFQDCCBKmgAwIBAgIEQDf7czANBgkqhkiG9w0BAQUFADA/MQswC-QYDVQQGEwJESzEMMAoGA1UE

ChMDVERDMSIwIAYDVQQDExlUREMgT0NFUyBTeXN0ZW10ZXN0IENBIElJMB4XDTExMTEwMTEyMjAz M1oXDTEzMTEwMTEyNTAzM1owgYUxCzAJBgNVBAYTAkRLMSkwJwYDVQQKEyBJbmdlbiBvcmdhbmlz YXRvcmlzayB0aWxrbnl0bmluZzFLMCMGA1UEBRMcUElEOjkyMDgtMjAwMi0yLTczNTA4OTg1Nzk4 MjAkBgNVBAMTHVRlc3RwZXJzb24gMjgwMjc1MTc3MiBUZXN0c2VuMIGfMA0GCSqGSIb3DQEBAQUA A4GNADCBiQKBgQCSx/24Ymnp6hOLnEKstqKbkzKbxWAtsp6McocgCCWkIX82QGJ5N6Fqi8Ti20D0 DNxjlW0RfQU/Ot25mEmVXrXpcUcQEsidHs1nFx7Bz2EEFL0gs8JzDiNQ9fpTUU/dOLZzb/qr1EcT aGtJyaRZjJOGl7jO/K83oZqptu/0DgLzuQIDAQABo4IDADCCAvwwDgYDVR0PAQH/BAQDAgP4MCsG A1UdEAQkMCKADzIwMTExMTAxMTIyMDMzWoEPMjAxMzExMDExMjUwMzNaMEYGCCsGAQUFBwEBBDow ODA2BggrBgEFBQcwAYYqaHR0cDovL3Rlc3Qub2NzcC5jZXJ0aWZpa2F0LmRrL29jc3Avc3RhdHVz MIIBNwYDVR0gBIIBLjCCASowggEmBgoqgVCBKQEBAQECMIIBFjAvBggrBgEFBQcCARYjaHR0cDov L3d3dy5jZXJ0aWZpa2F0LmRrL3JlcG9zaXRvcnkwgeIGCCsGAQUFBwICMIHVMAoWA1REQzADAgEB GoHGRm9yIGFudmVuZGVsc2UgYWYgY2VydGlmaWthdGV0IGfmbGRlciBPQ0VTIHZpbGvlciwgQ1BT IG9nIE9DRVMgQ1AsIGRlciBrYW4gaGVudGVzIGZyYSB3d3cuY2VydGlmaWthdC5kay9yZXBvc2l0 b3J5LiBCZW3mcmssIGF0IFREQyBlZnRlciB2aWxr5XJlbmUgaGFyIGV0IGJlZ3LmbnNldCBhbnN2 YXIgaWZ0LiBwcm9mZXNzaW9uZWxsZSBwYXJ0ZXIuMBgGCWCGSAGG+EIBDQQLFglQZXJzb25XZWIw IAYDVR0RBBkwF4EVc3VwcG9ydEBjZXJ0aWZpa2F0LmRrMIGXBgNVHR8EgY8wgYwwV6BVoFOkUTBP MQswCQYDVQQGEwJESzEMMAoGA1UEChMDVERDMSIwIAYDVQQDExlUREMgT0NFUyBTeXN0ZW10ZXN0 IENBIElJMQ4wDAYDVQQDEwVDUkwyOTAxoC+gLYYraHR0cDovL3Rlc3QuY3JsLm9jZXMuY2VydGlm

```
CLEARINGHOUSE
```
 $\alpha = -\alpha$ 

 $\alpha = \alpha = 0$ 

 $\alpha = \alpha = \alpha$ 

 $\alpha = \alpha = \alpha$ 

 $\alpha = -\alpha$  $\alpha = -\alpha$ 

 $\alpha = \alpha = \alpha$ 

 $\alpha = \alpha - \alpha$ 

 $\alpha = \alpha$ 

```
aWthdC5kay9vY2VzLmNybDAfBgNVHSMEGDAWgBQcmAlHGkw4uRDFBClb8fROgGrMfjAdBgNVHQ4E
FgQUR4fjxTv2jdk9Ztak8CBikXRbWjwwCQYDVR0TBAIwADAZBgkqhkiG9n0HQQAEDDAKGwRWNy4x
AwIDqDANBgkqhkiG9w0BAQUFAAOBgQBUvfdxcBIo8vsxGvtF22WkiWFskcWjlUhKbGIyjcppfWqS
nZ5iDy5T9iIGY/huT/7SgnJbjnpN6EEa6UqXUbUzdth5OP7qBQkvKnOkIyuGjftcqV8Xja4GwZos
6F6NzqAXCReC2kwuuN44zrjz3fj7dA26QGpimCJWzv5zRyW3Ng==</ds:X509Certificate><ds:X509Certifi-
cate>MIIEXTCCA8agAwIBAgIEQDYX/DANBgkqhkiG9w0BAQUFADA/MQswCQYDVQQGEwJESzEMMAoGA1UE
ChMDVERDMSIwIAYDVQQDExlUREMgT0NFUyBTeXN0ZW10ZXN0IENBIElJMB4XDTA0MDIyMDEzNTE0
OVoXDTM3MDYyMDE0MjE0OVowPzELMAkGA1UEBhMCREsxDDAKBgNVBAoTA1REQzEiMCAGA1UEAxMZ
VERDIE9DRVMgU3lzdGVtdGVzdCBDQSBJSTCBnzANBgkqhkiG9w0BAQEFAAOBjQAwgYkCgYEArawA
NI56sljDsnosDU+Mp4r+RKFys9c5qy8jWZyA+7PYFs4+IZcFxnbNuHi8aAcbSFOUJF0PGpNgPEtN
c+XAK7p16iawNTYpMkHm2VoInNfwWEj/wGmtb4rKDT2a7auGk76q+Xdqnno4PRO8e7AKEHw7pN3k
iHmZCI48PTRpRx8CAwEAAaOCAmQwggJgMA8GA1UdEwEB/wQFMAMBAf8wDgYDVR0PAQH/BAQDAgEG
MIIBAwYDVR0gBIH7MIH4MIH1BgkpAQEBAQEBAQEwgecwLwYIKwYBBQUHAgEWI2h0dHA6Ly93d3cu
Y2VydGlmaWthdC5kay9yZXBvc2l0b3J5MIGzBggrBgEFBQcCAjCBpjAKFgNUREMwAwIBARqBl1RE
QyBUZXN0IENlcnRpZmlrYXRlciBmcmEgZGVubmUgQ0EgdWRzdGVkZXMgdW5kZXIgT0lEIDEuMS4x
LjEuMS4xLjEuMS4xLjEuIFREQyBUZXN0IENlcnRpZmljYXRlcyBmcm9tIHRoaXMgQ0EgYXJlIGlz
c3VlZCB1bmRlciBPSUQgMS4xLjEuMS4xLjEuMS4xLjEuMS4wEQYJYIZIAYb4QgEBBAQDAgAHMIGW
BgNVHR8EgY4wgYswVqBUoFKkUDBOMQswCQYDVQQGEwJESzEMMAoGA1UEChMDVERDMSIwIAYDVQQD
ExlUREMgT0NFUyBTeXN0ZW10ZXN0IENBIElJMQ0wCwYDVQQDEwRDUkwxMDGgL6AthitodHRwOi8v
dGVzdC5jcmwub2Nlcy5jZXJ0aWZpa2F0LmRrL29jZXMuY3JsMCsGA1UdEAQkMCKADzIwMDQwMjIw
MTM1MTQ5WoEPMjAzNzA2MjAxNDIxNDlaMB8GA1UdIwQYMBaAFByYCUcaTDi5EMUEKVvx9E6Aasx+
MB0GA1UdDgQWBBQcmAlHGkw4uRDFBClb8fROgGrMfjAdBgkqhkiG9n0HQQAEEDAOGwhWNi4wOjQu
MAMCBJAwDQYJKoZIhvcNAQEFBQADgYEApyoAjiKq6WK5XaKWUpVskutzohv1VcCke/3JeUVtmB+b
yexJMC171s4RHoqcbufcI2ASVWwu84i45MaKg/nxoqojMyY19/W2wbQFEdsxUCnLa9e9tlWj0xS/
AaKeUhk2MBOqv+hMdc71jOqc5JN7T2Ba6ZRIY5uXkO3IGZ3XUsw=</ds:X509Certificate></ds:X509Data></
ds:KeyInfo></ds:Signature></smd:signedMark>
      </infData>
    </resData>
     <trID>
       <svTRID>info-smd-1390989266</svTRID>
    \langle/trID>
  </response>
\langle /tmch\rangle
```
# **6.3. Info mark encoded smd**

### Alternative format is an encapsulated base64 encode SMD file

```
<?xml version="1.0" encoding="utf-8"?>
<tmch xmlns="urn:ietf:params:xml:ns:tmch-1.1">
     <command>
           <info type="enc">
                <id>00000715623-1</id>
           </info>
     </command>
\langle/tmch\rangle
```
### The result is a complete set of info linked the mark with the given handle

```
<?xml version="1.0" encoding="utf-8"?>
<tmch xmlns="urn:ietf:params:xml:ns:tmch-1.1">
   <response>
     <result code="1000">
       <msg>Command completed successfully</msg>
    \langle result>
    \langle \text{msgQ count} = "76" \text{ id} = "17" \rangle <resData>
       <infData>
          <id>0000014361387359953082-1</id>
         \text{Status } s = \text{``vertical''} <smdId>000000000023234-2</smdId>
          <smd:encodedSignedMark xmlns:smd="urn:ietf:params:xml:ns:signedMark-1.0">PD94bWw-
gdmVyc2lvbj0iMS4wIiBlbmNvZGluZz0iVVRGLTgiPz4KPHNtZDpzaWduZWRNYXJrIHht
bG5zOnNtZD0idXJuOmlldGY6cGFyYW1zOnhtbDpuczpzaWduZWRNYXJrLTEuMCIgaWQ9Il8yYTRj
```
 $\label{eq:3.1} \alpha = \alpha + \alpha + \alpha + \alpha + \alpha$  $\alpha = \alpha - \alpha - \alpha - \alpha$ 

 $\label{eq:2.1} \alpha = \alpha - \alpha - \alpha - \alpha = 0$  $\alpha = \alpha - \alpha - \alpha - \alpha$  $\alpha = \alpha - \alpha - \alpha - \alpha$ and a state  $\alpha = \alpha - \alpha - \alpha - \alpha$  $\alpha = \alpha - \alpha - \alpha - \alpha$  $\alpha = \alpha - \alpha - \alpha = \alpha$ and a state  $\label{eq:3.1} \alpha = \alpha - \alpha - \alpha - \alpha = 0$  $\alpha=\alpha-\alpha-\alpha-\alpha$  $\alpha$  ,  $\alpha$  ,  $\alpha$  ,  $\alpha$  ,  $\alpha$  $\alpha = \alpha - \alpha - \alpha - \alpha$  $\alpha = \alpha - \alpha - \alpha - \alpha$  $\alpha = \alpha - \alpha - \alpha - \alpha$  $\alpha$  , and  $\alpha$  , and  $\alpha$  $\alpha = \alpha - \alpha - \alpha - \alpha$  $\alpha$  . The contract of the  $\alpha$  $\alpha = \alpha - \alpha - \alpha - \alpha$  $\alpha$  ,  $\alpha$  ,  $\alpha$  ,  $\alpha$  ,  $\alpha$  $\alpha$  . The contract of the  $\alpha$  $\label{eq:3.1} \alpha = -\alpha - \alpha = -\alpha = 0$  $\alpha = \alpha - \alpha - \alpha - \alpha$  $\alpha = \alpha - \alpha - \alpha - \alpha$ and a state  $\alpha = \alpha - \alpha = \alpha - \alpha$  $\alpha$  ,  $\alpha$  ,  $\alpha$  ,  $\alpha$  ,  $\alpha$  $\alpha$  , and  $\alpha$  , and  $\alpha$ and a state  $\alpha = \alpha - \alpha - \alpha - \alpha$  $\alpha=\alpha-\alpha-\alpha-\alpha$  $\alpha = \alpha - \alpha - \alpha - \alpha$  $\alpha$  ,  $\alpha$  ,  $\alpha$  ,  $\alpha$  ,  $\alpha$  $\alpha = \alpha - \alpha - \alpha - \alpha$  $\alpha = \alpha - \alpha - \alpha - \alpha$  $\alpha$  ,  $\alpha$  ,  $\alpha$  ,  $\alpha$  ,  $\alpha$  $\alpha = \alpha - \alpha - \alpha - \alpha$  $\alpha = \alpha - \alpha - \alpha - \alpha$  $\alpha = \alpha - \alpha - \alpha - \alpha$ 

 $\alpha = \alpha - \alpha - \alpha - \alpha$  $\alpha = \alpha - \alpha = \alpha - \alpha$ 

 $\label{eq:2.1} \alpha = \alpha - \alpha - \alpha - \alpha - \alpha$ 

MDY3ZC0wYzRkLTQ5OGMtOWE2MC0zN2M5NjEyNTQxZDMiPjxzbWQ6aWQ+MDAwMDAwNDM2MTM4NzM1 OTk1MzA4Mi0xPC9zbWQ6aWQ+PHNtZDppc3N1ZXJJbmZvIGlzc3VlcklEPSIxIj48c21kOm9yZz5E ZWxvaXR0ZTwvc21kOm9yZz48c21kOmVtYWlsPnNtZC1zdXBwb3J0QGRlbG9pdHRlLmNvbTwvc21k OmVtYWlsPjxzbWQ6dXJsPnNtZC1zdXBwb3J0LmRlbG9pdHRlLmNvbTwvc21kOnVybD48c21kOnZv aWNlPiszMi4yMDAwMDAwMDwvc21kOnZvaWNlPjwvc21kOmlzc3VlckluZm8+PHNtZDpub3RCZWZv cmU+MjAxMy0xMi0xOFQwOTo0NTo1My4wODJaPC9zbWQ6bm90QmVmb3JlPjxzbWQ6bm90QWZ0ZXI+ MjAxNC0wNS0wMlQyMjowMDowMC4wMDBaPC9zbWQ6bm90QWZ0ZXI+PG1hcms6bWFyayB4bWxuczpt YXJrPSJ1cm46aWV0ZjpwYXJhbXM6eG1sOm5zOm1hcmstMS4wIj48bWFyazp0cmFkZW1hcms+PG1h cms6aWQ+MDAwMDAxMTM2NzU3NTA2NzQtMTwvbWFyazppZD48bWFyazptYXJrTmFtZT5FeGFtcGxl IE9uZTwvbWFyazptYXJrTmFtZT48bWFyazpob2xkZXIgZW50aXRsZW1lbnQ9Im93bmVyIj48bWFy azpvcmc+RXhhbXBsZSBJbmMuPC9tYXJrOm9yZz48bWFyazphZGRyPjxtYXJrOnN0cmVldD4xMjMg RXhhbXBsZSBEci48L21hcms6c3RyZWV0PjxtYXJrOnN0cmVldD5TdWl0ZSAxMDA8L21hcms6c3Ry ZWV0PjxtYXJrOmNpdHk+UmVzdG9uPC9tYXJrOmNpdHk+PG1hcms6c3A+VkE8L21hcms6c3A+PG1h cms6cGM+MjAxOTA8L21hcms6cGM+PG1hcms6Y2M+Q088L21hcms6Y2M+PC9tYXJrOmFkZHI+PC9t YXJrOmhvbGRlcj48bWFyazpjb250YWN0IHR5cGU9ImFnZW50Ij48bWFyazpuYW1lPmphbiBqYW5z ZW48L21hcms6bmFtZT48bWFyazpvcmc+Q0hJUDwvbWFyazpvcmc+PG1hcms6YWRkcj48bWFyazpz dHJlZXQ+ZHZ2IDM3PC9tYXJrOnN0cmVldD48bWFyazpjaXR5PkxldXZlbjwvbWFyazpjaXR5Pjxt YXJrOnBjPjMwMDA8L21hcms6cGM+PG1hcms6Y2M+QkU8L21hcms6Y2M+PC9tYXJrOmFkZHI+PG1h cms6dm9pY2U+KzEuMTIzPC9tYXJrOnZvaWNlPjxtYXJrOmZheD4rMi40NTc8L21hcms6ZmF4Pjxt YXJrOmVtYWlsPmphbkBpcGNsZWFyaW5naG91c2Uub3JnPC9tYXJrOmVtYWlsPjwvbWFyazpjb250 YWN0PjxtYXJrOmp1cmlzZGljdGlvbj5DTzwvbWFyazpqdXJpc2RpY3Rpb24+PG1hcms6Y2xhc3M+ MzU8L21hcms6Y2xhc3M+PG1hcms6Y2xhc3M+MzY8L21hcms6Y2xhc3M+PG1hcms6Z29vZHNBbmRT ZXJ2aWNlcz5EaXJpZ2VuZGFzIGV0IGVpdXNtb2RpIGZlYXR1cmluZyBpbmZyaW5nbyBpbiBhaXJm YXJlIGV0IGNhcnRhbSBzZXJ2aWNpYS4KICAgICAgICAgICAgICAgICAgICA8L21hcms6Z29vZHNB bmRTZXJ2aWNlcz48bWFyazpyZWdOdW0+MjM0MjM1PC9tYXJrOnJlZ051bT48bWFyazpyZWdEYXRl PjIwMDktMDgtMTVUMjI6MDA6MDAuMDAwWjwvbWFyazpyZWdEYXRlPjxtYXJrOmV4RGF0ZT4yMDE1 LTA4LTE1VDIyOjAwOjAwLjAwMFo8L21hcms6ZXhEYXRlPjwvbWFyazp0cmFkZW1hcms+PC9tYXJr Om1hcms+PGRzOlNpZ25hdHVyZSB4bWxuczpkcz0iaHR0cDovL3d3dy53My5vcmcvMjAwMC8wOS94 bWxkc2lnIyIgSWQ9Il80OTFiMWM0NS02MTkzLTQ1NGItOGM5Mi1mNDAzZjFlMzc0MzAiPjxkczpT aWduZWRJbmZvPjxkczpDYW5vbmljYWxpemF0aW9uTWV0aG9kIEFsZ29yaXRobT0iaHR0cDovL3d3 dy53My5vcmcvMjAwMS8xMC94bWwtZXhjLWMxNG4jIi8+PGRzOlNpZ25hdHVyZU1ldGhvZCBBbGdv cml0aG09Imh0dHA6Ly93d3cudzMub3JnLzIwMDEvMDQveG1sZHNpZy1tb3JlI3JzYS1zaGEyNTYi Lz48ZHM6UmVmZXJlbmNlIFVSST0iI18yYTRjMDY3ZC0wYzRkLTQ5OGMtOWE2MC0zN2M5NjEyNTQx ZDMiPjxkczpUcmFuc2Zvcm1zPjxkczpUcmFuc2Zvcm0gQWxnb3JpdGhtPSJodHRwOi8vd3d3Lncz Lm9yZy8yMDAwLzA5L3htbGRzaWcjZW52ZWxvcGVkLXNpZ25hdHVyZSIvPjxkczpUcmFuc2Zvcm0g QWxnb3JpdGhtPSJodHRwOi8vd3d3LnczLm9yZy8yMDAxLzEwL3htbC1leGMtYzE0biMiLz48L2Rz OlRyYW5zZm9ybXM+PGRzOkRpZ2VzdE1ldGhvZCBBbGdvcml0aG09Imh0dHA6Ly93d3cudzMub3Jn LzIwMDEvMDQveG1sZW5jI3NoYTI1NiIvPjxkczpEaWdlc3RWYWx1ZT42WDlLUlo5Z205c2VsRjN3 VlN2TXM5bGZQQnlUdkEzeUpBemh3ZWg4Z3RzPTwvZHM6RGlnZXN0VmFsdWU+PC9kczpSZWZlcmVu Y2U+PGRzOlJlZmVyZW5jZSBVUkk9IiNfZjhjODE4Y2MtZTQwZi00OTI4LWIwMDctNzdiZjI5OGJm MWE4Ij48ZHM6VHJhbnNmb3Jtcz48ZHM6VHJhbnNmb3JtIEFsZ29yaXRobT0iaHR0cDovL3d3dy53 My5vcmcvMjAwMS8xMC94bWwtZXhjLWMxNG4jIi8+PC9kczpUcmFuc2Zvcm1zPjxkczpEaWdlc3RN ZXRob2QgQWxnb3JpdGhtPSJodHRwOi8vd3d3LnczLm9yZy8yMDAxLzA0L3htbGVuYyNzaGEyNTYi Lz48ZHM6RGlnZXN0VmFsdWU+YnB5TDdWMGZCU0JSWEc4RTBydkE0SU9xK3pUdHFxbjJsTEhHUWNz MlVmMD08L2RzOkRpZ2VzdFZhbHVlPjwvZHM6UmVmZXJlbmNlPjwvZHM6U2lnbmVkSW5mbz48ZHM6 U2lnbmF0dXJlVmFsdWUgSWQ9Il9lODVkZDMxYy1hMDZjLTQ2MDMtYTczOC00MzNmMzUxMTA4Njki PlY3KzdjWUdTYlA5bCs1NExPbTBiQW1Vd05CL05WNHhiWloya0JKUGRGNTE3aHlqRHkwYnpYZzg4 NytKeE1rdTNRcUQyUFBEa3RaMGEKUm5DYjJoUWJqOXB1QndKdVFOTEs1U3doZ3ZVcno3clJXcm5G M2Zpb0UxMVpYY1U5TEp4TGl2SVV0eWcrdkl3UDF1eEFPVy80RjlTdApwR1I1TFgrQ3YzMFBZanpP Q2YwPTwvZHM6U2lnbmF0dXJlVmFsdWU+PGRzOktleUluZm8gSWQ9Il9mOGM4MThjYy1lNDBmLTQ5 MjgtYjAwNy03N2JmMjk4YmYxYTgiPjxkczpYNTA5RGF0YT48ZHM6WDUwOUNlcnRpZmljYXRlPk1J SUZRRENDQkttZ0F3SUJBZ0lFUURmN2N6QU5CZ2txaGtpRzl3MEJBUVVGQURBL01Rc3dDUVlEVlFR R0V3SkVTekVNTUFvR0ExVUUKQ2hNRFZFUkRNU0l3SUFZRFZRUURFeGxVUkVNZ1QwTkZVeUJUZVhO MFpXMTBaWE4wSUVOQklFbEpNQjRYRFRFeE1URXdNVEV5TWpBegpNMW9YRFRFek1URXdNVEV5TlRB ek0xb3dnWVV4Q3pBSkJnTlZCQVlUQWtSTE1Ta3dKd1lEVlFRS0V5QkpibWRsYmlCdmNtZGhibWx6 CllYUnZjbWx6YXlCMGFXeHJibmwwYm1sdVp6RkxNQ01HQTFVRUJSTWNVRWxFT2preU1EZ3RNakF3 TWkweUxUY3pOVEE0T1RnMU56azQKTWpBa0JnTlZCQU1USFZSbGMzUndaWEp6YjI0Z01qZ3dNamMx TVRjM01pQlVaWE4wYzJWdU1JR2ZNQTBHQ1NxR1NJYjNEUUVCQVFVQQpBNEdOQURDQmlRS0JnUUNT eC8yNFltbnA2aE9MbkVLc3RxS2JrektieFdBdHNwNk1jb2NnQ0NXa0lYODJRR0o1TjZGcWk4VGky MEQwCkROeGpsVzBSZlFVL090MjVtRW1WWHJYcGNVY1FFc2lkSHMxbkZ4N0J6MkVFRkwwZ3M4SnpE aU5ROWZwVFVVL2RPTFp6Yi9xcjFFY1QKYUd0SnlhUlpqSk9HbDdqTy9LODNvWnFwdHUvMERnTHp1 UUlEQVFBQm80SURBRENDQXZ3d0RnWURWUjBQQVFIL0JBUURBZ1A0TUNzRwpBMVVkRUFRa01DS0FE ekl3TVRFeE1UQXhNVEl5TURNeldvRVBNakF4TXpFeE1ERXhNalV3TXpOYU1FWUdDQ3NHQVFVRkJ3 RUJCRG93Ck9EQTJCZ2dyQmdFRkJRY3dBWVlxYUhSMGNEb3ZMM1JsYzNRdWIyTnpjQzVqWlhKMGFX

 $\alpha = -\alpha$  $\alpha$ 

and a state  $\alpha = \alpha - \alpha - \alpha - \alpha$  $\alpha$  ,  $\alpha$  ,  $\alpha$  ,  $\alpha$  ,  $\alpha$  $\label{eq:2.1} \alpha = \alpha - \alpha - \alpha - \alpha = 0$  $\label{eq:2.1} \begin{array}{cccccccccccccc} \alpha & \alpha & \alpha & \alpha & \alpha & \alpha & \alpha & \alpha \end{array}$  $\alpha$  , and  $\alpha$  , and  $\alpha$  $\alpha = \alpha - \alpha - \alpha - \alpha$ and a state and a state of and a state of  $\alpha = \alpha - \alpha - \alpha - \alpha$  $\alpha = \alpha - \alpha - \alpha = \alpha$ and a state  $\label{eq:3.1} \alpha = \alpha - \alpha - \alpha - \alpha - \alpha$  $\label{eq:2.1} \begin{array}{cccccccccc} \alpha & \alpha & \alpha & \alpha & \alpha & \alpha & \alpha \end{array}$  $\alpha$  , and  $\alpha$  , and  $\alpha$  $\alpha$  ,  $\alpha$  ,  $\alpha$  ,  $\alpha$  ,  $\alpha$  $\alpha = \alpha - \alpha - \alpha - \alpha$ and a state  $\alpha = \alpha - \alpha - \alpha - \alpha$ and a state of  $\alpha=\alpha-\alpha-\alpha-\alpha$  $\alpha$  , and  $\alpha$  , and  $\alpha$  $\alpha = \alpha - \alpha - \alpha - \alpha$  $\alpha$  . The contract of the  $\alpha$  $\label{eq:3.1} \alpha = \alpha - \alpha - \alpha - \alpha - \alpha$  $\alpha$  , and  $\alpha$  , and  $\alpha$ and a state of  $\alpha = \alpha - \alpha - \alpha - \alpha$ and a state of  $\alpha = \alpha - \alpha - \alpha - \alpha$  $\alpha$  , and  $\alpha$  , and  $\alpha$  $\alpha = \alpha - \alpha - \alpha - \alpha$ and a state  $\alpha = \alpha - \alpha - \alpha - \alpha$  $\alpha$  . The second contract  $\alpha$  $\alpha$  ,  $\alpha$  ,  $\alpha$  ,  $\alpha$  ,  $\alpha$  $\alpha$  ,  $\alpha$  ,  $\alpha$  ,  $\alpha$  ,  $\alpha$ and a state  $\alpha$  . The second contract  $\alpha$  $\alpha=\alpha-\alpha-\alpha-\alpha$  $\alpha$  , and  $\alpha$  , and  $\alpha$  $\alpha$  , and  $\alpha$  , and  $\alpha$ and a state of  $\alpha = \alpha - \alpha - \alpha - \alpha$  $\label{eq:2.1} \begin{array}{cccccccccccccc} \alpha & \alpha & \alpha & \alpha & \alpha & \alpha & \alpha & \alpha \end{array}$  $\alpha$  ,  $\alpha$  ,  $\alpha$  ,  $\alpha$  ,  $\alpha$  $\alpha$  , and  $\alpha$  , and  $\alpha$  $\alpha$  , and  $\alpha$  , and and a state  $\alpha = \alpha - \alpha - \alpha - \alpha$  $\alpha = \alpha - \alpha - \alpha - \alpha$  . **Contractor**  $\alpha = \alpha - \alpha = \alpha$  $\alpha$  ,  $\alpha$  ,  $\alpha$  ,  $\alpha$  $\alpha = \alpha = \alpha = \alpha = \alpha$  .  $\alpha = \alpha - \alpha - \alpha - \alpha$ and a state  $\alpha$  ,  $\alpha$  ,  $\alpha$  ,  $\alpha$ and a state

WnBhMkYwTG1SckwyOWpjM0F2YzNSaGRIVnoKTUlJQk53WURWUjBnQklJQkxqQ0NBU293Z2dFbUJn b3FnVkNCS1FFQkFRRUNNSUlCRmpBdkJnZ3JCZ0VGQlFjQ0FSWWphSFIwY0RvdgpMM2QzZHk1alpY SjBhV1pwYTJGMExtUnJMM0psY0c5emFYUnZjbmt3Z2VJR0NDc0dBUVVGQndJQ01JSFZNQW9XQTFS RVF6QURBZ0VCCkdvSEdSbTl5SUdGdWRtVnVaR1ZzYzJVZ1lXWWdZMlZ5ZEdsbWFXdGhkR1YwSUdm bWJHUmxjaUJQUTBWVElIWnBiR3ZsY2l3Z1ExQlQKSUc5bklFOURSVk1nUTFBc0lHUmxjaUJyWVc0 Z2FHVnVkR1Z6SUdaeVlTQjNkM2N1WTJWeWRHbG1hV3RoZEM1a2F5OXlaWEJ2YzJsMApiM0o1TGlC Q1pXM21jbXNzSUdGMElGUkVReUJsWm5SbGNpQjJhV3hyNVhKbGJtVWdhR0Z5SUdWMElHSmxaM0xt Ym5ObGRDQmhibk4yCllYSWdhV1owTGlCd2NtOW1aWE56YVc5dVpXeHNaU0J3WVhKMFpYSXVNQmdH Q1dDR1NBR0crRUlCRFFRTEZnbFFaWEp6YjI1WFpXSXcKSUFZRFZSMFJCQmt3RjRFVmMzVndjRzl5 ZEVCalpYSjBhV1pwYTJGMExtUnJNSUdYQmdOVkhSOEVnWTh3Z1l3d1Y2QlZvRk9rVVRCUApNUXN3 Q1FZRFZRUUdFd0pFU3pFTU1Bb0dBMVVFQ2hNRFZFUkRNU0l3SUFZRFZRUURFeGxVUkVNZ1QwTkZV eUJUZVhOMFpXMTBaWE4wCklFTkJJRWxKTVE0d0RBWURWUVFERXdWRFVrd3lPVEF4b0MrZ0xZWXJh SFIwY0RvdkwzUmxjM1F1WTNKc0xtOWpaWE11WTJWeWRHbG0KYVd0aGRDNWtheTl2WTJWekxtTnli REFmQmdOVkhTTUVHREFXZ0JRY21BbEhHa3c0dVJERkJDbGI4ZlJPZ0dyTWZqQWRCZ05WSFE0RQpG Z1FVUjRmanhUdjJqZGs5WnRhazhDQmlrWFJiV2p3d0NRWURWUjBUQkFJd0FEQVpCZ2txaGtpRzlu MEhRUUFFRERBS0d3UldOeTR4CkF3SURxREFOQmdrcWhraUc5dzBCQVFVRkFBT0JnUUJVdmZkeGNC SW84dnN4R3Z0RjIyV2tpV0Zza2NXamxVaEtiR0l5amNwcGZXcVMKblo1aUR5NVQ5aUlHWS9odVQv N1Nnbkpiam5wTjZFRWE2VXFYVWJVemR0aDVPUDdxQlFrdktuT2tJeXVHamZ0Y3FWOFhqYTRHd1pv cwo2RjZOenFBWENSZUMya3d1dU40NHpyanozZmo3ZEEyNlFHcGltQ0pXenY1elJ5VzNOZz09PC9k czpYNTA5Q2VydGlmaWNhdGU+PGRzOlg1MDlDZXJ0aWZpY2F0ZT5NSUlFWFRDQ0E4YWdBd0lCQWdJ RVFEWVgvREFOQmdrcWhraUc5dzBCQVFVRkFEQS9NUXN3Q1FZRFZRUUdFd0pFU3pFTU1Bb0dBMVVF CkNoTURWRVJETVNJd0lBWURWUVFERXhsVVJFTWdUME5GVXlCVGVYTjBaVzEwWlhOMElFTkJJRWxK TUI0WERUQTBNREl5TURFek5URTAKT1ZvWERUTTNNRFl5TURFME1qRTBPVm93UHpFTE1Ba0dBMVVF QmhNQ1JFc3hEREFLQmdOVkJBb1RBMVJFUXpFaU1DQUdBMVVFQXhNWgpWRVJESUU5RFJWTWdVM2x6 ZEdWdGRHVnpkQ0JEUVNCSlNUQ0JuekFOQmdrcWhraUc5dzBCQVFFRkFBT0JqUUF3Z1lrQ2dZRUFy YXdBCk5JNTZzbGpEc25vc0RVK01wNHIrUktGeXM5YzVxeThqV1p5QSs3UFlGczQrSVpjRnhuYk51 SGk4YUFjYlNGT1VKRjBQR3BOZ1BFdE4KYytYQUs3cDE2aWF3TlRZcE1rSG0yVm9Jbk5md1dFai93 R210YjRyS0RUMmE3YXVHazc2cStYZHFubm80UFJPOGU3QUtFSHc3cE4zawppSG1aQ0k0OFBUUnBS eDhDQXdFQUFhT0NBbVF3Z2dKZ01BOEdBMVVkRXdFQi93UUZNQU1CQWY4d0RnWURWUjBQQVFIL0JB UURBZ0VHCk1JSUJBd1lEVlIwZ0JJSDdNSUg0TUlIMUJna3BBUUVCQVFFQkFRRXdnZWN3THdZSUt3 WUJCUVVIQWdFV0kyaDBkSEE2THk5M2QzY3UKWTJWeWRHbG1hV3RoZEM1a2F5OXlaWEJ2YzJsMGIz SjVNSUd6QmdnckJnRUZCUWNDQWpDQnBqQUtGZ05VUkVNd0F3SUJBUnFCbDFSRQpReUJVWlhOMElF TmxjblJwWm1scllYUmxjaUJtY21FZ1pHVnVibVVnUTBFZ2RXUnpkR1ZrWlhNZ2RXNWtaWElnVDBs RUlERXVNUzR4CkxqRXVNUzR4TGpFdU1TNHhMakV1SUZSRVF5QlVaWE4wSUVObGNuUnBabWxqWVhS bGN5Qm1jbTl0SUhSb2FYTWdRMEVnWVhKbElHbHoKYzNWbFpDQjFibVJsY2lCUFNVUWdNUzR4TGpF dU1TNHhMakV1TVM0eExqRXVNUzR3RVFZSllJWklBWWI0UWdFQkJBUURBZ0FITUlHVwpCZ05WSFI4 RWdZNHdnWXN3VnFCVW9GS2tVREJPTVFzd0NRWURWUVFHRXdKRVN6RU1NQW9HQTFVRUNoTURWRVJE TVNJd0lBWURWUVFECkV4bFVSRU1nVDBORlV5QlRlWE4wWlcxMFpYTjBJRU5CSUVsSk1RMHdDd1lE VlFRREV3UkRVa3d4TURHZ0w2QXRoaXRvZEhSd09pOHYKZEdWemRDNWpjbXd1YjJObGN5NWpaWEow YVdacGEyRjBMbVJyTDI5alpYTXVZM0pzTUNzR0ExVWRFQVFrTUNLQUR6SXdNRFF3TWpJdwpNVE0x TVRRNVdvRVBNakF6TnpBMk1qQXhOREl4TkRsYU1COEdBMVVkSXdRWU1CYUFGQnlZQ1VjYVREaTVF TVVFS1Z2eDlFNkFhc3grCk1CMEdBMVVkRGdRV0JCUWNtQWxIR2t3NHVSREZCQ2xiOGZST2dHck1m akFkQmdrcWhraUc5bjBIUVFBRUVEQU9Hd2hXTmk0d09qUXUKTUFNQ0JKQXdEUVlKS29aSWh2Y05B UUVGQlFBRGdZRUFweW9BamlLcTZXSzVYYUtXVXBWc2t1dHpvaHYxVmNDa2UvM0plVVZ0bUIrYgp5 ZXhKTUMxNzFzNFJIb3FjYnVmY0kyQVNWV3d1ODRpNDVNYUtnL254b3Fvak15WTE5L1cyd2JRRkVk c3hVQ25MYTllOXRsV2oweFMvCkFhS2VVaGsyTUJPcXYraE1kYzcxak9xYzVKTjdUMkJhNlpSSVk1 dVhrTzNJR1ozWFVzdz08L2RzOlg1MDlDZXJ0aWZpY2F0ZT48L2RzOlg1MDlEYXRhPjwvZHM6S2V5 SW5mbz48L2RzOlNpZ25hdHVyZT48L3NtZDpzaWduZWRNYXJrPg== </smd:encodedSignedMark> </infData>

 </resData>  $<$ trID $>$  <svTRID>info-smd-1390988225</svTRID>  $\langle$ /trID> </response> </tmch>
$\alpha = -\alpha$ 

 $\alpha = \alpha = 0$ 

 $\alpha = \alpha$ 

 $\alpha = \alpha = \alpha$ 

 $\sim$ 

#### **6.4. Info mark file**

Last format is equivalent to the web interface download. It includes the header section and the begin and end tags to the encapsulated base64 encode SMD file. Please note that the header section is a reference section only. As such, it should not be used to extract information.

```
<?xml version="1.0" encoding="utf-8"?>
<tmch xmlns="urn:ietf:params:xml:ns:tmch-1.1">
     <command>
          <info type="file">
               <id>00000715423-1</id>
           </info>
     </command>
\langle/tmch\rangle
```
The result is a complete set of info linked the mark with the given handle

```
<?xml version="1.0" encoding="utf-8"?>
<tmch xmlns="urn:ietf:params:xml:ns:tmch-1.1">
   <response>
     <result code="1000">
      <msg>Command completed successfully</msg>
    \langle result>
    \langle \text{msgQ count} = "76" \text{ id} = "17" \rangle <resData>
       <infData>
         <id>00000113675751323-1</id>
         <smdId>000000000023234-2</smdId>
         <status s="verified" />
         <>Marks: Example One
smdID: 0000004951387359953170-1
U-labels: example-one
notBefore: 2013-12-18T09:45:53.0Z
notAfter: 2014-05-02T22:00:00.0Z
-----BEGIN ENCODED SMD-----
PD94bWwgdmVyc2lvbj0iMS4wIiBlbmNvZGluZz0iVVRGLTgiPz4KPHNtZDpzaWduZWRNYXJrIHht
bG5zOnNtZD0idXJuOmlldGY6cGFyYW1zOnhtbDpuczpzaWduZWRNYXJrLTEuMCIgaWQ9Il8xMmE1
MTA1Yy1hMTQ1LTQ0MzQtOWUyYi04NmJjZDk5NzkxNWMiPjxzbWQ6aWQ+MDAwMDAwNDk1MTM4NzM1
OTk1MzE3MC0xPC9zbWQ6aWQ+PHNtZDppc3N1ZXJJbmZvIGlzc3VlcklEPSIxIj48c21kOm9yZz5E
ZWxvaXR0ZTwvc21kOm9yZz48c21kOmVtYWlsPnNtZC1zdXBwb3J0QGRlbG9pdHRlLmNvbTwvc21k
OmVtYWlsPjxzbWQ6dXJsPnNtZC1zdXBwb3J0LmRlbG9pdHRlLmNvbTwvc21kOnVybD48c21kOnZv
aWNlPiszMi4yMDAwMDAwMDwvc21kOnZvaWNlPjwvc21kOmlzc3VlckluZm8+PHNtZDpub3RCZWZv
cmU+MjAxMy0xMi0xOFQwOTo0NTo1My4xNzBaPC9zbWQ6bm90QmVmb3JlPjxzbWQ6bm90QWZ0ZXI+
MjAxNC0wNS0wMlQyMjowMDowMC4wMDBaPC9zbWQ6bm90QWZ0ZXI+PG1hcms6bWFyayB4bWxuczpt
YXJrPSJ1cm46aWV0ZjpwYXJhbXM6eG1sOm5zOm1hcmstMS4wIj48bWFyazp0cmFkZW1hcms+PG1h
cms6aWQ+MDAwMDAxMTM2NzU3NTEzMjMtMTwvbWFyazppZD48bWFyazptYXJrTmFtZT5FeGFtcGxl
IE9uZTwvbWFyazptYXJrTmFtZT48bWFyazpob2xkZXIgZW50aXRsZW1lbnQ9Im93bmVyIj48bWFy
azpvcmc+RXhhbXBsZSBJbmMuPC9tYXJrOm9yZz48bWFyazphZGRyPjxtYXJrOnN0cmVldD4xMjMg
RXhhbXBsZSBEci48L21hcms6c3RyZWV0PjxtYXJrOnN0cmVldD5TdWl0ZSAxMDA8L21hcms6c3Ry
ZWV0PjxtYXJrOmNpdHk+UmVzdG9uPC9tYXJrOmNpdHk+PG1hcms6c3A+VkE8L21hcms6c3A+PG1h
cms6cGM+MjAxOTA8L21hcms6cGM+PG1hcms6Y2M+TFk8L21hcms6Y2M+PC9tYXJrOmFkZHI+PC9t
YXJrOmhvbGRlcj48bWFyazpjb250YWN0IHR5cGU9ImFnZW50Ij48bWFyazpuYW1lPmphbiBqYW5z
ZW48L21hcms6bmFtZT48bWFyazpvcmc+Q0hJUDwvbWFyazpvcmc+PG1hcms6YWRkcj48bWFyazpz
dHJlZXQ+ZHZ2IDM3PC9tYXJrOnN0cmVldD48bWFyazpjaXR5PkxldXZlbjwvbWFyazpjaXR5Pjxt
YXJrOnBjPjMwMDA8L21hcms6cGM+PG1hcms6Y2M+QkU8L21hcms6Y2M+PC9tYXJrOmFkZHI+PG1h
cms6dm9pY2U+KzEuMTIzPC9tYXJrOnZvaWNlPjxtYXJrOmZheD4rMi40NTc8L21hcms6ZmF4Pjxt
YXJrOmVtYWlsPmphbkBpcGNsZWFyaW5naG91c2Uub3JnPC9tYXJrOmVtYWlsPjwvbWFyazpjb250
YWN0PjxtYXJrOmp1cmlzZGljdGlvbj5MWTwvbWFyazpqdXJpc2RpY3Rpb24+PG1hcms6Y2xhc3M+
MzU8L21hcms6Y2xhc3M+PG1hcms6Y2xhc3M+MzY8L21hcms6Y2xhc3M+PG1hcms6Z29vZHNBbmRT
ZXJ2aWNlcz5EaXJpZ2VuZGFzIGV0IGVpdXNtb2RpIGZlYXR1cmluZyBpbmZyaW5nbyBpbiBhaXJm
YXJlIGV0IGNhcnRhbSBzZXJ2aWNpYS4KICAgICAgICAgICAgICAgICAgICA8L21hcms6Z29vZHNB
bmRTZXJ2aWNlcz48bWFyazpyZWdOdW0+MjM0MjM1PC9tYXJrOnJlZ051bT48bWFyazpyZWdEYXRl
```
 $\alpha$  , and  $\alpha$  , and  $\alpha$ 

 $\label{eq:2.1} \alpha = \alpha - \alpha - \alpha - \alpha = 0$  $\alpha = \alpha - \alpha - \alpha - \alpha$  $\alpha = \alpha - \alpha - \alpha - \alpha$ and a state  $\alpha = \alpha - \alpha - \alpha - \alpha$  $\alpha = \alpha - \alpha - \alpha - \alpha$  $\alpha = \alpha - \alpha - \alpha - \alpha$ 

 $\label{eq:3.1} \alpha = \alpha - \alpha - \alpha - \alpha = 0$  $\alpha=\alpha-\alpha-\alpha-\alpha$  $\alpha$  ,  $\alpha$  ,  $\alpha$  ,  $\alpha$  ,  $\alpha$  $\alpha = \alpha = \alpha = \alpha = \alpha$  $\alpha = \alpha - \alpha - \alpha - \alpha$  $\alpha = \alpha - \alpha - \alpha - \alpha$  $\alpha$  ,  $\alpha$  ,  $\alpha$  ,  $\alpha$  ,  $\alpha$  $\alpha = \alpha - \alpha - \alpha - \alpha$  $\alpha$  . The contract of the  $\alpha$  $\alpha = \alpha - \alpha - \alpha - \alpha$  $\alpha$  ,  $\alpha$  ,  $\alpha$  ,  $\alpha$  ,  $\alpha$  $\alpha$  . The contract of the  $\alpha$  $\label{eq:3.1} \alpha = -\alpha - \alpha = -\alpha = 0$  $\alpha = \alpha - \alpha - \alpha - \alpha$  $\alpha = \alpha - \alpha - \alpha - \alpha$ 

 $\alpha = \alpha - \alpha = \alpha - \alpha$  $\alpha$  ,  $\alpha$  ,  $\alpha$  ,  $\alpha$  ,  $\alpha$  $\alpha$  , and  $\alpha$  , and  $\alpha$ and a state  $\alpha = \alpha - \alpha - \alpha - \alpha$  $\alpha=\alpha-\alpha-\alpha-\alpha$  $\alpha = \alpha - \alpha - \alpha - \alpha$  $\alpha = \alpha = \alpha = \alpha = \alpha$  $\alpha = \alpha - \alpha - \alpha - \alpha$  $\alpha = \alpha - \alpha - \alpha - \alpha$ 

 $\alpha = \alpha - \alpha - \alpha - \alpha$  $\alpha = \alpha - \alpha - \alpha - \alpha$  $\alpha = \alpha - \alpha - \alpha - \alpha$ 

 $\alpha = \alpha - \alpha - \alpha - \alpha$  $\alpha = \alpha - \alpha = \alpha - \alpha$ 

 $\alpha$  , and  $\alpha$  , and  $\alpha$ 

PjIwMDktMDgtMTVUMjI6MDA6MDAuMDAwWjwvbWFyazpyZWdEYXRlPjxtYXJrOmV4RGF0ZT4yMDE1 LTA4LTE1VDIyOjAwOjAwLjAwMFo8L21hcms6ZXhEYXRlPjwvbWFyazp0cmFkZW1hcms+PC9tYXJr Om1hcms+PGRzOlNpZ25hdHVyZSB4bWxuczpkcz0iaHR0cDovL3d3dy53My5vcmcvMjAwMC8wOS94 bWxkc2lnIyIgSWQ9Il9jYmQxY2UwYS1hM2NlLTQ1NmUtYmY3YS00MmQwNDRjMTg4NjMiPjxkczpT aWduZWRJbmZvPjxkczpDYW5vbmljYWxpemF0aW9uTWV0aG9kIEFsZ29yaXRobT0iaHR0cDovL3d3 dy53My5vcmcvMjAwMS8xMC94bWwtZXhjLWMxNG4jIi8+PGRzOlNpZ25hdHVyZU1ldGhvZCBBbGdv cml0aG09Imh0dHA6Ly93d3cudzMub3JnLzIwMDEvMDQveG1sZHNpZy1tb3JlI3JzYS1zaGEyNTYi Lz48ZHM6UmVmZXJlbmNlIFVSST0iI18xMmE1MTA1Yy1hMTQ1LTQ0MzQtOWUyYi04NmJjZDk5Nzkx NWMiPjxkczpUcmFuc2Zvcm1zPjxkczpUcmFuc2Zvcm0gQWxnb3JpdGhtPSJodHRwOi8vd3d3Lncz Lm9yZy8yMDAwLzA5L3htbGRzaWcjZW52ZWxvcGVkLXNpZ25hdHVyZSIvPjxkczpUcmFuc2Zvcm0g QWxnb3JpdGhtPSJodHRwOi8vd3d3LnczLm9yZy8yMDAxLzEwL3htbC1leGMtYzE0biMiLz48L2Rz OlRyYW5zZm9ybXM+PGRzOkRpZ2VzdE1ldGhvZCBBbGdvcml0aG09Imh0dHA6Ly93d3cudzMub3Jn LzIwMDEvMDQveG1sZW5jI3NoYTI1NiIvPjxkczpEaWdlc3RWYWx1ZT41YUF6bUp1V0VvQW9td2tK UWNobW1LKzlNck9hM0orSFQzUyt1aGhnK3pFPTwvZHM6RGlnZXN0VmFsdWU+PC9kczpSZWZlcmVu Y2U+PGRzOlJlZmVyZW5jZSBVUkk9IiNfYzQ4M2M2YjAtNTJiMi00ZDQwLTk1NWUtYzA4NzNjMmQ0 MTRiIj48ZHM6VHJhbnNmb3Jtcz48ZHM6VHJhbnNmb3JtIEFsZ29yaXRobT0iaHR0cDovL3d3dy53 My5vcmcvMjAwMS8xMC94bWwtZXhjLWMxNG4jIi8+PC9kczpUcmFuc2Zvcm1zPjxkczpEaWdlc3RN ZXRob2QgQWxnb3JpdGhtPSJodHRwOi8vd3d3LnczLm9yZy8yMDAxLzA0L3htbGVuYyNzaGEyNTYi Lz48ZHM6RGlnZXN0VmFsdWU+bGVNYktJU3p1dy9BSjhYc0xuemJ5eldEQ0trOERSVzZtdVJPWW43 UzJmOD08L2RzOkRpZ2VzdFZhbHVlPjwvZHM6UmVmZXJlbmNlPjwvZHM6U2lnbmVkSW5mbz48ZHM6 U2lnbmF0dXJlVmFsdWUgSWQ9Il9hODY3M2YxMC0yMjE5LTRhYmEtODU0Zi02MjljMTg0MzRmNGEi Pmd0ZjBXWDR6cW1hNkN3VzRWMlJIc0REWlN1MlVwZXM2VTVObzdrRksxWlNoa2JqVnhWMnJEVytH VVBqWWNRcXVIdWhiT0FTWkxITksKVFowVnlPKzFnL3BUWmQ0RXpVclM0QVdvSTNhUEl1cjB6QmNV eThzZ3dEcHQ1U0F5SlhHWjJOQnR6a1B1R01hd0I1SFp5UGRSZzhCNApkZXcrMFV2dlVkNjd6c3M0 RDRNPTwvZHM6U2lnbmF0dXJlVmFsdWU+PGRzOktleUluZm8gSWQ9Il9jNDgzYzZiMC01MmIyLTRk NDAtOTU1ZS1jMDg3M2MyZDQxNGIiPjxkczpYNTA5RGF0YT48ZHM6WDUwOUNlcnRpZmljYXRlPk1J SUZRRENDQkttZ0F3SUJBZ0lFUURmN2N6QU5CZ2txaGtpRzl3MEJBUVVGQURBL01Rc3dDUVlEVlFR R0V3SkVTekVNTUFvR0ExVUUKQ2hNRFZFUkRNU0l3SUFZRFZRUURFeGxVUkVNZ1QwTkZVeUJUZVhO MFpXMTBaWE4wSUVOQklFbEpNQjRYRFRFeE1URXdNVEV5TWpBegpNMW9YRFRFek1URXdNVEV5TlRB ek0xb3dnWVV4Q3pBSkJnTlZCQVlUQWtSTE1Ta3dKd1lEVlFRS0V5QkpibWRsYmlCdmNtZGhibWx6 CllYUnZjbWx6YXlCMGFXeHJibmwwYm1sdVp6RkxNQ01HQTFVRUJSTWNVRWxFT2preU1EZ3RNakF3 TWkweUxUY3pOVEE0T1RnMU56azQKTWpBa0JnTlZCQU1USFZSbGMzUndaWEp6YjI0Z01qZ3dNamMx TVRjM01pQlVaWE4wYzJWdU1JR2ZNQTBHQ1NxR1NJYjNEUUVCQVFVQQpBNEdOQURDQmlRS0JnUUNT eC8yNFltbnA2aE9MbkVLc3RxS2JrektieFdBdHNwNk1jb2NnQ0NXa0lYODJRR0o1TjZGcWk4VGky MEQwCkROeGpsVzBSZlFVL090MjVtRW1WWHJYcGNVY1FFc2lkSHMxbkZ4N0J6MkVFRkwwZ3M4SnpE aU5ROWZwVFVVL2RPTFp6Yi9xcjFFY1QKYUd0SnlhUlpqSk9HbDdqTy9LODNvWnFwdHUvMERnTHp1 UUlEQVFBQm80SURBRENDQXZ3d0RnWURWUjBQQVFIL0JBUURBZ1A0TUNzRwpBMVVkRUFRa01DS0FE ekl3TVRFeE1UQXhNVEl5TURNeldvRVBNakF4TXpFeE1ERXhNalV3TXpOYU1FWUdDQ3NHQVFVRkJ3 RUJCRG93Ck9EQTJCZ2dyQmdFRkJRY3dBWVlxYUhSMGNEb3ZMM1JsYzNRdWIyTnpjQzVqWlhKMGFX WnBhMkYwTG1SckwyOWpjM0F2YzNSaGRIVnoKTUlJQk53WURWUjBnQklJQkxqQ0NBU293Z2dFbUJn b3FnVkNCS1FFQkFRRUNNSUlCRmpBdkJnZ3JCZ0VGQlFjQ0FSWWphSFIwY0RvdgpMM2QzZHk1alpY SjBhV1pwYTJGMExtUnJMM0psY0c5emFYUnZjbmt3Z2VJR0NDc0dBUVVGQndJQ01JSFZNQW9XQTFS RVF6QURBZ0VCCkdvSEdSbTl5SUdGdWRtVnVaR1ZzYzJVZ1lXWWdZMlZ5ZEdsbWFXdGhkR1YwSUdm bWJHUmxjaUJQUTBWVElIWnBiR3ZsY2l3Z1ExQlQKSUc5bklFOURSVk1nUTFBc0lHUmxjaUJyWVc0 Z2FHVnVkR1Z6SUdaeVlTQjNkM2N1WTJWeWRHbG1hV3RoZEM1a2F5OXlaWEJ2YzJsMApiM0o1TGlC Q1pXM21jbXNzSUdGMElGUkVReUJsWm5SbGNpQjJhV3hyNVhKbGJtVWdhR0Z5SUdWMElHSmxaM0xt Ym5ObGRDQmhibk4yCllYSWdhV1owTGlCd2NtOW1aWE56YVc5dVpXeHNaU0J3WVhKMFpYSXVNQmdH Q1dDR1NBR0crRUlCRFFRTEZnbFFaWEp6YjI1WFpXSXcKSUFZRFZSMFJCQmt3RjRFVmMzVndjRzl5 ZEVCalpYSjBhV1pwYTJGMExtUnJNSUdYQmdOVkhSOEVnWTh3Z1l3d1Y2QlZvRk9rVVRCUApNUXN3 Q1FZRFZRUUdFd0pFU3pFTU1Bb0dBMVVFQ2hNRFZFUkRNU0l3SUFZRFZRUURFeGxVUkVNZ1QwTkZV eUJUZVhOMFpXMTBaWE4wCklFTkJJRWxKTVE0d0RBWURWUVFERXdWRFVrd3lPVEF4b0MrZ0xZWXJh SFIwY0RvdkwzUmxjM1F1WTNKc0xtOWpaWE11WTJWeWRHbG0KYVd0aGRDNWtheTl2WTJWekxtTnli REFmQmdOVkhTTUVHREFXZ0JRY21BbEhHa3c0dVJERkJDbGI4ZlJPZ0dyTWZqQWRCZ05WSFE0RQpG Z1FVUjRmanhUdjJqZGs5WnRhazhDQmlrWFJiV2p3d0NRWURWUjBUQkFJd0FEQVpCZ2txaGtpRzlu MEhRUUFFRERBS0d3UldOeTR4CkF3SURxREFOQmdrcWhraUc5dzBCQVFVRkFBT0JnUUJVdmZkeGNC SW84dnN4R3Z0RjIyV2tpV0Zza2NXamxVaEtiR0l5amNwcGZXcVMKblo1aUR5NVQ5aUlHWS9odVQv N1Nnbkpiam5wTjZFRWE2VXFYVWJVemR0aDVPUDdxQlFrdktuT2tJeXVHamZ0Y3FWOFhqYTRHd1pv cwo2RjZOenFBWENSZUMya3d1dU40NHpyanozZmo3ZEEyNlFHcGltQ0pXenY1elJ5VzNOZz09PC9k czpYNTA5Q2VydGlmaWNhdGU+PGRzOlg1MDlDZXJ0aWZpY2F0ZT5NSUlFWFRDQ0E4YWdBd0lCQWdJ RVFEWVgvREFOQmdrcWhraUc5dzBCQVFVRkFEQS9NUXN3Q1FZRFZRUUdFd0pFU3pFTU1Bb0dBMVVF CkNoTURWRVJETVNJd0lBWURWUVFERXhsVVJFTWdUME5GVXlCVGVYTjBaVzEwWlhOMElFTkJJRWxK TUI0WERUQTBNREl5TURFek5URTAKT1ZvWERUTTNNRFl5TURFME1qRTBPVm93UHpFTE1Ba0dBMVVF QmhNQ1JFc3hEREFLQmdOVkJBb1RBMVJFUXpFaU1DQUdBMVVFQXhNWgpWRVJESUU5RFJWTWdVM2x6 ZEdWdGRHVnpkQ0JEUVNCSlNUQ0JuekFOQmdrcWhraUc5dzBCQVFFRkFBT0JqUUF3Z1lrQ2dZRUFy

 $\alpha = \alpha = \alpha$  $\sim$  $\alpha = \alpha - \alpha$  $\alpha = \alpha = 0$  $\sim$  $\alpha = \alpha = 0$  $\alpha = \alpha = \alpha$ 

 $\alpha = \alpha - \alpha = 0$ 

 $\alpha = \alpha$  $\alpha = \alpha = 0$  $\alpha=1$  $\alpha = \alpha = 0$  $\alpha = \alpha = 1$ and a state  $\alpha$  .  $\alpha$  ,  $\alpha$  $\alpha = \alpha = \alpha$ 

 $\alpha = \alpha - \alpha = \alpha$  $\alpha = \alpha$ 

 $\alpha = \alpha = 0$  $\alpha$  ,  $\alpha$  ,  $\alpha$  ,  $\alpha$  $\alpha$  ,  $\alpha$  ,  $\alpha$  ,  $\alpha$  $\alpha = \alpha = 1$  $\alpha = \alpha = \alpha$  $\alpha$  ,  $\alpha$  ,  $\alpha$  ,  $\alpha$  $\alpha = \alpha = \alpha$  $\alpha = \alpha - \alpha$  $\alpha = \alpha = \alpha = \alpha$  $\alpha = \alpha = \alpha$  $\alpha = \alpha = \alpha$  $\alpha = \alpha = \alpha$  $\sim$  100  $\sim$  $\alpha = \alpha = \alpha$  $\alpha = \alpha = \alpha$ 

> $\alpha = \alpha = 0$  $\sim$

```
YXdBCk5JNTZzbGpEc25vc0RVK01wNHIrUktGeXM5YzVxeThqV1p5QSs3UFlGczQrSVpjRnhuYk51
SGk4YUFjYlNGT1VKRjBQR3BOZ1BFdE4KYytYQUs3cDE2aWF3TlRZcE1rSG0yVm9Jbk5md1dFai93
R210YjRyS0RUMmE3YXVHazc2cStYZHFubm80UFJPOGU3QUtFSHc3cE4zawppSG1aQ0k0OFBUUnBS
eDhDQXdFQUFhT0NBbVF3Z2dKZ01BOEdBMVVkRXdFQi93UUZNQU1CQWY4d0RnWURWUjBQQVFIL0JB
UURBZ0VHCk1JSUJBd1lEVlIwZ0JJSDdNSUg0TUlIMUJna3BBUUVCQVFFQkFRRXdnZWN3THdZSUt3
WUJCUVVIQWdFV0kyaDBkSEE2THk5M2QzY3UKWTJWeWRHbG1hV3RoZEM1a2F5OXlaWEJ2YzJsMGIz
SjVNSUd6QmdnckJnRUZCUWNDQWpDQnBqQUtGZ05VUkVNd0F3SUJBUnFCbDFSRQpReUJVWlhOMElF
TmxjblJwWm1scllYUmxjaUJtY21FZ1pHVnVibVVnUTBFZ2RXUnpkR1ZrWlhNZ2RXNWtaWElnVDBs
RUlERXVNUzR4CkxqRXVNUzR4TGpFdU1TNHhMakV1SUZSRVF5QlVaWE4wSUVObGNuUnBabWxqWVhS
bGN5Qm1jbTl0SUhSb2FYTWdRMEVnWVhKbElHbHoKYzNWbFpDQjFibVJsY2lCUFNVUWdNUzR4TGpF
dU1TNHhMakV1TVM0eExqRXVNUzR3RVFZSllJWklBWWI0UWdFQkJBUURBZ0FITUlHVwpCZ05WSFI4
RWdZNHdnWXN3VnFCVW9GS2tVREJPTVFzd0NRWURWUVFHRXdKRVN6RU1NQW9HQTFVRUNoTURWRVJE
TVNJd0lBWURWUVFECkV4bFVSRU1nVDBORlV5QlRlWE4wWlcxMFpYTjBJRU5CSUVsSk1RMHdDd1lE
VlFRREV3UkRVa3d4TURHZ0w2QXRoaXRvZEhSd09pOHYKZEdWemRDNWpjbXd1YjJObGN5NWpaWEow
YVdacGEyRjBMbVJyTDI5alpYTXVZM0pzTUNzR0ExVWRFQVFrTUNLQUR6SXdNRFF3TWpJdwpNVE0x
TVRRNVdvRVBNakF6TnpBMk1qQXhOREl4TkRsYU1COEdBMVVkSXdRWU1CYUFGQnlZQ1VjYVREaTVF
TVVFS1Z2eDlFNkFhc3grCk1CMEdBMVVkRGdRV0JCUWNtQWxIR2t3NHVSREZCQ2xiOGZST2dHck1m
akFkQmdrcWhraUc5bjBIUVFBRUVEQU9Hd2hXTmk0d09qUXUKTUFNQ0JKQXdEUVlKS29aSWh2Y05B
UUVGQlFBRGdZRUFweW9BamlLcTZXSzVYYUtXVXBWc2t1dHpvaHYxVmNDa2UvM0plVVZ0bUIrYgp5
ZXhKTUMxNzFzNFJIb3FjYnVmY0kyQVNWV3d1ODRpNDVNYUtnL254b3Fvak15WTE5L1cyd2JRRkVk
c3hVQ25MYTllOXRsV2oweFMvCkFhS2VVaGsyTUJPcXYraE1kYzcxak9xYzVKTjdUMkJhNlpSSVk1
dVhrTzNJR1ozWFVzdz08L2RzOlg1MDlDZXJ0aWZpY2F0ZT48L2RzOlg1MDlEYXRhPjwvZHM6S2V5
SW5mbz48L2RzOlNpZ25hdHVyZT48L3NtZDpzaWduZWRNYXJrPg==
-----END ENCODED SMD-----
\langle/>
```

```
 </infData>
     </resData>
      \langle \text{trID} \rangle <svTRID>info-smd-1390989415</svTRID>
      \langle/trID>
   \langle/response>
\langle /tmch\rangle
```
## **6.5. Info court validated mark**

```
The result is a set of info linked to a court validated mark with the given handle
```

```
<?xml version="1.0" encoding="utf-8"?>
<tmch xmlns="urn:ietf:params:xml:ns:tmch-1.1">
   <response>
     <result code="1000">
       <msg>Command completed successfully</msg>
    \langle result>
    \langle \text{msgQ count} = "76" \text{ id} = "17" \rangle <resData>
       <infData>
          <id>00071234-992</id>
         \text{Sstatus} s="new" />
          <pouStatus s="notSet" />
          <mark xmlns="urn:ietf:params:xml:ns:mark-1.0">
           \langlecourt>
             <id>00071234-992</id>
              <markName>My name</markName>
              <holder entitlement="assignee">
               <name>Mr. Rep</name>
                <org>Owner INC</org>
                <addr>
                   <street>Jacobs Street</street>
                   <city>Bruges</city>
                  <sp>VA</sp>
                   <pc>8100</pc>
                   <cc>BE</cc>
                 </addr>
```
 $\alpha = \alpha = \alpha$  $\alpha = \alpha$  $\alpha = \alpha - \alpha$  $\alpha = \alpha = 0$  $\alpha = \alpha - \alpha$  $\alpha = \alpha = \alpha$  $\alpha = \alpha = \alpha$  $\sim$  100  $\sim$  $\alpha = \alpha = 0$  $\alpha = \alpha - \alpha$  $\alpha=\alpha=\alpha=\alpha$  $\alpha = \alpha$  $\alpha = \alpha = \alpha$  $\alpha = \alpha - \alpha$  $\alpha = \alpha = \alpha = \alpha$  $\sim$  100  $\sim$  $\alpha = \alpha = \alpha$  $\alpha = \alpha = 1$  $\alpha = \alpha = \alpha$ and a state  $\alpha$  .  $\alpha$  ,  $\alpha$  $\alpha=\alpha=\alpha$ 

 $\alpha = \alpha = \alpha$ 

 $\alpha = \alpha = 0$  $\alpha = \alpha = \alpha$  $\alpha = \alpha = \alpha$  $\sim$   $\sim$  $\alpha = \alpha = \alpha$  $\alpha=\alpha-\alpha$  $\alpha = \alpha$  $\alpha = \alpha - \alpha$  $\alpha = \alpha = \alpha$  $\alpha = \alpha = \alpha$  $\alpha = \alpha = \alpha$  $\alpha = \alpha = \alpha$  $\alpha = \alpha = \alpha$  $\sim$  $\alpha = \alpha = \alpha$  $\alpha = \alpha = \alpha$ 

 $\alpha = \alpha = \alpha$ 

```
 <voice x="1234">+1.32235523</voice>
                <fax>+1.32235523</fax>
                <email>j@bla</email>
              </holder>
             <goodsAndServices>BX-1421312-IRUNF-134</goodsAndServices>
            <refNum>12345678</refNum>
             <proDate>2009-08-16T00:00:00Z</proDate>
             <cc>BE</cc>
             <courtName>Court of Brussels</courtName>
           </court>
        \langle/mark>
         <label>
           <aLabel>my-name</aLabel>
           <uLabel>my-name</uLabel>
           <smdInclusion enable="0" />
           <claimsNotify enable="0" />
         </label>
         <label>
           <aLabel>myname</aLabel>
           <uLabel>myname</uLabel>
           <smdInclusion enable="0" />
           <claimsNotify enable="0" />
         </label>
         <crDate>2013-03-22T10:42:06.0Z</crDate>
         <upDate>2013-03-19T00:32:45.9Z</upDate>
         <exDate>2013-03-19T00:32:45.9Z</exDate>
       </infData>
     </resData>
     <trID>
       <svTRID>poll-1390988544</svTRID>
    \langle/trID>
  </response>
\langle /tmch\rangle
```
## **6.6. Info statute or treaty**

The result is a set of info linked to a statute or treaty mark with the given handle

```
<?xml version="1.0" encoding="utf-8"?>
<tmch xmlns="urn:ietf:params:xml:ns:tmch-1.1">
   <response>
     <result code="1000">
       <msg>Command completed successfully</msg>
    \langle result>
    \langle \text{msgQ count} = "76" \text{ id} = "17" \rangle <resData>
        <infData>
          <id>00000113678687551367868755-1</id>
         \text{Sstatus} s="new" />
          <pouStatus s="na" />
          <mark xmlns="urn:ietf:params:xml:ns:mark-1.0">
            <treatyOrStatute>
              <id>00000113678687551367868755-1</id>
              <markName>treaty</markName>
              <holder entitlement="owner">
                <name>jan jansen</name>
                <org>CHIP</org>
                 <addr>
                  <street>dvv 37</street>
                   <city>Leuven</city>
                  <sp></sp>
                  <p>c>3000</p><p><p>c</p> <cc>BE</cc>
                 </addr>
```
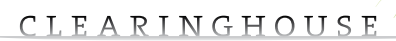

 $\sim$  $\circ$  $\alpha$ 

 $\alpha=\alpha-\alpha-\alpha$  $\alpha = \alpha = \alpha$  $\alpha = \alpha - \alpha - \alpha$  $\alpha$  . The second contract  $\alpha$  $\alpha = \alpha - \alpha - \alpha - \alpha$  $\alpha = \alpha = 0$  $\hat{\mathbf{r}}$  ,  $\hat{\mathbf{r}}$  ,  $\hat{\mathbf{r}}$  ,  $\hat{\mathbf{r}}$  ,  $\hat{\mathbf{r}}$  $\alpha$  ,  $\alpha$  ,  $\alpha$  ,  $\alpha$  ,  $\alpha$  $\alpha$  ,  $\alpha$  ,  $\alpha$  ,  $\alpha$  ,  $\alpha$  $\sim 10^{11}$  and  $\sim 10^{11}$  $\alpha = \alpha - \alpha = \alpha - \alpha$  $\alpha = \alpha = \alpha$  $\alpha$  ,  $\alpha$  ,  $\alpha$  ,  $\alpha$  ,  $\alpha$  $\alpha = \alpha = \alpha$  $\alpha$  ,  $\alpha$  ,  $\alpha$  ,  $\alpha$  ,  $\alpha$  $\alpha = \alpha - \alpha - \alpha - \alpha$ and a state  $\sigma_{\rm{eff}}$  ,  $\sigma_{\rm{eff}}$  ,  $\sigma_{\rm{eff}}$  ,  $\sigma_{\rm{eff}}$  $\alpha = \alpha = \alpha$  $\alpha$  ,  $\alpha$  ,  $\alpha$  ,  $\alpha$  ,  $\alpha$  $\alpha = \alpha - \alpha - \alpha - \alpha$  $\alpha$  ,  $\alpha$  ,  $\alpha$  ,  $\alpha$  ,  $\alpha$  $\alpha = \alpha - \alpha = \alpha - \alpha$  $\alpha = \alpha = \alpha$  $\alpha$  ,  $\alpha$  ,  $\alpha$  ,  $\alpha$  ,  $\alpha$  $\alpha = \alpha - \alpha = \alpha$  $\alpha$  ,  $\alpha$  ,  $\alpha$  ,  $\alpha$  ,  $\alpha$  $\alpha = \alpha - \alpha = \alpha - \alpha$ and a state of  $\alpha$  , and  $\alpha$  , and  $\alpha$  $\hat{\sigma} = \hat{\sigma} = \hat{\sigma}$  $\alpha$  ,  $\alpha$  ,  $\alpha$  ,  $\alpha$  ,  $\alpha$  $\alpha = \alpha - \alpha - \alpha = \alpha$ and a state  $\sigma_{\rm{eff}}$  and  $\sigma_{\rm{eff}}$  and  $\sigma_{\rm{eff}}$  $\sim$  $\alpha = \alpha = \alpha$  $\alpha$  ,  $\alpha$  ,  $\alpha$  ,  $\alpha$  ,  $\alpha$  $\alpha = \alpha - \alpha = \alpha$  $\alpha$  ,  $\alpha$  ,  $\alpha$  ,  $\alpha$  ,  $\alpha$  $\alpha$  ,  $\alpha$  ,  $\alpha$  ,  $\alpha$  ,  $\alpha$ and a state  $\alpha = \alpha - \alpha - \alpha - \alpha$  $\alpha = \alpha = \alpha$  $\alpha$  ,  $\alpha$  ,  $\alpha$  ,  $\alpha$  ,  $\alpha$  $\alpha = \alpha = \alpha = \alpha$  $\hat{L}$  , and  $\hat{L}$  , and  $\hat{L}$  $\alpha = \alpha - \alpha = \alpha - \alpha$ and a state of  $\sigma_{\rm{eff}}$  and  $\sigma_{\rm{eff}}$  and  $\sigma_{\rm{eff}}$  $\alpha = \alpha - \alpha$  $\hat{a}$  ,  $\hat{a}$  ,  $\hat{a}$  ,  $\hat{a}$  ,  $\hat{a}$  $\alpha$  ,  $\alpha$  ,  $\alpha$  ,  $\alpha$  ,  $\alpha$  $\alpha$  ,  $\alpha$  ,  $\alpha$  ,  $\alpha$  ,  $\alpha$  $\alpha = \alpha - \alpha - \alpha - \alpha$  $\alpha = \alpha = \alpha$  $\alpha = \alpha - \alpha - \alpha - \alpha$  .  $\alpha$  ,  $\alpha$  ,  $\alpha$  ,  $\alpha$  $\alpha$  ,  $\alpha$  ,  $\alpha$  ,  $\alpha$  ,  $\alpha$  $\alpha = \alpha - \alpha = \alpha - \alpha$  $\sim$  $\alpha = \alpha = 0$  $\alpha = \alpha - \alpha - \alpha - \alpha$  .  $\alpha = \alpha = \alpha$ and a state  $\alpha = \alpha - \alpha - \alpha - \alpha$ and a state  $\sigma_{\rm{eff}}$  ,  $\sigma_{\rm{eff}}$  ,  $\sigma_{\rm{eff}}$  ,  $\sigma_{\rm{eff}}$  ,  $\sigma_{\rm{eff}}$  $\alpha = \alpha - \alpha$  $\alpha$  ,  $\alpha$  ,  $\alpha$  ,  $\alpha$  ,  $\alpha$  $\alpha$  ,  $\alpha$  ,  $\alpha$  ,  $\alpha$  ,  $\alpha$  ,  $\alpha$  $\alpha$  ,  $\alpha$  ,  $\alpha$  ,  $\alpha$  ,  $\alpha$ **All Angeles** and a state

```
 <voice>+1.123</voice>
               <fax>+2.457</fax>
                <email>jan@j.abc</email>
             </holder>
             <protection>
                <cc>US</cc>
               <ruling>AF</ruling>
               <ruling>AX</ruling>
               <ruling>AL</ruling>
             </protection>
             <goodsAndServices>n.a.</goodsAndServices>
            <refNum>n.a.</refNum>
             <proDate>2000-01-01T00:00:00Z</proDate>
            <title>n.a.</title>
             <execDate>2000-01-01T00:00:00Z</execDate>
           </treatyOrStatute>
        \langle/mark>
         <label>
           <aLabel>treaty</aLabel>
           <uLabel>treaty</uLabel>
          \leqsmdInclusion enable="1" />
           <claimsNotify enable="1" />
         </label>
         <crDate>2013-05-06T21:32:35.6Z</crDate>
         <upDate>2013-05-06T21:32:35.6Z</upDate>
         <exDate>2014-05-06T19:32:35Z</exDate>
       </infData>
     </resData>
     <trID>
       <svTRID>poll-1390988640</svTRID>
    </trID>
  </response>
\langle /tmch\rangle
```
## **7. UPDATE MARK**

To update a mark the update command can be used. The update command can contain three different sections

- 1. add : this allows for adding labels, documents to the mark
- 2. rem : this allows to remove labels from the mark
- 3. chq : this block allows you to change the contents of the mark block

### **7.1. Update mark settings**

The following command adds a document and a label, removes a label and changes the type of the mark from trademark to a treatyOrStatute type.

```
<?xml version="1.0" encoding="utf-8"?>
<tmch xmlns="urn:ietf:params:xml:ns:tmch-1.1">
     <command>
         <update>
              <id>000712423-2</id>
             <add>
                  <document>
                      <docType>tmOther</docType>
                      <fileName>C:\\ddafs\\file2.png</fileName>
                      <fileType>jpg</fileType>
                      <fileContent>YnJvbAo=</fileContent>
                  </document>
                  <label>
                      <aLabel>my-name</aLabel>
                      <smdInclusion enable="0"/>
                      <claimsNotify enable="1"/>
                  </label>
              </add>
             <rem> <label>
                      <aLabel>my-name</aLabel>
                      <smdInclusion enable="1"/>
                      <claimsNotify enable="1"/>
                  </label>
             \langle/rem\rangle <chg>
                  <mark xmlns="urn:ietf:params:xml:ns:mark-1.0">
                      <treatyOrStatute>
                           <id>000712423-2</id>
                           <markName>Example One</markName>
                           <holder entitlement="owner">
                               <org>Example Inc.</org>
                              <addr>
                                   <street>123 Example Dr.</street>
                                   <street>Suite 100</street>
                                    <city>Reston</city>
                                   <sp>VA</sp>
                                   <pc>20190</pc>
                                    <cc>US</cc>
                               </addr>
                           </holder>
                           <protection>
                               <cc>US</cc>
                              <region>Puerto Rico</region>
                              <ruling>US</ruling>
                              <ruling>PR</ruling>
```

```
 </protection>
                            <goodsAndServices>Dirigendas et eiusmodi
                                featuring infringo in airfare et cartam servicia.
                            </goodsAndServices>
                           <refNum>234235</refNum>
                            <proDate>2009-08-16T09:00:00.0Z</proDate>
                           <title>My Mark Title</title>
                            <execDate>2010-01-05T09:00:00.0Z</execDate>
                       </treatyOrStatute>
                  \langle/mark>
             \langle/chq>
          </update>
     </command>
\langle/tmch\rangle
```
## **7.2. Adding a label**

Alternative is a very small update adding just one label. The following provides you with an

#### example.

```
<?xml version="1.0" encoding="utf-8"?>
<tmch xmlns="urn:ietf:params:xml:ns:tmch-1.1">
     <command>
          <update>
             <id>0000011363778801363778080-1</id>
             <add>
                  <label>
                       <aLabel>exampleone</aLabel>
                       <smdInclusion enable="0"/>
                       <claimsNotify enable="1"/>
                   </label>
              </add>
         </update>
     </command>
\langle /tmch\rangle
```
#### Response to an update command if update succeeded

```
<?xml version="1.0" encoding="utf-8"?>
<tmch xmlns="urn:ietf:params:xml:ns:tmch-1.1">
   <response>
     <result code="1000">
       <msg>Command completed successfully</msg>
    \langle result>
     <msgQ count="76" id="17" />
     <trID>
       <svTRID>update-1391086383-5308</svTRID>
    \langle/trID>
  </response>
```
 $\langle$  /tmch $\rangle$ 

#### **7.3. Changing label flags**

Similar to adding labels, the flags on the labels can be toggled using the <chg> block.

```
<?xml version="1.0" encoding="utf-8"?>
<tmch xmlns="urn:ietf:params:xml:ns:tmch-1.1">
     <command>
         <update>
             <id>0000011363778801363778080-1</id>
              <chg>
                 \langlelabel>
                      <aLabel>exampleone</aLabel>
```
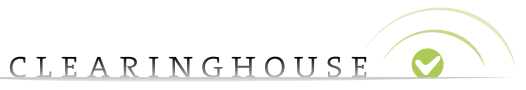

 $\bar{\rm o}$  $\circ$ 

 $\alpha = \alpha = \alpha$  $\ddot{\phantom{a}}$  $\alpha$  $\alpha = \alpha = \alpha$  $\alpha = \alpha = \alpha$  $\sim$  $\ddot{\phantom{a}}$  $\alpha = \alpha = \alpha$  $\alpha = \alpha = \alpha$  $\alpha = \alpha$  $\sim$  $\ddot{\phantom{a}}$  $\alpha = \alpha = \alpha$  $\sim$  $\alpha$ 

 $\alpha=\alpha=\alpha=0$  $\alpha$  $\bar{\theta}$  $\alpha$  $\alpha = \alpha = \alpha$  $\alpha = \alpha = \alpha = \alpha$  $\sim$  $\ddot{\phantom{a}}$  $\alpha = \alpha = \alpha$  $\alpha = \alpha = \alpha$  $\alpha = \alpha = \alpha$  $\alpha = 1$  $\alpha = \alpha = \alpha$  $\alpha = \alpha = \alpha$  $\alpha$  $\alpha = -\alpha$  $\sim$  $\sim$  $\alpha = \alpha = \alpha$  .  $\alpha$  $\bar{\phantom{a}}$  $\alpha = \alpha$  $\alpha = \alpha = \alpha$  $\alpha = \alpha = \alpha$  $\alpha=1$  $\alpha = \alpha = \alpha$  $\alpha = \alpha = \alpha$  $\alpha = \alpha$  $\overline{\phantom{a}}$  $\bar{z}$  $\alpha = \alpha = \alpha$  $\sim$  $\alpha = \alpha = \alpha$  .  $\alpha$ 

> $\bar{a}$  $\bar{\phantom{a}}$  $\alpha$  $\alpha = \alpha = \alpha$  $\alpha = \alpha = \alpha$  .  $\alpha$  $\bar{\rm o}$  $\alpha = \alpha = \alpha$  $\alpha = \alpha = \alpha$  $\alpha = \alpha = \alpha$  $\mathcal{L}$  $\alpha$  $\alpha = \alpha = \alpha$  $\alpha = \alpha = \alpha$

 $\alpha$  $\alpha$  $\alpha = \alpha = \alpha$  $\ddot{\phantom{0}}$ 

```
 <smdInclusion enable="0"/>
                          <claimsNotify enable="1"/>
                     </label>
               \langle/chg\rangle </update>
      </command>
\langle /tmch\rangle
```
In a similar fashion extra documents can be added.

Please note that documents can never be removed.

## **8. UDRP OR COURT CASE**

To add a court case or an udrp case to an existing mark, the mark has to be in status VERIFIED. If not, you will not be able to add a case block to the mark.

The case handle starts with the keyword 'case' followed by a dash ('-') followed by six digits containing the uid of the agent (left padded with '0') followed by a set of digits (maximum length 63 characters).

## **8.1. Adding a udrp case**

The update command can be used to add an udrp case to an existing mark using the add block.

```
<?xml version="1.0" encoding="utf-8"?>
<tmch xmlns="urn:ietf:params:xml:ns:tmch-1.1">
     <command>
          <update>
              <id>000001132-1</id>
             <add>
                  <case>
                       <id>case-00000123466989999999</id>
                       <udrp>
                           <caseNo>987654321</caseNo>
                           <udrpProvider>National Arbitration Forum</udrpProvider>
                           <caseLang>Spanish</caseLang>
                       </udrp>
                       <document>
                           <docType>courtCaseDocument</docType>
                           <fileName>02-2013-TMCHdefect1.jpg</fileName>
                           <fileType>jpg</fileType>
                           <fileContent>YnJvbAo=</fileContent>
                       </document>
                       <label>
                           <aLabel>a</aLabel>
                       </label>
                       <label>
                           <aLabel>b</aLabel>
                       </label>
                  </case>
              </add>
         </update>
     </command>
\langle /tmch>
```
#### **8.2. Adding a court case**

The update command can be used to add a court case to an existing mark using the add block.

```
<?xml version="1.0" encoding="utf-8"?>
<tmch xmlns="urn:ietf:params:xml:ns:tmch-1.1">
     <command>
         <update>
             <id>000001132-1</id>
            <add>
                  <case>
                      <id>case-00000123466989979999</id>
                      <court>
                         <refNum>987654321</refNum>
```
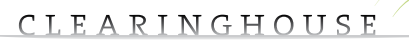

```
 <cc>BE</cc>
                             <courtName>Bla</courtName>
                             <caseLang>Spanish</caseLang>
                        </court>
                        <document>
                             <docType>courtCaseDocument</docType>
                             <fileName>02-2013-TMCHdefect2.jpg</fileName>
                             <fileType>jpg</fileType>
                             <fileContent>YnJvbAo=</fileContent>
                        </document>
                        <label>
                             <aLabel>a</aLabel>
                       \langlelabel>
                        <label>
                             <aLabel>b</aLabel>
                        </label>
                   </case>
               </add>
          </update>
     </command>
\langle /tmch\rangle
```
## **8.3. Managing labels linked to a case**

Add or remove labels linked to a case using the update add or update remove case label section.

```
<?xml version="1.0" encoding="utf-8"?>
<tmch xmlns="urn:ietf:params:xml:ns:tmch-1.1">
     <command>
         <update>
              <id>000001132-1</id>
             <add>
                  <case>
                      <id>case-00000123466989979998</id>
                       <label>
                           <aLabel>x</aLabel>
                       </label>
                   </case>
              </add>
         </update>
     </command>
\langle /tmch>
```
### **8.4. Managing documents linked to a case**

Add documents linked to a case using the update add case label section.

```
<?xml version="1.0" encoding="utf-8"?>
<tmch xmlns="urn:ietf:params:xml:ns:tmch-1.1">
     <command>
         <update>
             <id>0000011363778801363778080-1</id>
            <add>
                  <case>
                      <id>case-00000123456</id>
                      <document>
                          <docType>tmOther</docType>
                           <fileName>C:\\ddafs\\file2.png</fileName>
                           <fileType>jpg</fileType>
                           <fileContent>YnJvbAo=</fileContent>
                      </document>
                      <label>
                           <aLabel>my-name-three</aLabel>
                      </label>
```
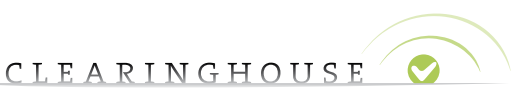

 $\alpha$ 

 $\sim$ 

```
 </case>
                 </add>
           </update>
      </command>
\langle /tmch>
```
## **8.5. Changing a case**

#### To change case data use the update chg case block

```
<?xml version="1.0" encoding="utf-8"?>
<tmch xmlns="urn:ietf:params:xml:ns:tmch-1.1">
     <command>
          <update>
             <id>0000011363778801363778080-1</id>
              <chg>
                   <case>
                       <id>case-00000123456</id>
                       <udrp>
                            <caseNo>987654321</caseNo>
                            <udrpProvider>NAF</udrpProvider>
                            <caseLang>Spanish</caseLang>
                       </udrp>
                   </case>
             \langle/cha>
          </update>
     </command>
\langle/tmch\rangle
```
## **8.6. Retrieve case data**

The case information can be retrieved using the info:mark command.

```
<?xml version="1.0" encoding="utf-8"?>
<tmch xmlns="urn:ietf:params:xml:ns:tmch-1.1">
   <response>
     <result code="1000">
       <msg>Command completed successfully</msg>
    \langle result>
    \langle \text{msgQ count} = "75" \text{ id} = "19" \rangle <resData>
       <infData>
         <id>000001136757513215-1</id>
         <status s="verified" />
         <pouStatus s="valid" />
         <mark xmlns="urn:ietf:params:xml:ns:mark-1.0">
            <trademark>
              <id>000001136757513215-1</id>
              <markName>Example 3</markName>
              <holder entitlement="owner">
               <name>Example name</name>
                <org>Example Inc.</org>
               <addr>
                  <street>123 Example Dr.</street>
                  <street>Suite 100</street>
                 <city>Reston</city>
                  <sp>VA</sp>
                  <pc>20190</pc>
                   <cc>LY</cc>
                </addr>
                <email>test@test.test</email>
              </holder>
              <jurisdiction>LY</jurisdiction>
              <class>35</class>
```
 $\alpha = \alpha = 0$  $\alpha = \alpha = \alpha$  $\alpha = \alpha = \alpha$  $\alpha = \alpha = \alpha$  $\alpha = \alpha = 0$  $\alpha = \alpha = \alpha$ 

 $\alpha = \alpha = \alpha$ 

 $\alpha = \alpha = 0$ 

and a state  $\alpha$  .  $\alpha$  ,  $\alpha$  $\alpha=\alpha=\alpha=\alpha$  $\alpha = \alpha = 0$  $\alpha = 1$  ,  $\alpha = 1$  $\alpha=\alpha=\alpha=\alpha$  $\sim$  100  $\sim$  $\alpha = \alpha = \alpha$  $\sim 10^{-1}$  and  $\sim 10^{-1}$  $\alpha = \alpha = \alpha$  $\alpha = \alpha - \alpha$  $\alpha = \alpha = \alpha$  $\alpha = \alpha - \alpha = \alpha$  $\alpha = \alpha = 1$  $\alpha = \alpha = \alpha$  $\alpha = \alpha = \alpha$ 

 $\alpha = \alpha = \alpha$ 

 $\alpha = \alpha = \alpha$ 

 $\alpha = \alpha = \alpha$ 

```
 <class>36</class>
             <goodsAndServices>Dirigendas et eiusmodi featuring infringo in airfare et cartam 
servicia.
</goodsAndServices>
             <regNum>234235</regNum>
             <regDate>2009-08-16T00:00:00Z</regDate>
              <exDate>2015-08-16T00:00:00Z</exDate>
            </trademark>
         \langle/mark>
          <label>
            <aLabel>example-one</aLabel>
            <uLabel>example-one</uLabel>
            <smdInclusion enable="0" />
            <claimsNotify enable="0" />
          </label>
          <case>
            <id>case-165955219104862426891240536623</id>
            <udrp>
              <caseNo>123</caseNo>
              <udrpProvider>Asian Domain Name Dispute Resolution Centre</udrpProvider>
              <caseLang>Afrikaans</caseLang>
            </udrp>
           \text{Sstatus} s="new" />
            <label>
              <aLabel>label5</aLabel>
             \lambda <status s="new" />
            </label>
            <label>
              <aLabel>label3</aLabel>
             \text{Sstatus} = \text{"new" } \text{/s} </label>
            <label>
              <aLabel>label2</aLabel>
             \lambda <status s="new" />
            </label>
            <label>
              <aLabel>label1</aLabel>
             \text{Sstatus} = \text{"new" } \text{/s} </label>
           \langlelahel>
              <aLabel>label4</aLabel>
             \text{Sstatus} = \text{"new" } \text{/s} </label>
            <upDate>2013-10-09T10:20:45.2Z</upDate>
          </case>
          <case>
            <id>case-176169232111416328571942201148</id>
            <udrp>
              <caseNo>456</caseNo>
              <udrpProvider>Asian Domain Name Dispute Resolution Centre</udrpProvider>
              <caseLang>Afrikaans</caseLang>
            </udrp>
           \text{Sstatus} = \text{new}'' />
            <label>
              <aLabel>second1</aLabel>
             \lambdastatus s="new" />
            </label>
            <upDate>2013-10-09T10:21:35.0Z</upDate>
          </case>
          <crDate>2013-05-03T11:58:53.3Z</crDate>
          <upDate>2013-12-18T10:45:53.3Z</upDate>
          <exDate>2014-05-03T00:00:00Z</exDate>
        </infData>
     </resData>
```
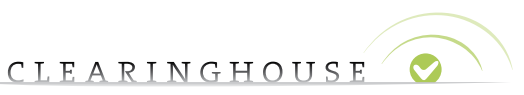

 $\alpha$  ,  $\alpha$  ,  $\alpha$  ,  $\alpha$  ,  $\alpha$  $\alpha = \alpha = \alpha$  $\bar{z}$  $\alpha = \alpha - \alpha - \alpha - \alpha$  $\alpha$  ,  $\alpha$  ,  $\alpha$  ,  $\alpha$  ,  $\alpha$  $\alpha$  ,  $\alpha$  ,  $\alpha$  ,  $\alpha$  $\hat{L}$  , and  $\hat{L}$  , and  $\hat{L}$ 

 $\sigma=\sigma-\sigma-\sigma-\sigma$  $\label{eq:3.1} \begin{array}{cccccccccccccc} \alpha & \alpha & \alpha & \alpha & \alpha & \alpha & \alpha \end{array}$  $\alpha=\alpha-\alpha-\alpha-\alpha$  $\alpha$  ,  $\alpha$  ,  $\alpha$  ,  $\alpha$  ,  $\alpha$  $\alpha$  ,  $\alpha$  ,  $\alpha$  ,  $\alpha$  ,  $\alpha$  $\frac{1}{2}$  ,  $\frac{1}{2}$  ,  $\frac{1}{2}$  ,  $\frac{1}{2}$  ,  $\frac{1}{2}$  $\alpha$  ,  $\alpha$  ,  $\alpha$  ,  $\alpha$  ,  $\alpha$  $\alpha=\alpha-\alpha-\alpha-\alpha-\alpha$  $\alpha$  ,  $\alpha$  ,  $\alpha$  ,  $\alpha$  ,  $\alpha$  $\alpha$  ,  $\alpha$  ,  $\alpha$  ,  $\alpha$  ,  $\alpha$  ,  $\alpha$  $\alpha$  ,  $\alpha$  ,  $\alpha$  ,  $\alpha$  ,  $\alpha$  $\alpha = \alpha - \alpha - \alpha - \alpha - \alpha$  $\alpha$  ,  $\alpha$  ,  $\alpha$  ,  $\alpha$  ,  $\alpha$  $\alpha$  ,  $\alpha$  ,  $\alpha$  ,  $\alpha$  ,  $\alpha$  ,  $\alpha$  $\alpha$  ,  $\alpha$  ,  $\alpha$  ,  $\alpha$  ,  $\alpha$  ,  $\alpha$  $\alpha$  ,  $\alpha$  ,  $\alpha$  ,  $\alpha$  ,  $\alpha$  $\alpha$  ,  $\alpha$  ,  $\alpha$  ,  $\alpha$  ,  $\alpha$  ,  $\alpha$  $\sigma$  ,  $\sigma$  ,  $\sigma$  ,  $\sigma$  ,  $\sigma$  ,  $\sigma$  $\sigma$  ,  $\sigma$  ,  $\sigma$  ,  $\sigma$  ,  $\sigma$  ,  $\sigma$  $\alpha = \alpha - \alpha = \alpha - \alpha$  $\alpha$  ,  $\alpha$  ,  $\alpha$  ,  $\alpha$  ,  $\alpha$  ,  $\alpha$  $\alpha$  ,  $\alpha$  ,  $\alpha$  ,  $\alpha$  ,  $\alpha$  $\begin{array}{cccccccccc} . & . & . & . & . & . & . \end{array}$  $\sigma = \sigma - \sigma - \sigma - \sigma - \sigma$  $\alpha$  ,  $\alpha$  ,  $\alpha$  ,  $\alpha$  ,  $\alpha$  $\alpha$  ,  $\alpha$  ,  $\alpha$  ,  $\alpha$  ,  $\alpha$  ,  $\alpha$ . . . . . .  $\alpha = \alpha - \alpha - \alpha - \alpha - \alpha$  $\alpha$  ,  $\alpha$  ,  $\alpha$  ,  $\alpha$  ,  $\alpha$  $\alpha$  ,  $\alpha$  ,  $\alpha$  ,  $\alpha$  ,  $\alpha$  ,  $\alpha$  $\label{eq:3.1} \begin{array}{lllllllllllllllllll} \alpha & \alpha & \alpha & \alpha & \alpha & \alpha \end{array}$  $\alpha = \alpha - \alpha - \alpha - \alpha$  .  $\alpha$  ,  $\alpha$  ,  $\alpha$  ,  $\alpha$  ,  $\alpha$  ,  $\alpha$  $\alpha$  , and  $\alpha$  , and  $\alpha$  , and  $\alpha = \alpha - \alpha - \alpha - \alpha$  .  $\alpha = \alpha = \alpha$  $\alpha$ 

 <trID> <svTRID>poll-1391093637</svTRID> </trID>  $\langle$ /response>  $\langle$  /tmch $\rangle$ 

 $\mathcal{L}$ 

 $\alpha = \alpha = \alpha = \alpha$  $\sim 10^{-1}$ 

## **9. RENEW**

#### Command layout

```
<?xml version="1.0" encoding="utf-8"?>
<tmch xmlns="urn:ietf:params:xml:ns:tmch-1.1">
     <command>
         <renew>
             <id>00000126-1</id>
              <curExpDate>2014-01-02</curExpDate>
              <period unit="y">3</period>
        \langle/renew>
     </command>
\langle /tmch>
```
#### Please note that

- 1. Currently only extensions for 1 year and 3 years are allowed.
- 2. A renew forces a creation on a new SMD file

Response to the renew command contains a confirmation or a reason why the renew was not possible. If the command executes successfully you will also get a balance block that includes the new expiration date and a msgQ block that contains the number of pending messages.

```
<?xml version="1.0" encoding="utf-8"?>
<tmch xmlns="urn:ietf:params:xml:ns:tmch-1.1">
   <response>
     <result code="1000">
       <msg>Command completed successfully</msg>
    \langle/result>
    \langle \text{msgQ count} = "76" id="17" />
     <resData>
       <renData>
         <id>00000126-1</id>
         <exDate>2017-08-08T00:00:00Z</exDate>
         <balance>
           <amount currency="USD">56588.2500</amount>
           <statusPoints>1414</statusPoints>
         </balance>
      </renData>
    </resData>
    <trID> <svTRID>renew-1391087231-5310</svTRID>
     </trID>
  </response>
\langle/tmch\rangle
```
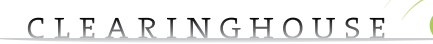

## **10. CHECK MARK**

To verify if a handle is already in use (system wide) the check command can be used. This is to facilitate the choice of mark handles.

```
<?xml version="1.0" encoding="utf-8"?>
<tmch xmlns="urn:ietf:params:xml:ns:tmch-1.1">
     <command>
         <check>
             <id>000712423-2</id>
              <id>000001436269876872643629798257-1</id>
             <id>00000113637780801363778080-1</id>
         </check>
     </command>
\langle/tmch\rangle
```
The results is a list of handles that can or should not be used

```
<?xml version="1.0" encoding="utf-8"?>
<tmch xmlns="urn:ietf:params:xml:ns:tmch-1.1">
   <response>
    <result code="1000">
       <msg>Command completed successfully</msg>
     </result>
     <msgQ count="76" id="17" />
     <resData>
       <chkData>
         <cd> <id avail="0">000712423-2</id>
           <reason>Format: 000001XXXXXXXXXX-1</reason>
         \langle c \rangle<cd>
            <id avail="1">000001436269876872643629798257-1</id>
         \langle c \rangle\langlecd\rangle <id avail="0">00000113637780801363778080-1</id>
           <reason>Already exists</reason>
         \langle/cd>
        </chkData>
    </resData>
     <trID>
       <svTRID>check-1391087493</svTRID>
    \langle /trID>
  \langleresponse>
\langle /tmch>
```
If there are marks that change status or require attention due to external changes such as validator approval or disproval a message referencing the mark will be pushed on a queue which can be polled in a much similar way to the EPP poll mechanism.

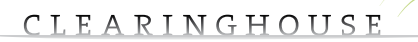

## **11. POLL**

Poll messages are used to inform you of changes to the database that were triggered by a third party process. This way you are informed of any external change that is relevant to you mark record or your account status. These messages vary from warnings on the expiry of certain documents, mark records, expiration dates, over account balance messages to the notices on registered domain names.

For a list of poll codes and the messages linked to them see appendix 2.

## **11.1. Poll request**

#### Check if messages are available

```
<?xml version="1.0" encoding="utf-8"?>
<tmch xmlns="urn:ietf:params:xml:ns:tmch-1.1">
     <command>
           <poll op="req"/>
     </command>
\langle/tmch\rangle
```
### **11.1.1.**  *Poll response (no msg)*

#### No messages for polling are available.

```
<?xml version="1.0" encoding="utf-8"?>
<tmch xmlns="urn:ietf:params:xml:ns:tmch-1.1">
     <response>
           <result code="1300">
            <msg>Command completed successfully; no messages</msg>
     \langle result>
     <trID> <svTRID>TMCH-000000001</svTRID>
     \langle /trID>
     \langle/response>
\langle/tmch\rangle
```
## **11.1.2.**  *Poll response (msg pending)*

There are messages available for polling: the first message is returned and gives the handle to the mark that has undergone changes. NOTE: do not forget to dequeue the message.

```
<?xml version="1.0" encoding="utf-8"?>
<tmch xmlns="urn:ietf:params:xml:ns:tmch-1.1">
   <response>
     <result code="1301">
       <msg>Command completed successfully; ack to dequeue</msg>
    \langle /result>
    \langle \text{msgO count} = "76" id="17">
       <qDate>2013-07-25T13:36:11.3Z</qDate>
       <msg>123 Mark has been verified and approved</msg>
    \langle/msqQ>
     <resData>
       <infData>
        <id>00000113675751323-1</id>
        \lambda <status s="verified" />
       </infData>
     </resData>
```

```
 <trID>
        <clTRID>poll-123</clTRID>
        <svTRID>poll-1391087629</svTRID>
     \langle/trID>
  \langle/response>
\langle /tmch\rangle
```
## **11.1.3.**  *Poll response (not a mark)*

In case there are messages that are not related to marks you will get a different formatted message.

#### NOTE : do not forget to dequeue the message.

```
<?xml version="1.0" encoding="utf-8"?>
<tmch xmlns="urn:ietf:params:xml:ns:tmch-1.1">
   <response>
     <result code="1301">
       <msg>Command completed successfully; ack to dequeue</msg>
    \langle/result>
    \langle \text{msgQ count} = "1" id="123">
       <qDate>2013-01-21T12:01:01.999Z</qDate>
       <msg>Watermark of USD 2500 passed</msg>
    \langle/msqQ>
     <trID>
       <svTRID>TMCH-000000001</svTRID>
    \langle/trID>
  </response>
\langle /tmch\rangle
```
## **11.2. Poll ack (dequeue)**

Dequeue a message row be able to access the next message in the queue.

```
<?xml version="1.0" encoding="utf-8"?>
<tmch xmlns="urn:ietf:params:xml:ns:tmch-1.1">
     <command>
          <poll op="ack" msgID="18"/>
     </command>
\langle /tmch\rangle
```
## **11.2.1.**  *Poll ack (response last message)*

Response if there is no more message after the last dequeue.

```
<?xml version="1.0" encoding="utf-8"?>
<tmch xmlns="urn:ietf:params:xml:ns:tmch-1.1">
   <response>
     <result code="1000">
       <msg>Command completed successfully</msg>
    \langle result>
     <trID>
        <svTRID>poll-1391089968</svTRID>
    \langle/trID>
  \langle/response>
\langle /tmch\rangle
```
 $\alpha$  $\alpha$  $\alpha$  $\alpha$ 

 $\alpha = -\alpha$  $\bar{a}$  $\alpha = -\alpha$  $\alpha = \alpha = \alpha$  $\alpha=\alpha-\alpha-\alpha$  $\alpha = \alpha = 0$  $\hat{\sigma} = \hat{\sigma} = 0$  $\alpha = \alpha - \alpha - \alpha$  $\alpha = \alpha - \alpha - \alpha$  .  $\alpha$  ,  $\alpha$  ,  $\alpha$  $\label{eq:1} \alpha_{\alpha} = \alpha_{\alpha} - \alpha_{\alpha} - \alpha_{\alpha} - \alpha_{\alpha}$  $\alpha = \alpha = \alpha$  $\alpha$  , and  $\alpha$  , and  $\alpha$  $\alpha = \alpha = \alpha$  $\alpha = \alpha = \alpha$  $\alpha = \alpha = \alpha = \alpha$  $\alpha = \alpha - \alpha$  $\label{eq:3.1} \sigma_{\alpha\beta}(\sigma_{\alpha\beta}(\sigma_{\beta\beta}(\sigma_{\beta}(\sigma_{\beta}(\sigma_{\beta}(\sigma_{\beta}(\sigma_{\beta}(\sigma_{\beta}(\sigma_{\beta}(\sigma_{\beta}(\sigma_{\beta}(\sigma_{\beta}(\sigma_{\beta}(\sigma_{\beta}(\sigma_{\beta}(\sigma_{\beta}(\sigma_{\beta}(\sigma_{\beta}(\sigma_{\beta})))))))))))$  $\alpha = \alpha = \alpha$  $\alpha = \alpha = \alpha$  $\alpha = \alpha = \alpha$  $\alpha$  ,  $\alpha$  ,  $\alpha$  ,  $\alpha$  $\begin{array}{cccccccccc} \bullet & \bullet & \bullet & \bullet & \bullet & \bullet & \bullet \\ \bullet & \bullet & \bullet & \bullet & \bullet & \bullet & \bullet \\ \bullet & \bullet & \bullet & \bullet & \bullet & \bullet & \bullet \end{array}$  $\label{eq:1} \alpha = \alpha - \alpha - \alpha - \alpha - \alpha$  $\alpha = -\alpha$  $\alpha$  ,  $\alpha$  ,  $\alpha$  ,  $\alpha$  $\alpha = \alpha = \alpha$  $\alpha = \alpha = \alpha$  $\alpha = \alpha - \alpha - \alpha$  $\alpha = 1, \ldots, n$  $\alpha = \alpha - \alpha - \alpha - \alpha$  .  $\hat{\sigma} = \hat{\sigma} = \hat{\sigma}$  $\hat{\sigma} = \hat{\sigma} = \hat{\sigma}$  $\alpha = \alpha = \alpha = \alpha$ and a state  $\alpha$  , and  $\alpha$  , and  $\alpha$  $\alpha = \alpha = \alpha$  $\alpha = \alpha - \alpha - \alpha$  $\alpha = \alpha = 0$  $\alpha$  ,  $\alpha$  ,  $\alpha$  ,  $\alpha$  $\alpha = \alpha - \alpha - \alpha$  .  $\alpha = \alpha = \alpha$  $\alpha = \alpha - \alpha - \alpha - \alpha$  .  $\alpha = \alpha = \alpha$  $\alpha$  ,  $\alpha$  ,  $\alpha$  ,  $\alpha$  $\alpha = \alpha = \alpha$  $\alpha = \alpha = \alpha = \alpha$  $\alpha = \alpha - \alpha = \alpha$  $\alpha$  ,  $\alpha$  ,  $\alpha$  $\alpha$  , and  $\alpha$  , and  $\alpha$  $\alpha = \alpha - \alpha$  $\alpha = \alpha = \alpha = \alpha$  $\alpha = \alpha = \alpha$  $\alpha = \alpha = \alpha = \alpha$  $\alpha = \alpha - \alpha - \alpha - \alpha$  $\alpha = \alpha$  $\alpha = \alpha = \alpha = \alpha$  .  $\alpha = \alpha = \alpha$  $\alpha = \alpha = \alpha$  $\alpha = \alpha - \alpha = \alpha$  $\alpha = \alpha - \alpha$  $\alpha$  ,  $\alpha$  ,  $\alpha$  ,  $\alpha$  $\alpha = \alpha = \alpha$  $\hat{\sigma}=\hat{\sigma}=\hat{\sigma}$  $\alpha = \alpha = \alpha$  $\alpha = \alpha = \alpha$  $\alpha=\alpha-\alpha-\alpha-\alpha$  $\alpha = \alpha = 0$  $\alpha = \alpha = \alpha$  $\alpha = \alpha = \alpha = \alpha$  $\alpha = \alpha = \alpha$  $\sim$  $\sim$ 

### **11.2.2.** *Poll ack (response more message)*

#### Response if there are more messages after the last dequeue.

<?xml version="1.0" encoding="utf-8"?> <tmch xmlns="urn:ietf:params:xml:ns:tmch-1.1"> <response> <result code="1000"> <msg>Command completed successfully</msg>  $\langle$ /result>  $\langle \text{msgQ count} = "2" id = "124" / \rangle$ <trID> <svTRID>TMCH-000000001</svTRID>  $\langle$  /trID> </response>  $\langle$  /tmch $\rangle$ 

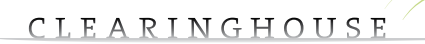

# **12. TRANSFER**

## **12.1.** Transfer – request to execute

#### Check if messages are available

```
<?xml version="1.0" encoding="utf-8"?>
<tmch xmlns="urn:ietf:params:xml:ns:tmch-1.1">
<command>
    <transfer op="execute">
         <id>000001123456789876543211113333-1</id>
           <authCode>qwertyasdfgh</authCode>
     </transfer>
</command>
\langle /tmch>
```
#### **12.1.1.**  *Transfer response*

If the transfer is executed successfully a trnData block is returned including the new mark id and an updated balance block.

```
<?xml version="1.0" encoding="utf-8"?>
<tmch xmlns="urn:ietf:params:xml:ns:tmch-1.1">
   <response>
     <result code="1000">
       <msg>Command completed successfully</msg>
    \langle/result>
    \langle \text{msgQ count} = "75" id="19" />
     <resData>
       <trnData>
          <newId>000001123456789876543211113333-1</newId>
         <trnDate>2014-01-30T15:27:14.3Z</trnDate>
          <balance>
            <amount currency="USD">56565.2500</amount>
            <statusPoints>1414</statusPoints>
          </balance>
       </trnData>
    </resData>
    \langle \text{trID} \rangle <svTRID>create-1391092034-5317</svTRID>
    \langle/trID>
   </response>
\langle/tmch\rangle
```
 $\sim$ 

 $\alpha = -\alpha$ 

 $\alpha = \alpha - \alpha$ 

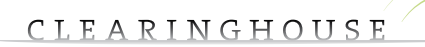

 $\bullet$ 

 $\sim$ 

 $\sim$ 

 $\sim$ 

## **13. ERROR RESPONSE**

Error responses take the following form

```
<?xml version="1.0" encoding="utf-8"?>
<tmch xmlns="urn:ietf:params:xml:ns:tmch-1.1">
<response>
<result code="2303">
<msg>Object does not exist: domain 100</msg>
\langle/result>
<trID>
<svTRID>TMCH-000000001</svTRID>
\langle/trID\rangle</response>
\langle /tmch\rangle
```
You can find an overview of the codes in Appendix 2.The'msg'label is a human readable string that can be used to further diagnose the problem.This text is not formatted or structured and should not be used to automate processes.

 $\alpha = \alpha = \alpha$  $\bar{\phantom{a}}$ 

 $\alpha = \alpha = \alpha$ 

 $\sim$  $\alpha = \alpha = \alpha$  $\alpha = \alpha = \alpha$  $\sim$ 

 $\alpha = \alpha = \alpha$  $\alpha = \alpha = \alpha$  $\alpha = \alpha = \alpha$  $\alpha$  ,  $\alpha$  ,  $\alpha$  ,  $\alpha$  $\alpha = \alpha = \alpha$  $\hat{\sigma} = \hat{\sigma} = 0$  $\alpha = \alpha = \alpha$  $\hat{a}$  ,  $\hat{a}$  ,  $\hat{a}$  ,  $\hat{a}$  ,  $\hat{a}$  $\alpha$  ,  $\alpha$  ,  $\alpha$  ,  $\alpha$  ,  $\alpha$  $\alpha$  $\alpha$  ,  $\alpha$  ,  $\alpha$  ,  $\alpha$  ,  $\alpha$  $\alpha = \alpha = \alpha$  .  $\hat{a}$  ,  $\hat{a}$  ,  $\hat{a}$  $\alpha = \alpha - \alpha = \alpha$  $\alpha = \alpha = \alpha$  $\sigma_{\rm{eff}}$  ,  $\sigma_{\rm{eff}}$  ,  $\sigma_{\rm{eff}}$  ,  $\sigma_{\rm{eff}}$  ,  $\sigma_{\rm{eff}}$  $\alpha=\alpha=\alpha$  $\alpha = \alpha = \alpha$  $\alpha = \alpha = \alpha = \alpha$  $\alpha = \alpha - \alpha$  $\begin{array}{cccccccccc} \bullet & \bullet & \bullet & \bullet & \bullet & \bullet & \bullet \\ \bullet & \bullet & \bullet & \bullet & \bullet & \bullet & \bullet \end{array}$  $\alpha = \alpha - \alpha - \alpha - \alpha$  .  $\hat{\sigma} = \hat{\sigma} - \hat{\sigma} = \hat{\sigma}$  $\alpha=\alpha=\alpha-\alpha$  $\alpha = \alpha = \alpha$  $\alpha = \alpha - \alpha - \alpha - \alpha$  .  $\alpha = \alpha = \alpha$  $\alpha$  ,  $\alpha$  ,  $\alpha$  ,  $\alpha$  ,  $\alpha$  ,  $\alpha$  $\alpha=\alpha=\alpha$  $\alpha = \alpha = \alpha$  $\alpha=\alpha=\alpha=\alpha$ and a state  $\alpha$  , and  $\alpha$  , and  $\alpha$  $\alpha = \alpha = \alpha$  $\alpha$  ,  $\alpha$  ,  $\alpha$  ,  $\alpha$  $\alpha = \alpha = \alpha$  $\alpha$  ,  $\alpha$  ,  $\alpha$  ,  $\alpha$  $\begin{array}{cccccccccc} \bullet & \bullet & \bullet & \bullet & \bullet & \bullet & \bullet \\ \bullet & \bullet & \bullet & \bullet & \bullet & \bullet & \bullet \end{array}$  $\alpha$  , and  $\alpha$  , and  $\alpha$  $\alpha = \alpha = \alpha$  $\alpha$  ,  $\alpha$  ,  $\alpha$  ,  $\alpha$  ,  $\alpha$  $\alpha = \alpha = \alpha$  .  $\hat{a}$  ,  $\hat{a}$  ,  $\hat{a}$  ,  $\hat{a}$  $\alpha$  ,  $\alpha$  ,  $\alpha$  ,  $\alpha$  $\alpha = \alpha = \alpha$  $\alpha$  , and  $\alpha$  , and  $\alpha$  $\alpha = \alpha = \alpha$  $\alpha$  ,  $\alpha$  ,  $\alpha$  ,  $\alpha$  $\alpha = \alpha = \alpha = \alpha$  $\alpha = \alpha = \alpha$  $\begin{array}{ccccccccc} \bullet & \bullet & \bullet & \bullet & \bullet & \bullet & \bullet \\ \bullet & \bullet & \bullet & \bullet & \bullet & \bullet & \bullet \end{array}$  $\alpha = \alpha - \alpha - \alpha - \alpha$  .  $\alpha = \alpha = \alpha = \alpha$  .  $\alpha = \alpha = \alpha = 1$  $\hat{a}$  ,  $\hat{a}$  ,  $\hat{a}$  $\alpha$  ,  $\alpha$  ,  $\alpha$  ,  $\alpha$  $\alpha = \alpha$  $\sim$  $\alpha$  ,  $\alpha$  ,  $\alpha$  ,  $\alpha$  ,  $\alpha$  $\alpha = \alpha = \alpha$  $\hat{\sigma}=\hat{\sigma}=\hat{\sigma}$  $\alpha = \alpha = \alpha$  $\alpha = \alpha = \alpha$  $\alpha$  ,  $\alpha$  ,  $\alpha$  ,  $\alpha$  ,  $\alpha$  $\alpha = 0$  $\alpha = \alpha = \alpha$ 

 $\sim$  $\alpha$  $\sim$  $\alpha = \alpha = \alpha$ 

 $\bullet$ 

# **14. APPENDIX 1**

## **14.1. Country codes**

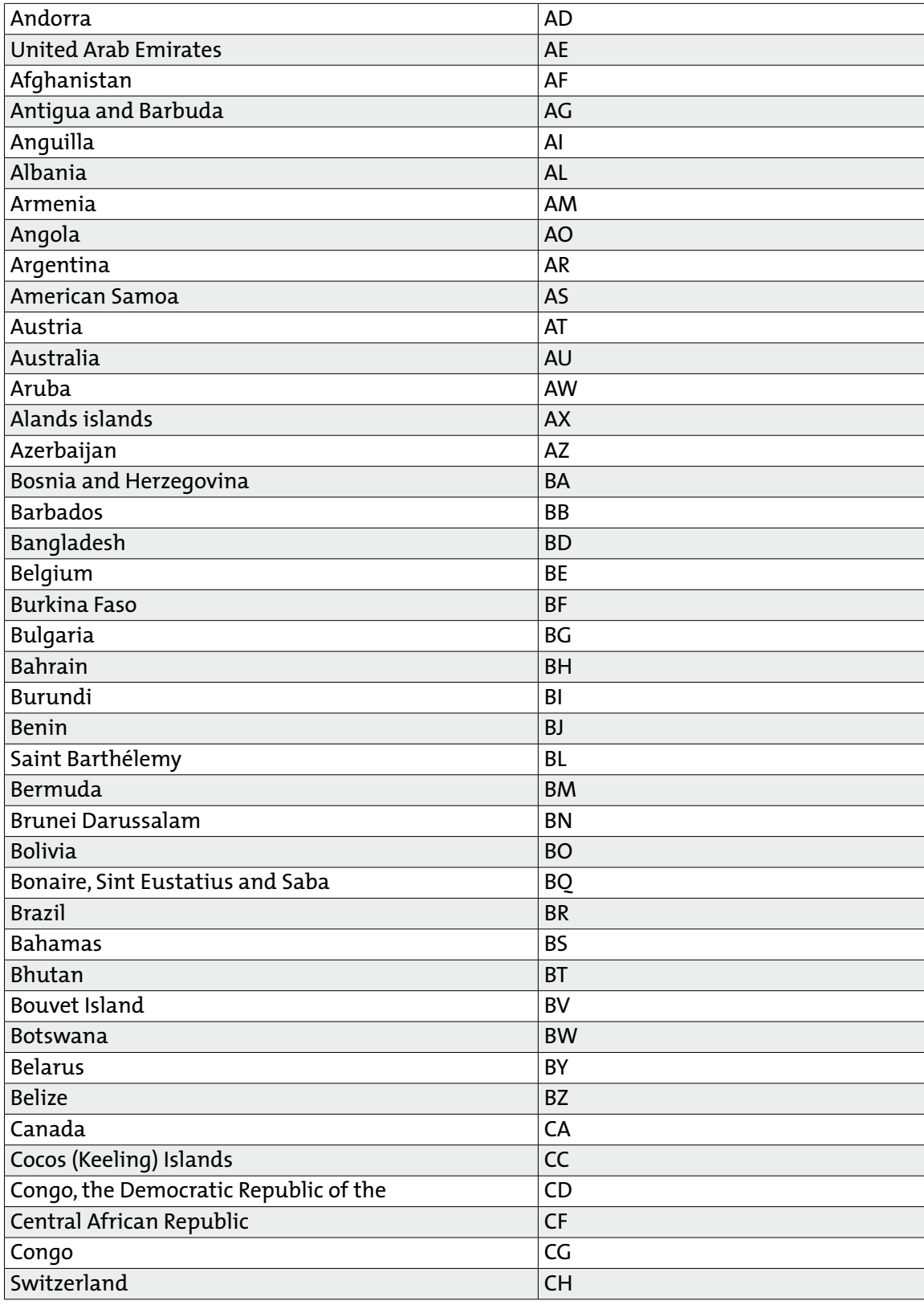

 $\alpha = \alpha = \alpha$ 

 $\alpha$  $\alpha$  $\sim$ 

 $\bullet$ 

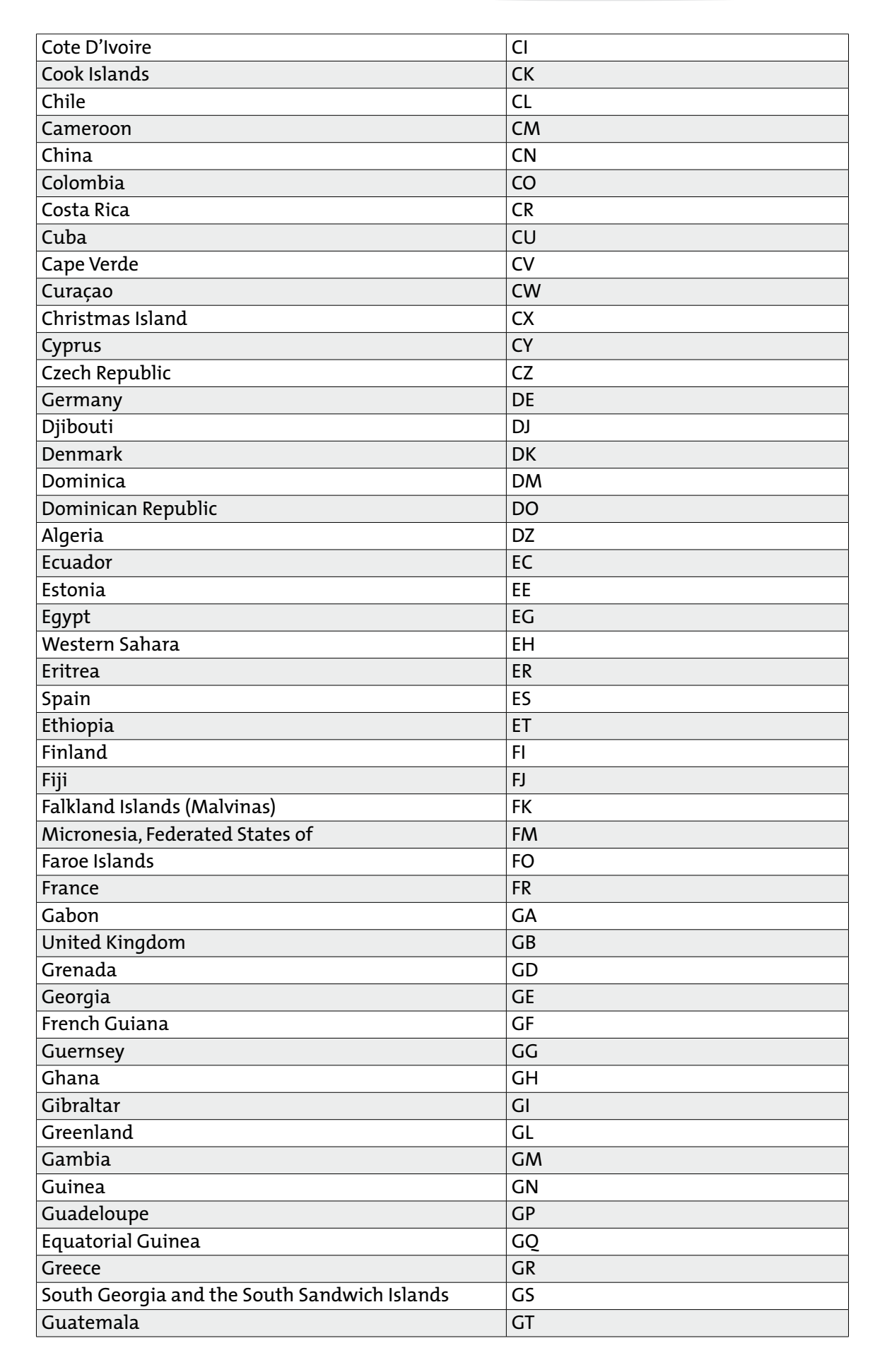

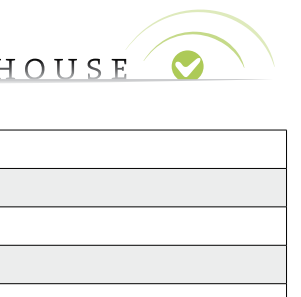

 $\alpha$  ,  $\alpha$  ,  $\alpha$  ,  $\alpha$  ,  $\alpha$  $\alpha = \alpha = \alpha$  $\bar{\rm o}$ 

 $\alpha$  ,  $\alpha$  ,  $\alpha$  ,  $\alpha$  ,  $\alpha$  $\alpha = \alpha = \alpha$  $\bar{\phantom{a}}$  $\alpha$  ,  $\alpha$  ,  $\alpha$  ,  $\alpha$  ,  $\alpha$  ,  $\alpha$  $\begin{array}{cccccccccc} . & . & . & . & . & . & . \end{array}$ 

 $\sigma_{\rm{eff}}$  and  $\sigma_{\rm{eff}}$  and  $\sigma_{\rm{eff}}$  $\sigma_{\rm{eff}}$  and  $\sigma_{\rm{eff}}$  and  $\sigma_{\rm{eff}}$  $\alpha$  ,  $\alpha$  ,  $\alpha$  ,  $\alpha$  ,  $\alpha$  ,  $\alpha$  $\alpha$  ,  $\alpha$  ,  $\alpha$  ,  $\alpha$  ,  $\alpha$  $\alpha$  ,  $\alpha$  ,  $\alpha$  ,  $\alpha$  ,  $\alpha$ 

. . . . . . .<br>. . . . . .<br>. . . . . .

. . . . . . .<br>. . . . . .  $\alpha$  ,  $\alpha$  ,  $\alpha$  ,  $\alpha$  ,  $\alpha$  ,  $\alpha$ 

 $\alpha=\alpha-\alpha-\alpha-\alpha-\alpha$  $\alpha$  ,  $\alpha$  ,  $\alpha$  ,  $\alpha$  ,  $\alpha$  ,  $\alpha$ 

. . . . . . .<br>. . . . . .  $\sigma$  , and  $\sigma$  , and  $\sigma$ 

 $\epsilon$  ,  $\epsilon$  ,  $\epsilon$  ,  $\epsilon$  ,  $\epsilon$  ,  $\epsilon$ . . . . . . .<br>. . . . . .  $\alpha$  ,  $\alpha$  ,  $\alpha$  ,  $\alpha$  ,  $\alpha$  ,  $\alpha$  $\alpha$  ,  $\alpha$  ,  $\alpha$  ,  $\alpha$  ,  $\alpha$  ,  $\alpha$ . . . . . . .<br>. . . . . .  $\alpha$  ,  $\alpha$  ,  $\alpha$  ,  $\alpha$  ,  $\alpha$  $\alpha = \alpha - \alpha = \alpha$  $\alpha = \alpha - \alpha = \alpha$  $\alpha$  ,  $\alpha$  ,  $\alpha$  ,  $\alpha$ 

 $\circ$ 

**College** 

 $\alpha = \alpha = \alpha$  .  $\sim$ 

 $\alpha$  $\sim$  $\alpha$   $\bar{\rm o}$ 

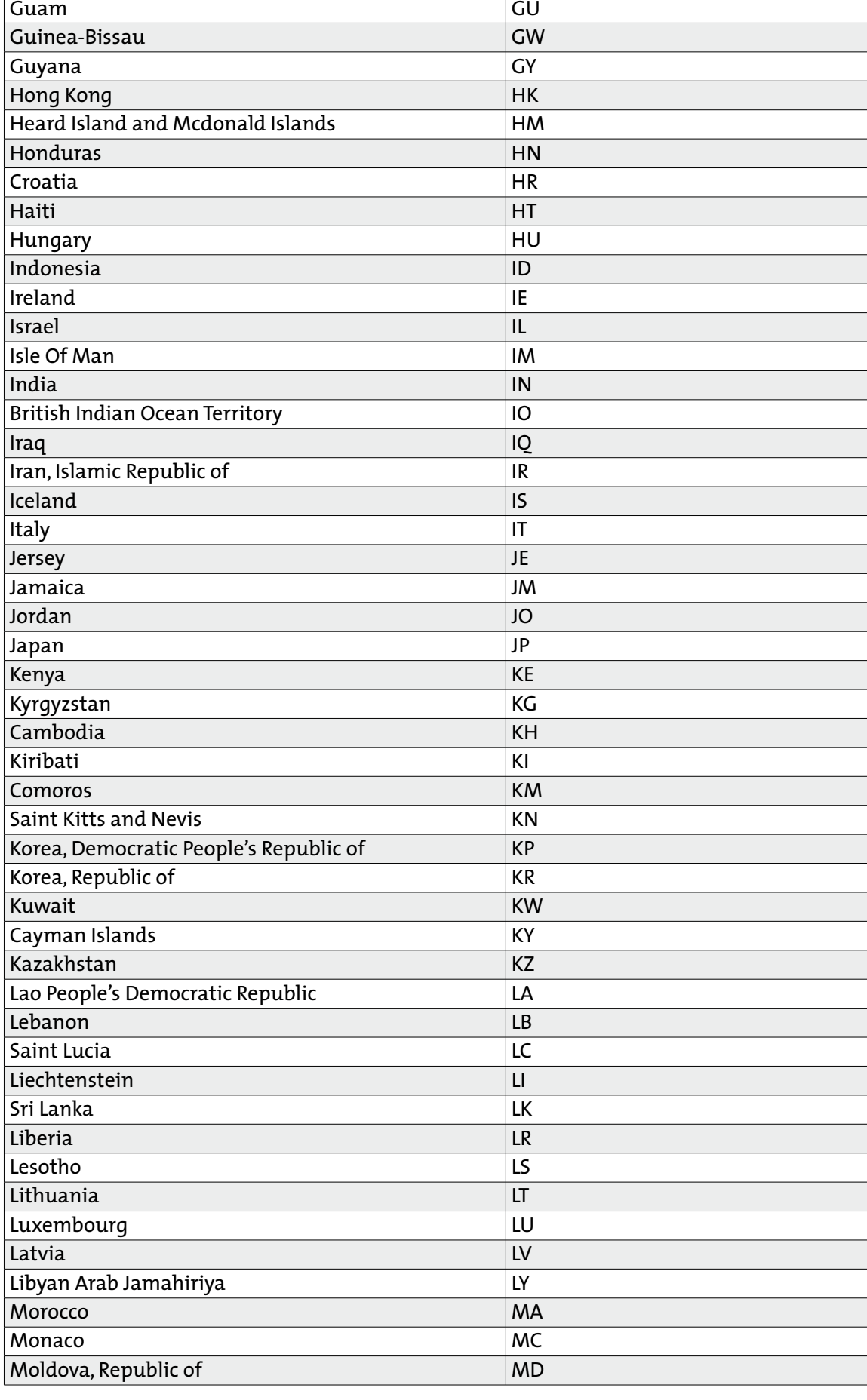

 $\bullet$ 

 $\hat{a}$  ,  $\hat{a}$  ,  $\hat{a}$  ,  $\hat{a}$  ,  $\hat{a}$  $\alpha$  ,  $\alpha$  ,  $\alpha$  ,  $\alpha$  ,  $\alpha$  $\sigma$  ,  $\sigma$  ,  $\sigma$  ,  $\sigma$  ,  $\sigma$  $\alpha = \alpha - \alpha - \alpha = \alpha$  $\alpha$  ,  $\alpha$  ,  $\alpha$  ,  $\alpha$  ,  $\alpha$  ,  $\alpha$  $\frac{1}{2}$  ,  $\frac{1}{2}$  ,  $\frac{1}{2}$  ,  $\frac{1}{2}$  ,  $\frac{1}{2}$ 

 $\alpha$  ,  $\alpha$  ,  $\alpha$  ,  $\alpha$  ,  $\alpha$  ,  $\alpha$ 

 $\alpha$  ,  $\alpha$  ,  $\alpha$  ,  $\alpha$  ,  $\alpha$  ,  $\alpha$  $\alpha$  ,  $\alpha$  ,  $\alpha$  ,  $\alpha$  ,  $\alpha$  ,  $\alpha$  $\sigma$  ,  $\sigma$  ,  $\sigma$  ,  $\sigma$  ,  $\sigma$  $\alpha$  ,  $\alpha$  ,  $\alpha$  ,  $\alpha$  ,  $\alpha$  ,  $\alpha$ 

 $\alpha$  ,  $\alpha$  ,  $\alpha$  ,  $\alpha$  ,  $\alpha$  ,  $\alpha$  $\alpha$  ,  $\alpha$  ,  $\alpha$  ,  $\alpha$  ,  $\alpha$  ,  $\alpha$ 

 $\alpha$  ,  $\alpha$  ,  $\alpha$  ,  $\alpha$  ,  $\alpha$  ,  $\alpha$  $\frac{1}{2}$  $\sigma$  ,  $\sigma$  ,  $\sigma$  ,  $\sigma$  ,  $\sigma$  ,  $\sigma$ 

 $\alpha$  ,  $\alpha$  ,  $\alpha$  ,  $\alpha$  ,  $\alpha$  ,  $\alpha$  $\begin{array}{cccccccccc} . & . & . & . & . & . & . \end{array}$  $\sigma$  ,  $\sigma$  ,  $\sigma$  ,  $\sigma$  ,  $\sigma$  ,  $\sigma$ 

 $\alpha$  ,  $\alpha$  ,  $\alpha$  ,  $\alpha$  ,  $\alpha$  ,  $\alpha$  $\label{eq:3.1} \begin{array}{lllllllllllllllllll} \alpha & \alpha & \alpha & \alpha & \alpha & \alpha \end{array}$ 

 $\alpha$  ,  $\alpha$  ,  $\alpha$  ,  $\alpha$  $\alpha$  ,  $\alpha$  ,  $\alpha$  ,  $\alpha$  ,  $\alpha$  ,  $\alpha$  $\alpha = \alpha = \alpha$  $\sim$  $\alpha$  ,  $\alpha$  ,  $\alpha$  ,  $\alpha$  ,  $\alpha$ 

> $\alpha$  ,  $\alpha$  ,  $\alpha$  ,  $\alpha$  $\sim 10^{-1}$

 $\alpha$ 

 $\ddot{\phantom{a}}$ 

 $\alpha$ 

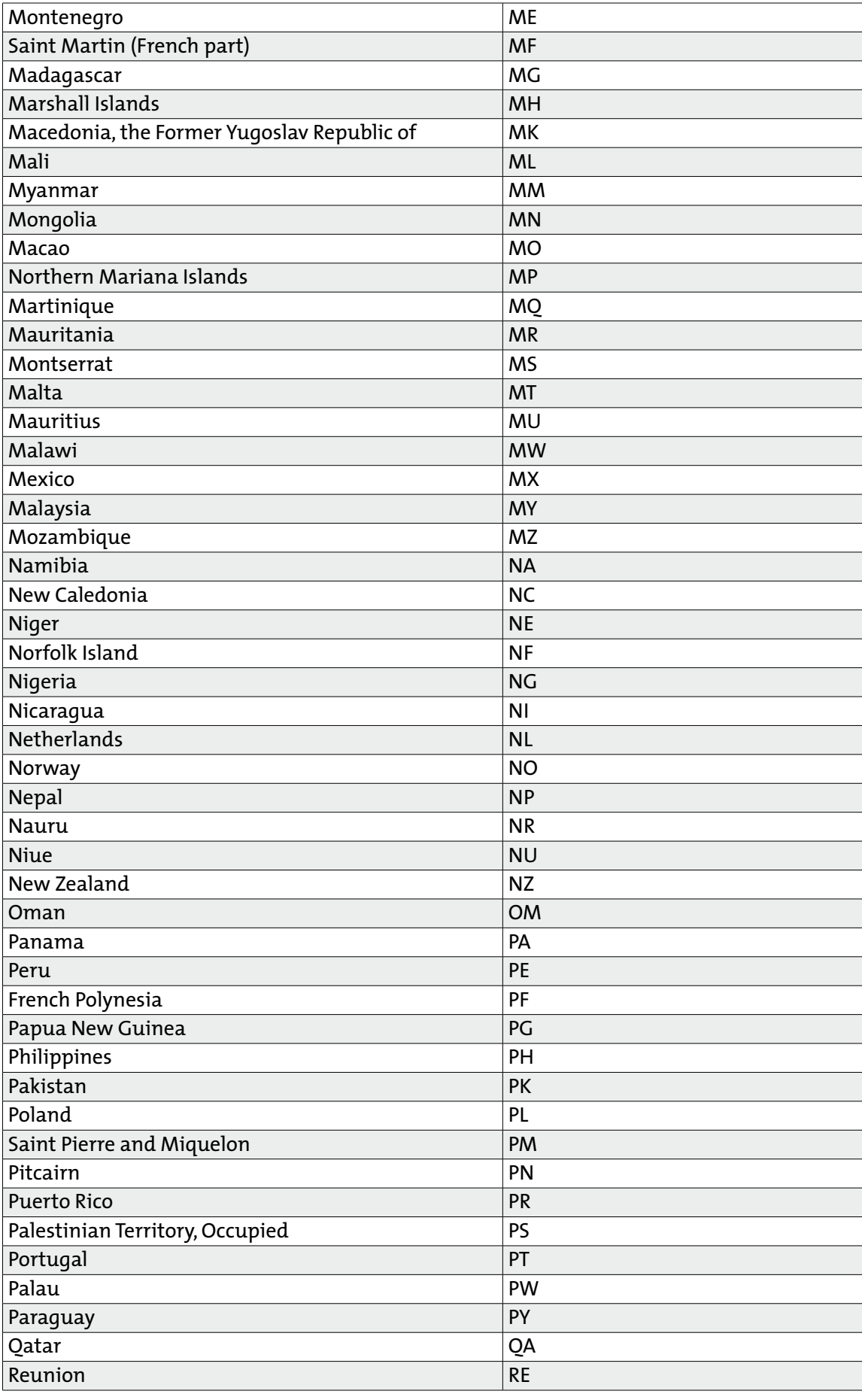

 $\bullet$ 

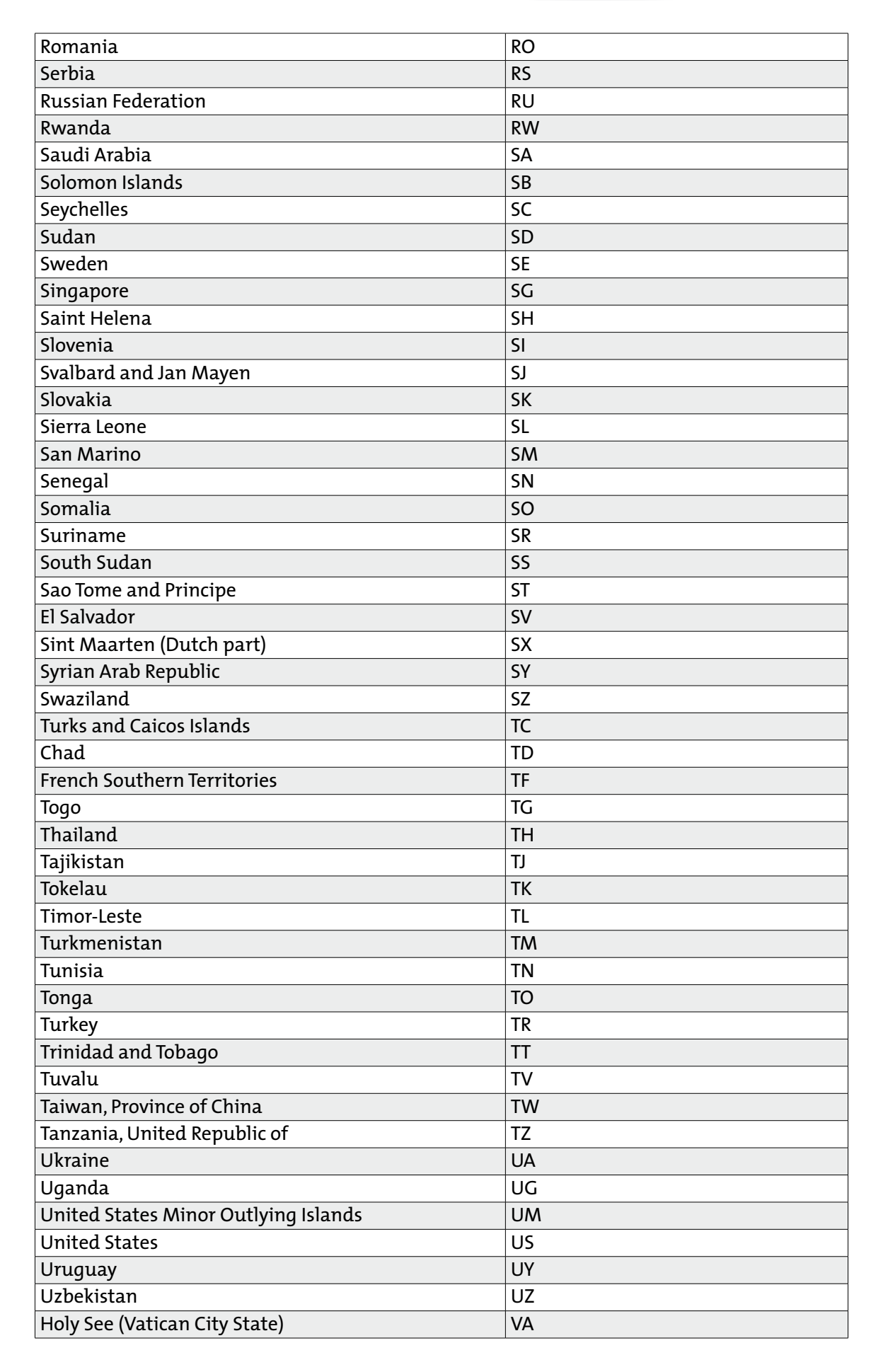

 $\bullet$ 

 $\alpha$  ,  $\alpha$  ,  $\alpha$  ,  $\alpha$  $\alpha = \alpha = \alpha$  $\bar{\phantom{a}}$  $\alpha = \alpha - \alpha - \alpha - \alpha$  $\alpha$  ,  $\alpha$  ,  $\alpha$  ,  $\alpha$  ,  $\alpha$  $\alpha$  ,  $\alpha$  ,  $\alpha$  ,  $\alpha$  ,  $\alpha$  $\hat{a}$  ,  $\hat{a}$  ,  $\hat{a}$  ,  $\hat{a}$ 

 $\sigma=\sigma-\sigma-\sigma-\sigma$  $\alpha = \alpha = 0$  $\sim$  $\label{eq:3.1} \alpha_{\alpha} = \alpha_{\alpha} - \alpha_{\alpha} - \alpha_{\alpha} - \alpha_{\alpha} - \alpha_{\alpha}$  $\alpha = \alpha - \alpha = \alpha$  $\alpha$  ,  $\alpha$  ,  $\alpha$  ,  $\alpha$  ,  $\alpha$  $\alpha$  ,  $\alpha$  ,  $\alpha$  ,  $\alpha$  ,  $\alpha$  ,  $\alpha$  $\alpha$  ,  $\alpha$  ,  $\alpha$  ,  $\alpha$  ,  $\alpha$  ,  $\alpha$  $\alpha$  ,  $\alpha$  ,  $\alpha$  ,  $\alpha$  $\alpha$  ,  $\alpha$  ,  $\alpha$  ,  $\alpha$  ,  $\alpha$  ,  $\alpha$  $\sigma_{\rm{eff}}$  and  $\sigma_{\rm{eff}}$  are  $\sigma_{\rm{eff}}$  $\alpha$  , and  $\alpha$  , and  $\alpha$  $\sigma$  ,  $\sigma$  ,  $\sigma$  ,  $\sigma$  ,  $\sigma$  ,  $\sigma$  $\alpha=\alpha-\alpha-\alpha$  $\alpha$  ,  $\alpha$  ,  $\alpha$  ,  $\alpha$  ,  $\alpha$  $\alpha=\alpha-\alpha-\alpha-\alpha-\alpha$  $\alpha$  ,  $\alpha$  ,  $\alpha$  ,  $\alpha$  $\alpha$  ,  $\alpha$  ,  $\alpha$  ,  $\alpha$  ,  $\alpha$  ,  $\alpha$  $\sigma_{\rm c}$  ,  $\sigma_{\rm c}$  ,  $\sigma_{\rm c}$  ,  $\sigma_{\rm c}$  ,  $\sigma_{\rm c}$  ,  $\sigma$  $\alpha=\alpha=\alpha-\alpha$  $\alpha$  ,  $\alpha$  ,  $\alpha$  ,  $\alpha$  ,  $\alpha$  ,  $\alpha$  $\hat{a}$  ,  $\hat{a}$  ,  $\hat{a}$  ,  $\hat{a}$  ,  $\hat{a}$  $\alpha$  ,  $\alpha$  ,  $\alpha$  ,  $\alpha$  ,  $\alpha$  ,  $\alpha$ . . . . . . .<br>. . . . . .  $\alpha$  , and  $\alpha$  , and  $\alpha$ . . . . . . .  $\alpha$  ,  $\alpha$  ,  $\alpha$  ,  $\alpha$  ,  $\alpha$  ,  $\alpha$  $\alpha=\alpha-\alpha-\alpha$  $\alpha$  ,  $\alpha$  ,  $\alpha$  ,  $\alpha$  ,  $\alpha$  ,  $\alpha$  $\alpha$  ,  $\alpha$  ,  $\alpha$  ,  $\alpha$  ,  $\alpha$  ,  $\alpha$  $\alpha=\alpha-\alpha-\alpha$  .  $\alpha$  ,  $\alpha$  ,  $\alpha$  ,  $\alpha$  ,  $\alpha$  ,  $\alpha$  $\alpha$  ,  $\alpha$  ,  $\alpha$  ,  $\alpha$  ,  $\alpha$  ,  $\alpha$  $\alpha$  ,  $\alpha$  ,  $\alpha$  ,  $\alpha$  $\alpha$  ,  $\alpha$  ,  $\alpha$  ,  $\alpha$  ,  $\alpha$  ,  $\alpha$  $\begin{array}{cccccccccc} . & . & . & . & . & . & . \end{array}$  $\alpha$  ,  $\alpha$  ,  $\alpha$  ,  $\alpha$  ,  $\alpha$  ,  $\alpha$  $\alpha=\alpha-\alpha-\alpha$  $\alpha$  ,  $\alpha$  ,  $\alpha$  ,  $\alpha$  ,  $\alpha$  ,  $\alpha$  $\alpha = \alpha - \alpha - \alpha - \alpha$  $\alpha$  ,  $\alpha$  ,  $\alpha$  ,  $\alpha$  ,  $\alpha$  ,  $\alpha$  $\alpha$  ,  $\alpha$  ,  $\alpha$  ,  $\alpha$  ,  $\alpha$  ,  $\alpha$  $\alpha$  ,  $\alpha$  ,  $\alpha$  ,  $\alpha$  ,  $\alpha$  $\mathcal{L}^{\mathcal{A}}$  , and  $\mathcal{L}^{\mathcal{A}}$  , and  $\mathcal{L}^{\mathcal{A}}$  $\alpha = \alpha - \alpha - \alpha - \alpha - \alpha$  $\alpha = \alpha = \alpha = \alpha$  .

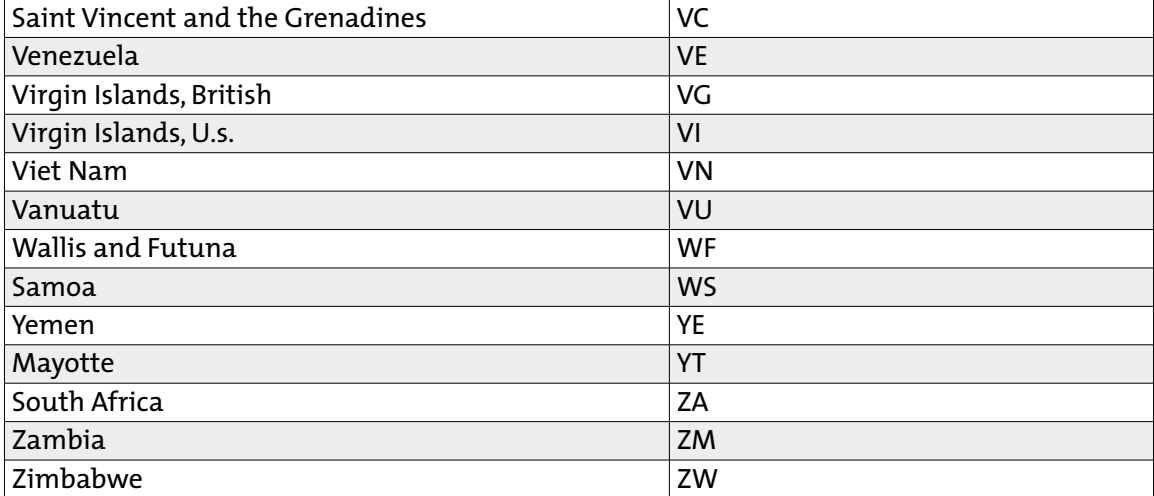

## **14.2. Jurisdictions**

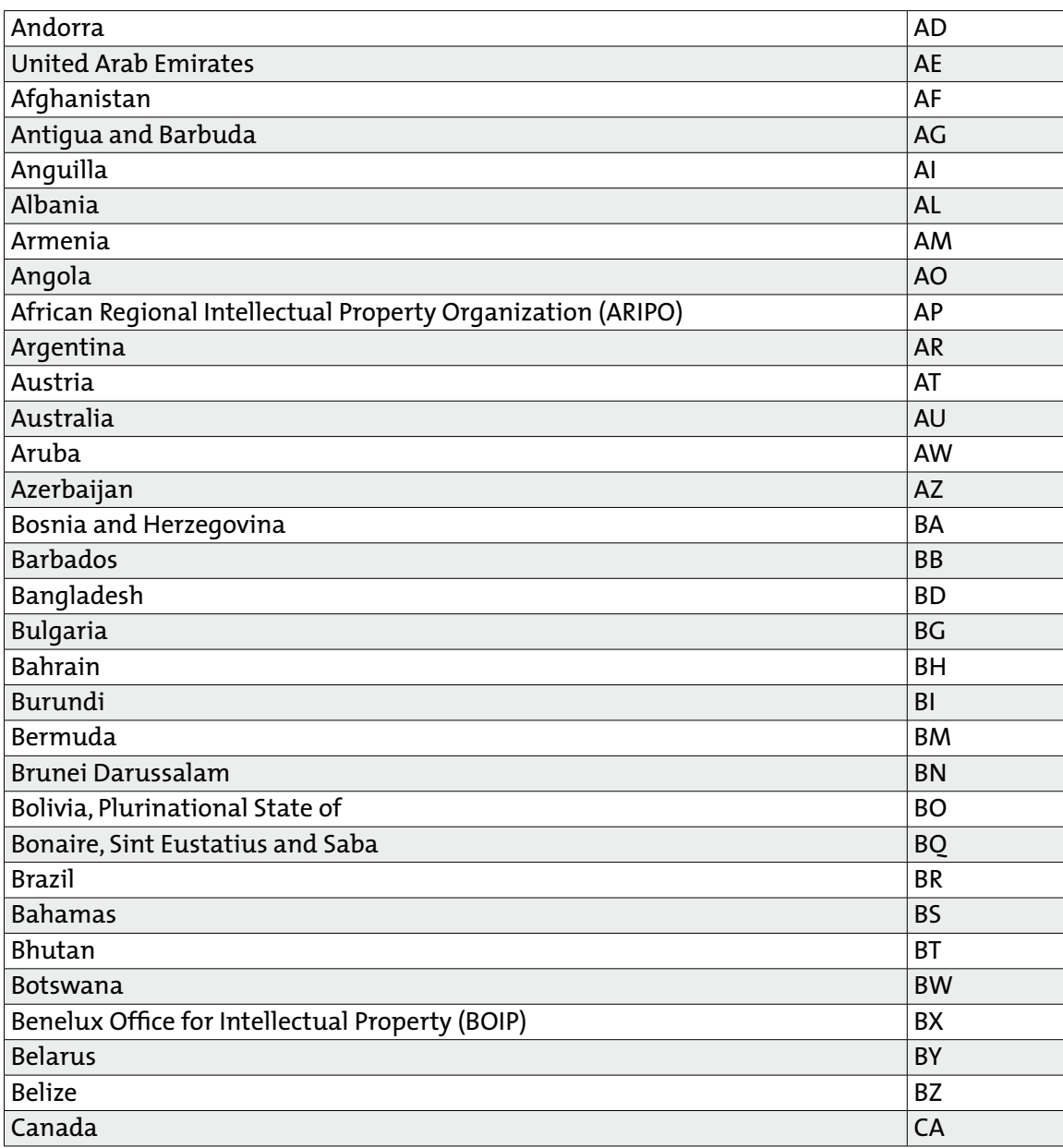

 $\alpha = \alpha$ 

 $\alpha$  $\alpha = \alpha = \alpha = \alpha$ and and

 $\hat{p}$  ,  $\hat{p}$  ,  $\hat{p}$  ,  $\hat{p}$  ,  $\hat{p}$  $\alpha = \alpha - \alpha - \alpha$ 

 $\alpha$  ,  $\alpha$  ,  $\alpha$  ,  $\alpha$  ,  $\alpha$  ,  $\alpha$ 

 $\sigma$  ,  $\sigma$  ,  $\sigma$  ,  $\sigma$  ,  $\sigma$  $\alpha = \alpha - \alpha - \alpha = 0$  $\alpha=\alpha-\alpha-\alpha-\alpha$  $\alpha$  ,  $\alpha$  ,  $\alpha$  ,  $\alpha$  ,  $\alpha$  $\alpha$  ,  $\alpha$  ,  $\alpha$  ,  $\alpha$  ,  $\alpha$  $\alpha$  ,  $\alpha$  ,  $\alpha$  ,  $\alpha$  ,  $\alpha$  $\alpha=\alpha-\alpha-\alpha-\alpha-\alpha$  $\sigma$  ,  $\sigma$  ,  $\sigma$  ,  $\sigma$  ,  $\sigma$  $\alpha$  ,  $\alpha$  ,  $\alpha$  ,  $\alpha$  ,  $\alpha$  ,  $\alpha$  $\alpha$  ,  $\alpha$  ,  $\alpha$  ,  $\alpha$  ,  $\alpha$  ,  $\alpha$  $\alpha=\alpha-\alpha-\alpha-\alpha-\alpha$  $\alpha$  ,  $\alpha$  ,  $\alpha$  ,  $\alpha$  ,  $\alpha$  $\alpha$  ,  $\alpha$  ,  $\alpha$  ,  $\alpha$  ,  $\alpha$  ,  $\alpha$  $\alpha$  ,  $\alpha$  ,  $\alpha$  ,  $\alpha$  ,  $\alpha$  ,  $\alpha$  $\alpha$  ,  $\alpha$  ,  $\alpha$  ,  $\alpha$  ,  $\alpha$  ,  $\alpha$ . . . . . . .  $\sigma$  , and  $\sigma$  , and  $\sigma$  $\alpha=\alpha-\alpha-\alpha-\alpha$  $\alpha$  ,  $\alpha$  ,  $\alpha$  ,  $\alpha$  ,  $\alpha$  ,  $\alpha$  $\alpha$  ,  $\alpha$  ,  $\alpha$  ,  $\alpha$  ,  $\alpha$  ,  $\alpha$  $\alpha$  ,  $\alpha$  ,  $\alpha$  ,  $\alpha$  ,  $\alpha$  ,  $\alpha$  $\alpha$  ,  $\alpha$  ,  $\alpha$  ,  $\alpha$  ,  $\alpha$  $\alpha$  ,  $\alpha$  ,  $\alpha$  ,  $\alpha$  ,  $\alpha$  ,  $\alpha$  $\alpha$  ,  $\alpha$  ,  $\alpha$  ,  $\alpha$  ,  $\alpha$  ,  $\alpha$ . . . . . . .<br>. . . . . .  $\label{eq:3.1} \begin{array}{lllllllllllllllllll} \alpha & \alpha & \alpha & \alpha & \alpha & \alpha \end{array}$  $\alpha$  ,  $\alpha$  ,  $\alpha$  ,  $\alpha$  ,  $\alpha$  ,  $\alpha$  $\alpha$  ,  $\alpha$  ,  $\alpha$  ,  $\alpha$  ,  $\alpha$  ,  $\alpha$  $\label{eq:3.1} \begin{array}{lllllllllllllllllllll} \alpha_{11} & \alpha_{22} & \alpha_{33} & \alpha_{44} & \alpha_{55} \\ \end{array}$ 

 $\alpha$ 

 $\bullet$ 

 $\sim$  $\alpha = \alpha - \alpha - \alpha - \alpha$  $\alpha = \alpha - \alpha = \alpha$ 

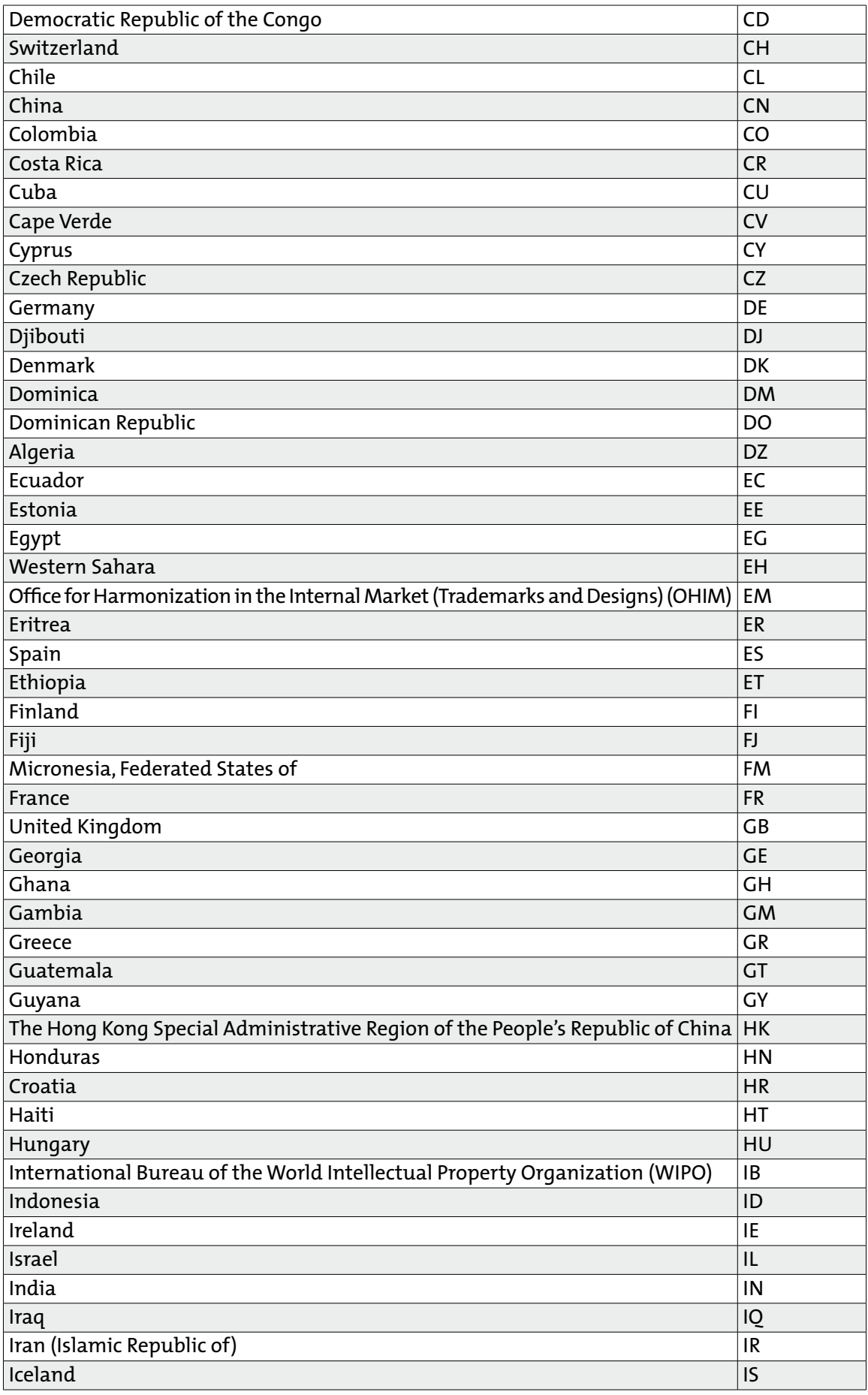

 $\bar{\phantom{a}}$ 

 $\alpha$ 

and a state  $\alpha$  ,  $\alpha$  ,  $\alpha$  ,  $\alpha$  ,  $\alpha$  ,  $\alpha$  $\alpha = \alpha = \alpha$  $\sim$  $\alpha$  ,  $\alpha$  ,  $\alpha$  ,  $\alpha$  ,  $\alpha$  $\alpha = \alpha - \alpha - \alpha - \alpha$  $\sim 10^{-1}$  and  $\sim 10^{-1}$ 

 $\bullet$ 

 $\hat{p}$  ,  $\hat{p}$  ,  $\hat{p}$  ,  $\hat{p}$  ,  $\hat{p}$  $\alpha = \alpha - \alpha - \alpha$ 

 $\sigma=\sigma-\sigma-\sigma-\sigma$  $\alpha = \alpha - \alpha - \alpha = 0$  $\alpha=\alpha-\alpha-\alpha-\alpha$  $\alpha$  ,  $\alpha$  ,  $\alpha$  ,  $\alpha$  ,  $\alpha$  $\alpha$  ,  $\alpha$  ,  $\alpha$  ,  $\alpha$  ,  $\alpha$  $\alpha$  ,  $\alpha$  ,  $\alpha$  ,  $\alpha$  ,  $\alpha$  $\alpha=\alpha-\alpha-\alpha-\alpha-\alpha$  $\sigma$  ,  $\sigma$  ,  $\sigma$  ,  $\sigma$  ,  $\sigma$  $\alpha$  ,  $\alpha$  ,  $\alpha$  ,  $\alpha$  ,  $\alpha$  ,  $\alpha$  $\alpha$  ,  $\alpha$  ,  $\alpha$  ,  $\alpha$  ,  $\alpha$  ,  $\alpha$  $\alpha=\alpha-\alpha-\alpha-\alpha-\alpha$  $\alpha$  ,  $\alpha$  ,  $\alpha$  ,  $\alpha$  ,  $\alpha$  $\alpha$  ,  $\alpha$  ,  $\alpha$  ,  $\alpha$  ,  $\alpha$  ,  $\alpha$  $\alpha$  ,  $\alpha$  ,  $\alpha$  ,  $\alpha$  ,  $\alpha$  ,  $\alpha$  $\sigma$  ,  $\sigma$  ,  $\sigma$  ,  $\sigma$  ,  $\sigma$  ,  $\sigma$ . . . . . . .  $\sigma$  , and  $\sigma$  , and  $\sigma$  $\alpha=\alpha-\alpha-\alpha-\alpha$  $\alpha$  ,  $\alpha$  ,  $\alpha$  ,  $\alpha$  ,  $\alpha$  ,  $\alpha$  $\alpha$  ,  $\alpha$  ,  $\alpha$  ,  $\alpha$  ,  $\alpha$  $\alpha$  ,  $\alpha$  ,  $\alpha$  ,  $\alpha$  ,  $\alpha$  ,  $\alpha$  $\alpha$  ,  $\alpha$  ,  $\alpha$  ,  $\alpha$  ,  $\alpha$  $\alpha$  ,  $\alpha$  ,  $\alpha$  ,  $\alpha$  ,  $\alpha$  ,  $\alpha$  $\alpha$  ,  $\alpha$  ,  $\alpha$  ,  $\alpha$  ,  $\alpha$  ,  $\alpha$  $\alpha$  , and  $\alpha$  , and  $\alpha$  $\hat{a}$  ,  $\hat{a}$  ,  $\hat{a}$  ,  $\hat{a}$  ,  $\hat{a}$  ,  $\hat{a}$ . . . . . . .<br>. . . . . .  $\label{eq:3.1} \begin{array}{lllllllllllllllllll} \alpha & \alpha & \alpha & \alpha & \alpha & \alpha \end{array}$  $\alpha$  ,  $\alpha$  ,  $\alpha$  ,  $\alpha$  ,  $\alpha$  ,  $\alpha$  $\alpha$  ,  $\alpha$  ,  $\alpha$  ,  $\alpha$  ,  $\alpha$  ,  $\alpha$  $\label{eq:3.1} \begin{array}{lllllllllllllllllllll} \alpha_{11} & \alpha_{22} & \alpha_{33} & \alpha_{44} & \alpha_{55} \\ \end{array}$ 

 $\sim$  $\alpha = \alpha - \alpha - \alpha - \alpha$  $\alpha = \alpha - \alpha = \alpha$  $\alpha$  ,  $\alpha$  ,  $\alpha$  ,  $\alpha$  ,  $\alpha$  ,  $\alpha$ 

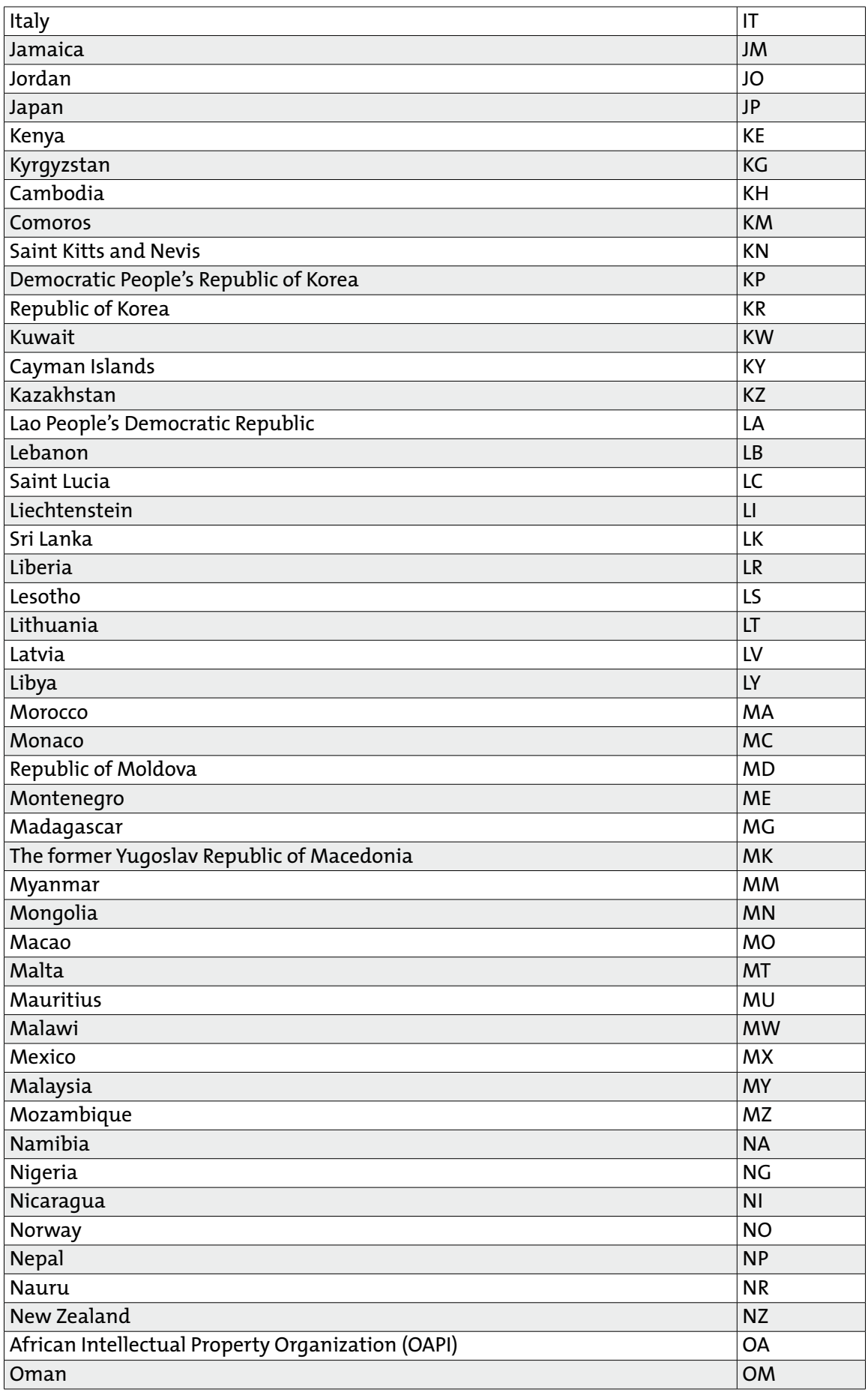

 $\bar{\phantom{a}}$ 

 $\alpha$ 

and a state  $\alpha$  ,  $\alpha$  ,  $\alpha$  ,  $\alpha$  ,  $\alpha$  ,  $\alpha$  $\alpha = \alpha = \alpha$  $\sim$  $\alpha$  ,  $\alpha$  ,  $\alpha$  ,  $\alpha$  ,  $\alpha$  $\alpha$  ,  $\alpha$  ,  $\alpha$  ,  $\alpha$  ,  $\alpha$  $\sim 10^{-1}$  and  $\sim 10^{-1}$ 

 $\bullet$ 

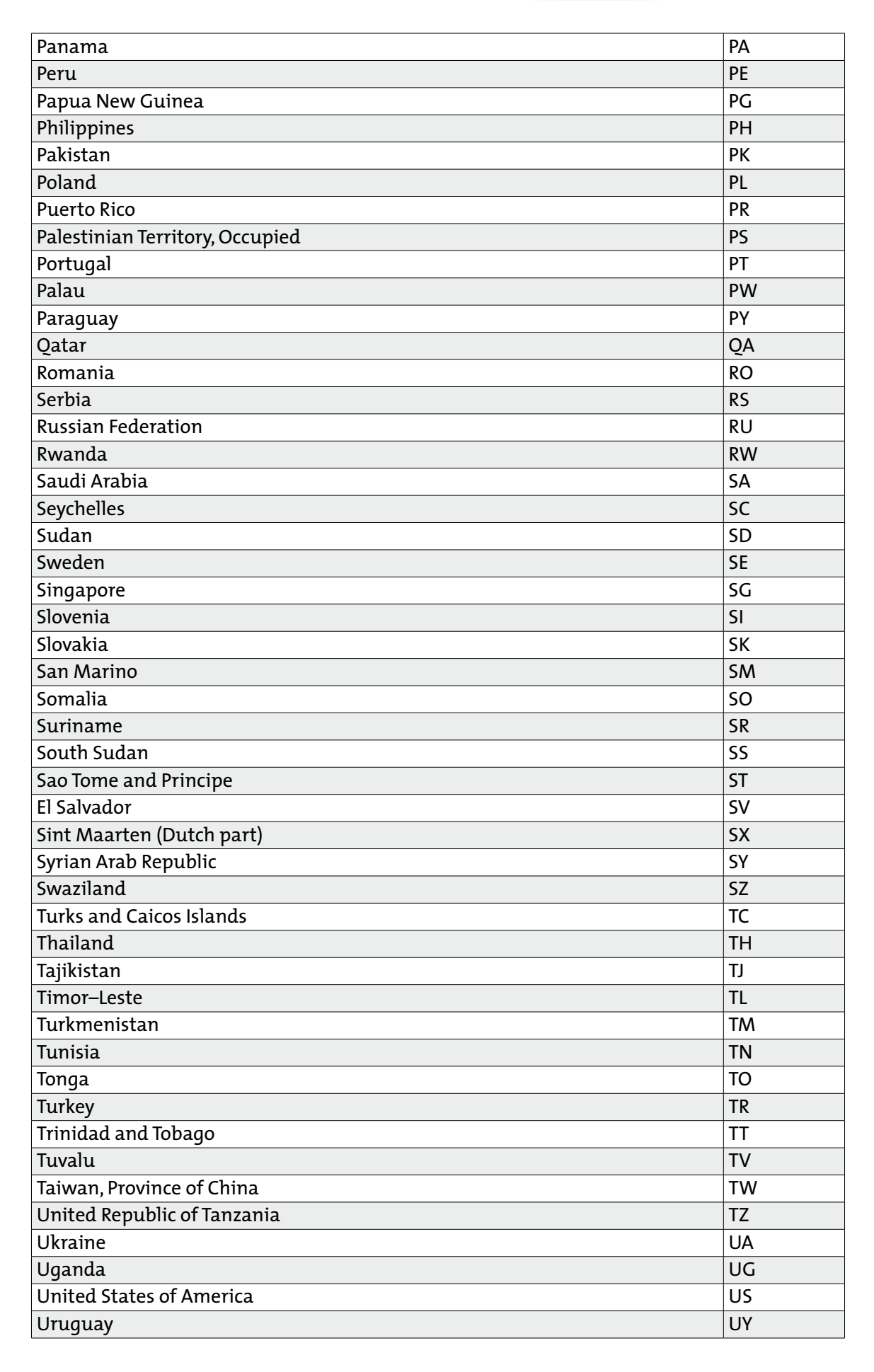

 $\bullet$ 

 $\alpha = \alpha = \alpha$  $\bar{\phantom{a}}$ 

 $\alpha$  ,  $\alpha$  ,  $\alpha$  $\sim$ 

 $\sim$  $\sigma_{\rm c}$  ,  $\sigma_{\rm c}$  ,  $\sigma_{\rm c}$  ,  $\sigma_{\rm c}$  ,  $\sigma$  $\alpha = \alpha - \alpha - \alpha = \alpha$  $\alpha$  ,  $\alpha$  ,  $\alpha$  ,  $\alpha$  ,  $\alpha$  $\alpha$  ,  $\alpha$  ,  $\alpha$  ,  $\alpha$  ,  $\alpha$  $\mathcal{L}^{\pm}$  and  $\mathcal{L}^{\pm}$  and  $\mathcal{L}^{\pm}$  $\alpha=\alpha-\alpha-\alpha-\alpha$  $\alpha$  ,  $\alpha$  ,  $\alpha$  ,  $\alpha$  ,  $\alpha$  $\alpha$  ,  $\alpha$  ,  $\alpha$  ,  $\alpha$  ,  $\alpha$  $\sigma_{\rm c}$  ,  $\sigma_{\rm c}$  ,  $\sigma_{\rm c}$  ,  $\sigma_{\rm c}$  ,  $\sigma$  $\alpha = \alpha - \alpha - \alpha = \alpha$  $\hat{p}$  ,  $\hat{p}$  ,  $\hat{p}$  ,  $\hat{p}$  ,  $\hat{p}$  $\alpha$  ,  $\alpha$  ,  $\alpha$  ,  $\alpha$  $\hat{a}$  ,  $\hat{a}$  ,  $\hat{a}$  ,  $\hat{a}$  ,  $\hat{a}$  $\begin{array}{ccccccccc} \bullet & \bullet & \bullet & \bullet & \bullet & \bullet & \bullet \\ \bullet & \bullet & \bullet & \bullet & \bullet & \bullet & \bullet \\ \bullet & \bullet & \bullet & \bullet & \bullet & \bullet & \bullet \end{array}$  $\alpha$  ,  $\alpha$  ,  $\alpha$  ,  $\alpha$  ,  $\alpha$  $\frac{1}{2}$  ,  $\frac{1}{2}$  ,  $\frac{1}{2}$  ,  $\frac{1}{2}$  ,  $\frac{1}{2}$  $\sigma$  ,  $\sigma$  ,  $\sigma$  ,  $\sigma$  ,  $\sigma$  $\alpha=\alpha-\alpha-\alpha-\alpha$  $\hat{a}$  ,  $\hat{a}$  ,  $\hat{a}$  ,  $\hat{a}$  ,  $\hat{a}$  $\begin{array}{ccccccccc} \bullet & \bullet & \bullet & \bullet & \bullet & \bullet & \bullet \\ \bullet & \bullet & \bullet & \bullet & \bullet & \bullet & \bullet \\ \bullet & \bullet & \bullet & \bullet & \bullet & \bullet & \bullet \end{array}$  $\frac{1}{2}$  ,  $\frac{1}{2}$  ,  $\frac{1}{2}$  ,  $\frac{1}{2}$  ,  $\frac{1}{2}$  $\sigma$  , and  $\sigma$  , and  $\sigma$  $\alpha$  , and  $\alpha$  , and  $\alpha$  $\alpha$  ,  $\alpha$  ,  $\alpha$  ,  $\alpha$  ,  $\alpha$  $\frac{1}{2}$  ,  $\frac{1}{2}$  ,  $\frac{1}{2}$  ,  $\frac{1}{2}$  ,  $\frac{1}{2}$  $\alpha$  ,  $\alpha$  ,  $\alpha$  ,  $\alpha$  ,  $\alpha$  $\alpha$  ,  $\alpha$  ,  $\alpha$  ,  $\alpha$  $\alpha$  ,  $\alpha$  ,  $\alpha$  ,  $\alpha$  ,  $\alpha$  ,  $\alpha$  $\frac{1}{2}$  ,  $\frac{1}{2}$  ,  $\frac{1}{2}$  ,  $\frac{1}{2}$  ,  $\frac{1}{2}$  $\sigma$  ,  $\sigma$  ,  $\sigma$  ,  $\sigma$  ,  $\sigma$  $\sigma_{\rm{eff}}$  and  $\sigma_{\rm{eff}}$  and  $\sigma_{\rm{eff}}$  $\alpha$  ,  $\alpha$  ,  $\alpha$  ,  $\alpha$  ,  $\alpha$  ,  $\alpha$  $\alpha = \alpha - \alpha = \alpha$  $\hat{\mathbf{r}}$  ,  $\hat{\mathbf{r}}$  ,  $\hat{\mathbf{r}}$  ,  $\hat{\mathbf{r}}$  ,  $\hat{\mathbf{r}}$  $\frac{1}{2}$  ,  $\frac{1}{2}$  ,  $\frac{1}{2}$  ,  $\frac{1}{2}$  ,  $\frac{1}{2}$  $\alpha$  ,  $\alpha$  ,  $\alpha$  ,  $\alpha$  ,  $\alpha$  ,  $\alpha$  $\alpha=\alpha-\alpha-\alpha$  $\alpha$  ,  $\alpha$  ,  $\alpha$  ,  $\alpha$  ,  $\alpha$  $\alpha=\alpha-\alpha-\alpha$  $\hat{a}$  ,  $\hat{a}$  ,  $\hat{a}$  ,  $\hat{a}$  ,  $\hat{a}$  $\alpha = \alpha - \alpha - \alpha - \alpha$ **Service**  $\alpha$  $\alpha = \alpha - \alpha$  $\alpha$ 

 $\sim$ 

 $\alpha = \alpha$ 

 $\alpha = \alpha = \alpha$  .  $\alpha$  $\sim$  $\alpha$  $\alpha$ 

 $\alpha$  $\alpha = \alpha - \alpha - \alpha - \alpha$  $\alpha = -\alpha$  $\sim$  $\alpha$  $\alpha=\alpha-\alpha-\alpha-\alpha$  $\alpha = \alpha$  $\alpha$  $\alpha$  ,  $\alpha$  ,  $\alpha$  ,  $\alpha$  ,  $\alpha$  $\alpha = \alpha - \alpha - \alpha - \alpha$  $\alpha$  ,  $\alpha$  ,  $\alpha$  ,  $\alpha$  ,  $\alpha$  $\sigma_{\rm c}$  ,  $\sigma_{\rm c}$  ,  $\sigma_{\rm c}$  ,  $\sigma_{\rm c}$  ,  $\sigma_{\rm c}$  $\alpha=\alpha=\alpha-\alpha$  $\alpha = \alpha - \alpha = \alpha - \alpha$  $\alpha$  ,  $\alpha$  ,  $\alpha$  ,  $\alpha$  $\alpha$  ,  $\alpha$  ,  $\alpha$  ,  $\alpha$  ,  $\alpha$  $\alpha$  ,  $\alpha$  ,  $\alpha$  ,  $\alpha$  ,  $\alpha$  $\epsilon = \epsilon$  $\alpha = \alpha - \alpha - \alpha - \alpha$  $\alpha = \alpha - \alpha = \alpha$  $\alpha$  ,  $\alpha$  ,  $\alpha$  ,  $\alpha$  $\alpha$  , and  $\alpha$  , and  $\alpha$  $\alpha = \alpha - \alpha = \alpha$ 

 $\alpha = -\alpha$  $\sim$  $\alpha = \alpha = \alpha = \alpha = \alpha$  $\hat{a}$  ,  $\hat{a}$  ,  $\hat{a}$  ,  $\hat{a}$  $\bar{\phantom{a}}$  $\alpha = \alpha = \alpha = \alpha$ 

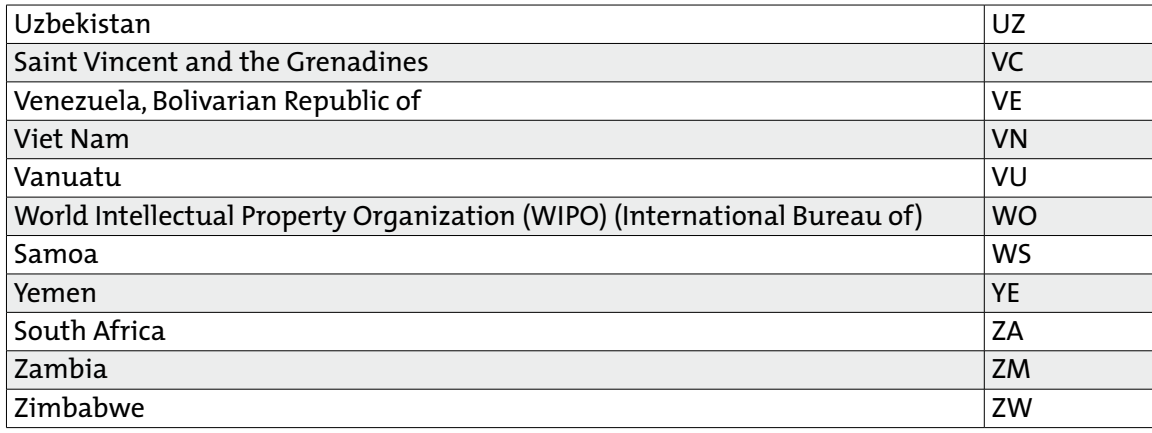

## **14.3. Languages**

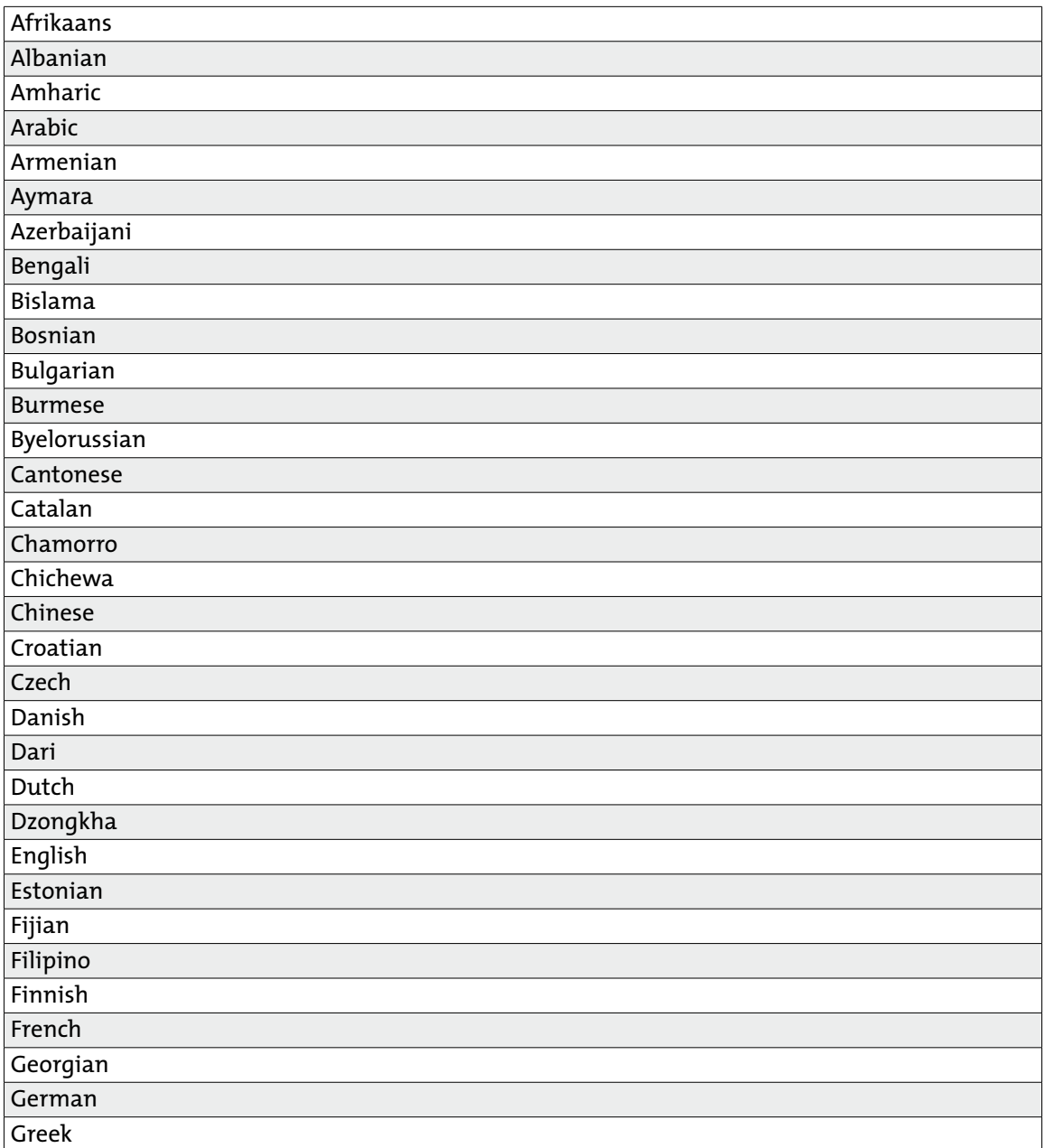

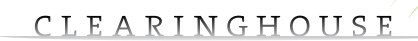

 $\bullet$ 

 $\hat{p}$  ,  $\hat{p}$  ,  $\hat{p}$  ,  $\hat{p}$  ,  $\hat{p}$  $\alpha$  ,  $\alpha$  ,  $\alpha$  ,  $\alpha$  ,  $\alpha$  $\sigma$  ,  $\sigma$  ,  $\sigma$  ,  $\sigma$  ,  $\sigma$  $\alpha = \alpha - \alpha - \alpha = \alpha$  $\alpha$  ,  $\alpha$  ,  $\alpha$  ,  $\alpha$  ,  $\alpha$  ,  $\alpha$ 

 $\alpha$  ,  $\alpha$  ,  $\alpha$  ,  $\alpha$  ,  $\alpha$  ,  $\alpha$ 

 $\alpha$  ,  $\alpha$  ,  $\alpha$  ,  $\alpha$  ,  $\alpha$  ,  $\alpha$  $\begin{array}{cccccccccc} . & . & . & . & . & . \\ . & . & . & . & . & . \\ . & . & . & . & . & . \end{array}$  $\alpha$  ,  $\alpha$  ,  $\alpha$  ,  $\alpha$  ,  $\alpha$  ,  $\alpha$  $\sigma$  ,  $\sigma$  ,  $\sigma$  ,  $\sigma$  ,  $\sigma$  $\alpha$  ,  $\alpha$  ,  $\alpha$  ,  $\alpha$  ,  $\alpha$  ,  $\alpha$ 

 $\alpha=\alpha-\alpha-\alpha-\alpha-\alpha$  $\alpha$  ,  $\alpha$  ,  $\alpha$  ,  $\alpha$  ,  $\alpha$  ,  $\alpha$ 

 $\alpha$  ,  $\alpha$  ,  $\alpha$  ,  $\alpha$  ,  $\alpha$  ,  $\alpha$  $\frac{1}{2}$  $\sigma$  , and  $\sigma$  , and  $\sigma$  $\alpha=\alpha-\alpha-\alpha-\alpha$  $\alpha$  ,  $\alpha$  ,  $\alpha$  ,  $\alpha$  ,  $\alpha$  ,  $\alpha$ 

 $\alpha$  ,  $\alpha$  ,  $\alpha$  ,  $\alpha$  ,  $\alpha$  ,  $\alpha$  $\begin{array}{cccccccccc} . & . & . & . & . & . \\ . & . & . & . & . & . \\ . & . & . & . & . & . \end{array}$  $\sigma$  ,  $\sigma$  ,  $\sigma$  ,  $\sigma$  ,  $\sigma$  ,  $\sigma$ 

 $\alpha$  ,  $\alpha$  ,  $\alpha$  ,  $\alpha$  ,  $\alpha$  ,  $\alpha$  $\alpha = \alpha - \alpha - \alpha - \alpha - \alpha$  $\alpha$  , and  $\alpha$  , and  $\alpha$  $\alpha$  ,  $\alpha$  ,  $\alpha$  ,  $\alpha$  ,  $\alpha$  ,  $\alpha$  $\alpha = \alpha - \alpha - \alpha$  .  $\alpha$  ,  $\alpha$  ,  $\alpha$  ,  $\alpha$  ,  $\alpha$ 

 $\circ$ 

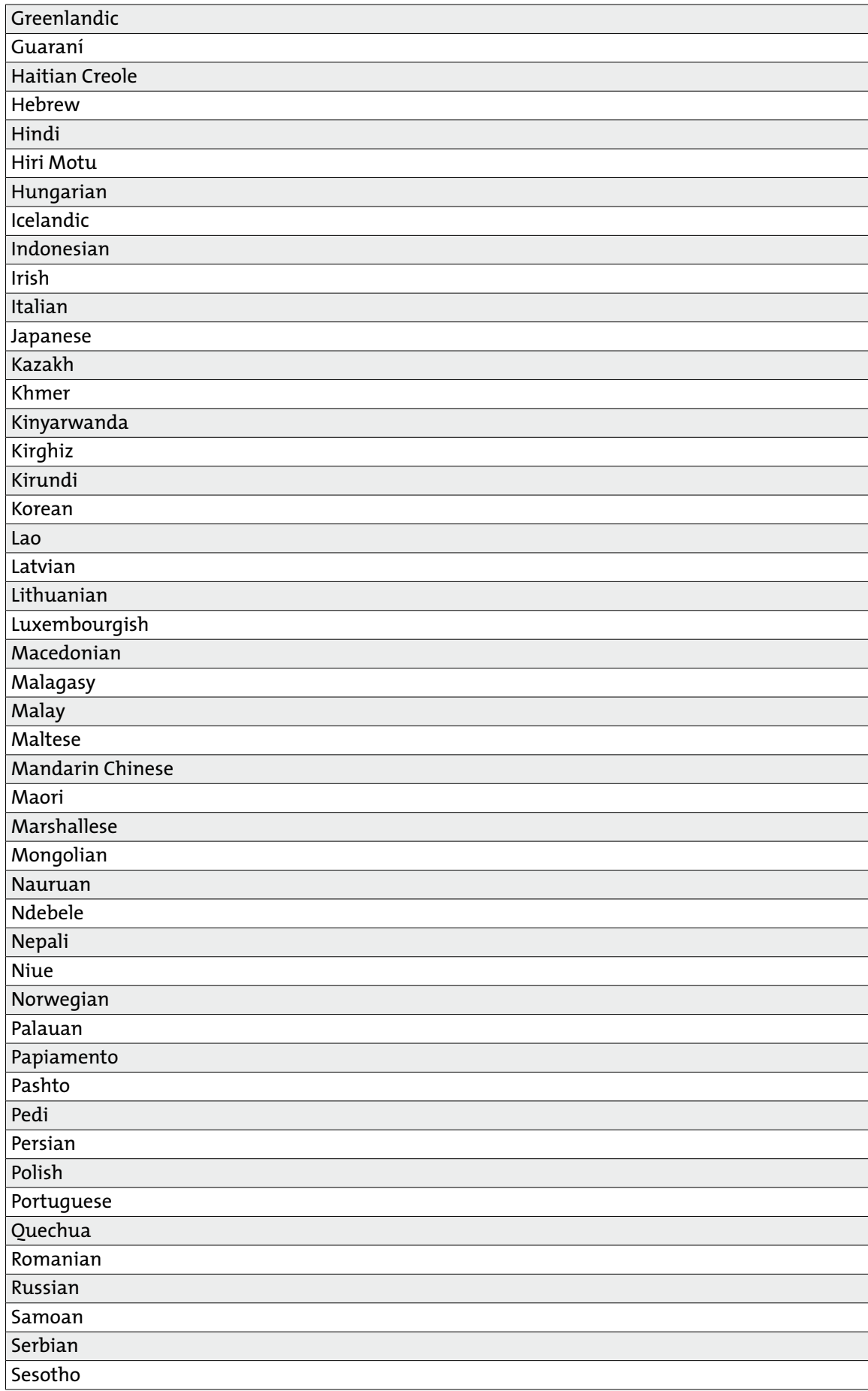

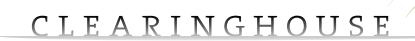

 $\bullet$ 

 $\hat{p}$  ,  $\hat{p}$  ,  $\hat{p}$  ,  $\hat{p}$  ,  $\hat{p}$  $\alpha$  ,  $\alpha$  ,  $\alpha$  ,  $\alpha$  ,  $\alpha$  $\sigma$  ,  $\sigma$  ,  $\sigma$  ,  $\sigma$  ,  $\sigma$  $\alpha = \alpha - \alpha - \alpha = \alpha$  $\alpha$  ,  $\alpha$  ,  $\alpha$  ,  $\alpha$  ,  $\alpha$  ,  $\alpha$ 

 $\sigma$  ,  $\sigma$  ,  $\sigma$  ,  $\sigma$  ,  $\sigma$  ,  $\sigma$  $\alpha=\alpha-\alpha-\alpha-\alpha$  $\alpha$  ,  $\alpha$  ,  $\alpha$  ,  $\alpha$  ,  $\alpha$  ,  $\alpha$  $\alpha$  ,  $\alpha$  ,  $\alpha$  ,  $\alpha$  ,  $\alpha$  $\alpha$  ,  $\alpha$  ,  $\alpha$  ,  $\alpha$  ,  $\alpha$  ,  $\alpha$  $\alpha=\alpha-\alpha-\alpha-\alpha-\alpha$ . . . . . . .  $\alpha$  ,  $\alpha$  ,  $\alpha$  ,  $\alpha$  ,  $\alpha$  ,  $\alpha$  $\alpha$  ,  $\alpha$  ,  $\alpha$  ,  $\alpha$  ,  $\alpha$  $\alpha$  ,  $\alpha$  ,  $\alpha$  ,  $\alpha$  ,  $\alpha$  ,  $\alpha$  $\alpha$  ,  $\alpha$  ,  $\alpha$  ,  $\alpha$  ,  $\alpha$  ,  $\alpha$  $\alpha$  ,  $\alpha$  ,  $\alpha$  ,  $\alpha$  ,  $\alpha$  ,  $\alpha$  $\alpha$  ,  $\alpha$  ,  $\alpha$  ,  $\alpha$  ,  $\alpha$  ,  $\alpha$ . . . . . . .<br>. . . . . .  $\alpha=\alpha-\alpha-\alpha-\alpha-\alpha$ . . . . . . .  $\sigma$  , and  $\sigma$  , and  $\sigma$  $\alpha=\alpha-\alpha-\alpha-\alpha$  $\alpha$  ,  $\alpha$  ,  $\alpha$  ,  $\alpha$  ,  $\alpha$  ,  $\alpha$  $\alpha$  ,  $\alpha$  ,  $\alpha$  ,  $\alpha$  ,  $\alpha$  ,  $\alpha$  $\alpha$  ,  $\alpha$  ,  $\alpha$  ,  $\alpha$  ,  $\alpha$  ,  $\alpha$  $\alpha$  ,  $\alpha$  ,  $\alpha$  ,  $\alpha$  ,  $\alpha$  ,  $\alpha$  $\begin{array}{cccccccccc} . & . & . & . & . & . \\ . & . & . & . & . & . \\ . & . & . & . & . & . \end{array}$  $\alpha = \alpha - \alpha - \alpha - \alpha - \alpha$  $\alpha$  ,  $\alpha$  ,  $\alpha$  ,  $\alpha$  ,  $\alpha$  ,  $\alpha$  $\alpha$  ,  $\alpha$  ,  $\alpha$  ,  $\alpha$ 

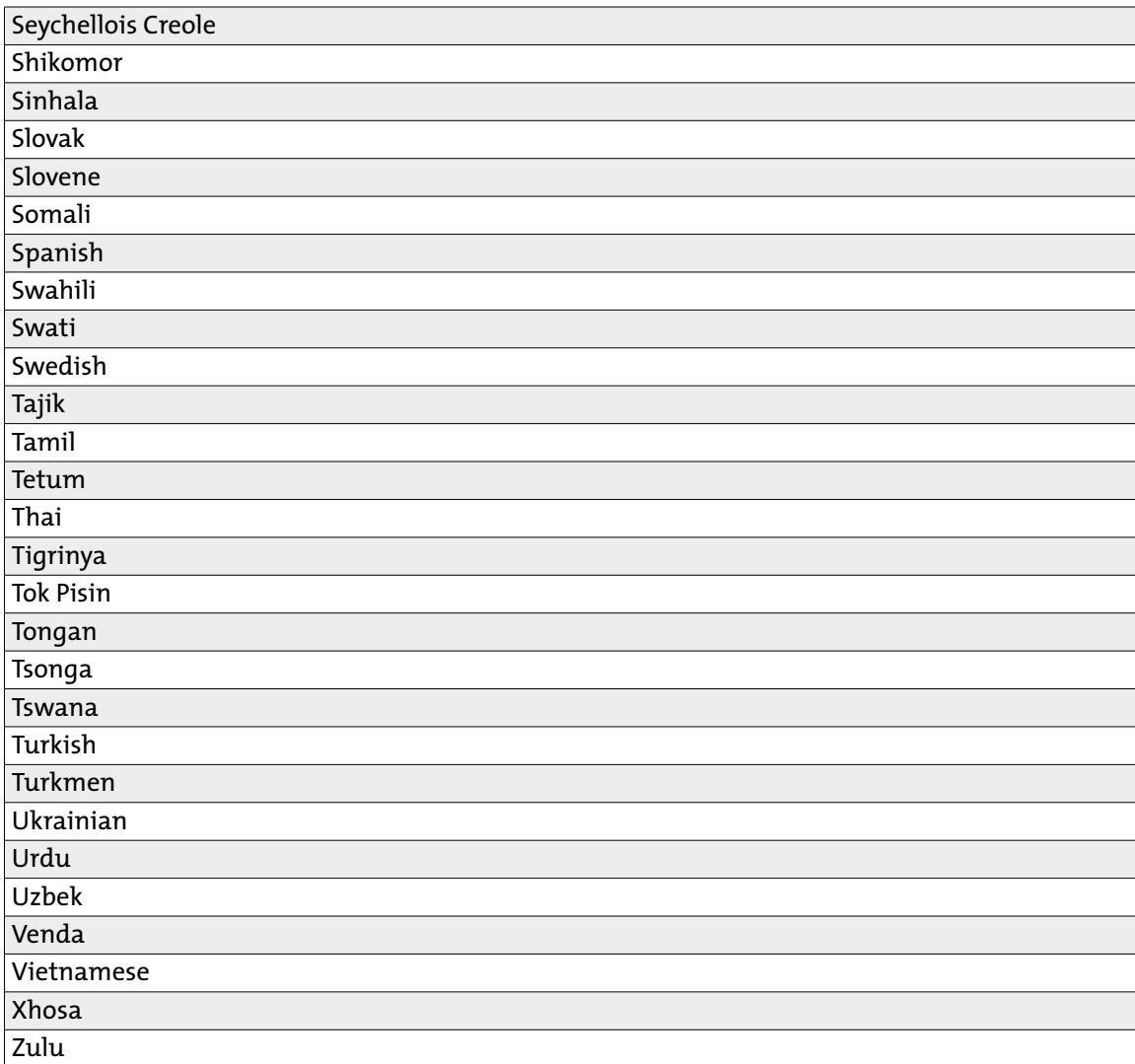

 $\alpha$ 

 $\sim$ 

 $\alpha$  ,  $\alpha$  ,  $\alpha$  ,  $\alpha$  ,  $\alpha$  ,  $\alpha$  $\alpha = \alpha - \alpha = \alpha$  $\alpha$  ,  $\alpha$  ,  $\alpha$  ,  $\alpha$  ,  $\alpha$  ,  $\alpha$  $\alpha$  ,  $\alpha$  ,  $\alpha$  ,  $\alpha$  ,  $\alpha$  $\sim 10^{-1}$ 

 $\bullet$ 

# **15. APPENDIX 2**

## **15.1. Poll codes**

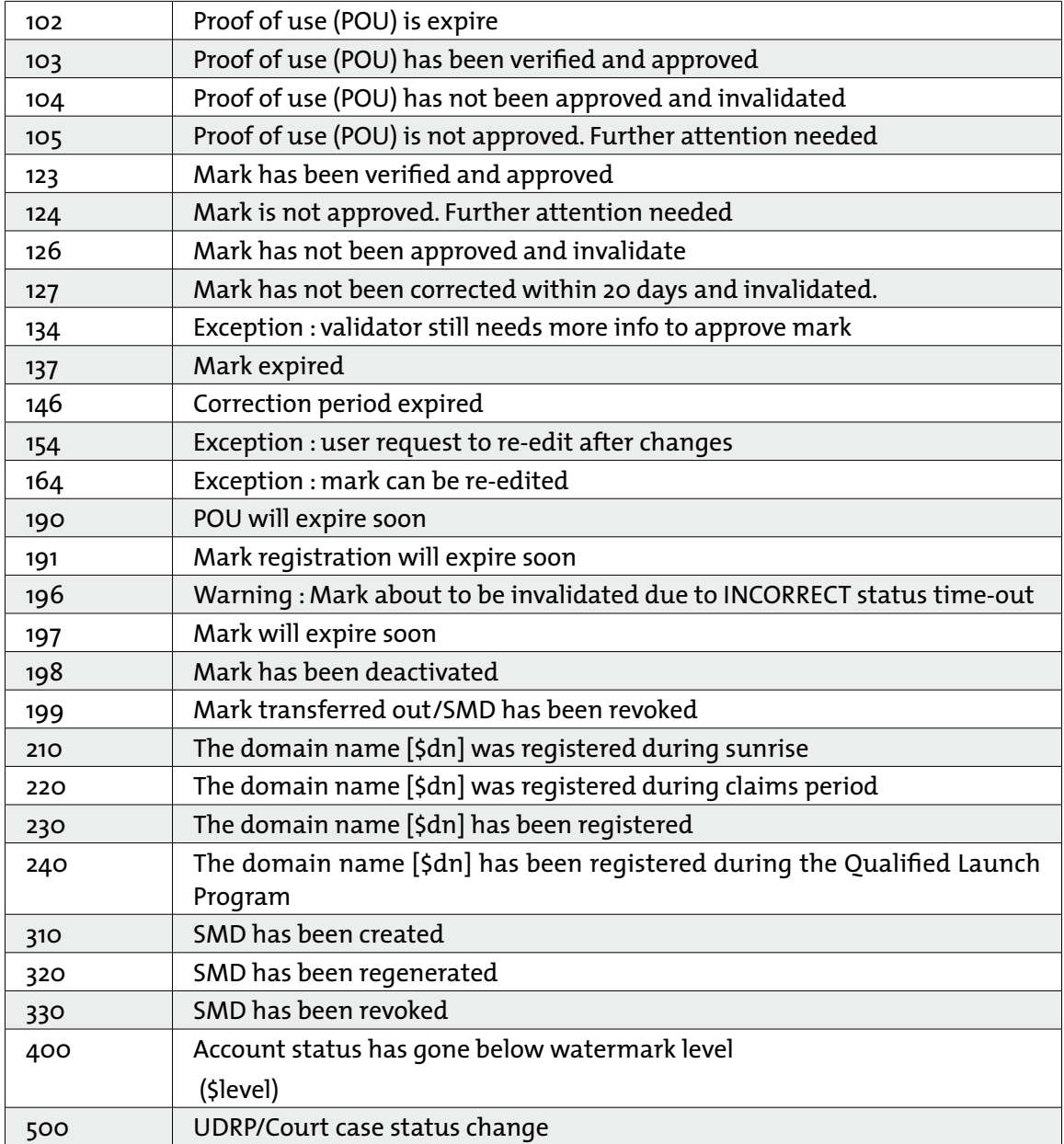

## **15.2. API error codes**

#### And human readable error messages

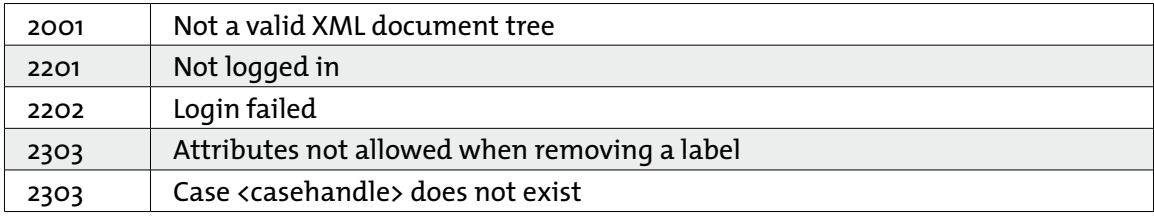

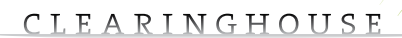

 $\alpha$  ,  $\alpha$  ,  $\alpha$  ,  $\alpha$  ,  $\alpha$  $\alpha$  .  $\alpha$  ,  $\alpha$  $\bar{\phantom{a}}$  $\alpha = \alpha - \alpha - \alpha - \alpha$  $\alpha = \alpha - \alpha = \alpha$ 

 $\alpha$  ,  $\alpha$  ,  $\alpha$  ,  $\alpha$  ,  $\alpha$  ,  $\alpha$ 

 $\sigma$  ,  $\sigma$  ,  $\sigma$  ,  $\sigma$  ,  $\sigma$  $\sigma = \sigma = \sigma = \sigma = \sigma$  $\alpha=\alpha-\alpha-\alpha-\alpha$  $\alpha$  ,  $\alpha$  ,  $\alpha$  ,  $\alpha$  ,  $\alpha$  $\alpha$  ,  $\alpha$  ,  $\alpha$  ,  $\alpha$  ,  $\alpha$  $\frac{1}{2}$  ,  $\frac{1}{2}$  ,  $\frac{1}{2}$  ,  $\frac{1}{2}$  ,  $\frac{1}{2}$  $\alpha$  ,  $\alpha$  ,  $\alpha$  ,  $\alpha$  ,  $\alpha$  $\begin{array}{cccccccccc} . & . & . & . & . & . \\ . & . & . & . & . & . \\ . & . & . & . & . & . \end{array}$  $\alpha=\alpha-\alpha-\alpha-\alpha-\alpha$  $\alpha$  ,  $\alpha$  ,  $\alpha$  ,  $\alpha$  ,  $\alpha$  $\alpha$  ,  $\alpha$  ,  $\alpha$  ,  $\alpha$  ,  $\alpha$  ,  $\alpha$  $\alpha$  ,  $\alpha$  ,  $\alpha$  ,  $\alpha$  ,  $\alpha$  $\alpha=\alpha-\alpha-\alpha-\alpha-\alpha$  $\alpha$  ,  $\alpha$  ,  $\alpha$  ,  $\alpha$  ,  $\alpha$  $\alpha$  ,  $\alpha$  ,  $\alpha$  ,  $\alpha$  ,  $\alpha$  ,  $\alpha$  $\alpha$  ,  $\alpha$  ,  $\alpha$  ,  $\alpha$  ,  $\alpha$  ,  $\alpha$  $\sigma$  ,  $\sigma$  ,  $\sigma$  ,  $\sigma$  ,  $\sigma$  ,  $\sigma$ . . . . . . .  $\sigma$  , and  $\sigma$  , and  $\sigma$  $\alpha = \alpha - \alpha = \alpha - \alpha$  $\alpha$  ,  $\alpha$  ,  $\alpha$  ,  $\alpha$  ,  $\alpha$  ,  $\alpha$  $\alpha$  ,  $\alpha$  ,  $\alpha$  ,  $\alpha$  ,  $\alpha$  $\alpha$  ,  $\alpha$  ,  $\alpha$  ,  $\alpha$  ,  $\alpha$  ,  $\alpha$  $\alpha$  ,  $\alpha$  ,  $\alpha$  ,  $\alpha$  ,  $\alpha$  $\alpha$  ,  $\alpha$  ,  $\alpha$  ,  $\alpha$  ,  $\alpha$  ,  $\alpha$  $\alpha$  ,  $\alpha$  ,  $\alpha$  ,  $\alpha$  ,  $\alpha$  ,  $\alpha$  $\alpha = \alpha - \alpha - \alpha - \alpha$  .  $\alpha$  ,  $\alpha$  ,  $\alpha$  ,  $\alpha$  ,  $\alpha$  ,  $\alpha$ . . . . . . .<br>. . . . . .  $\label{eq:3.1} \begin{array}{lllllllllllllllllll} \alpha & \alpha & \alpha & \alpha & \alpha & \alpha \end{array}$  $\alpha$  ,  $\alpha$  ,  $\alpha$  ,  $\alpha$  ,  $\alpha$  ,  $\alpha$  $\alpha$  ,  $\alpha$  ,  $\alpha$  ,  $\alpha$  ,  $\alpha$  ,  $\alpha$  $\label{eq:3.1} \begin{array}{lllllllllllllllllllll} \alpha_{11} & \alpha_{22} & \alpha_{33} & \alpha_{44} & \alpha_{55} \\ \end{array}$  $\alpha = \alpha - \alpha$  $\alpha = \alpha - \alpha - \alpha - \alpha$  .  $\epsilon = \epsilon$ 

 $\alpha$ 

 $\bullet$ 

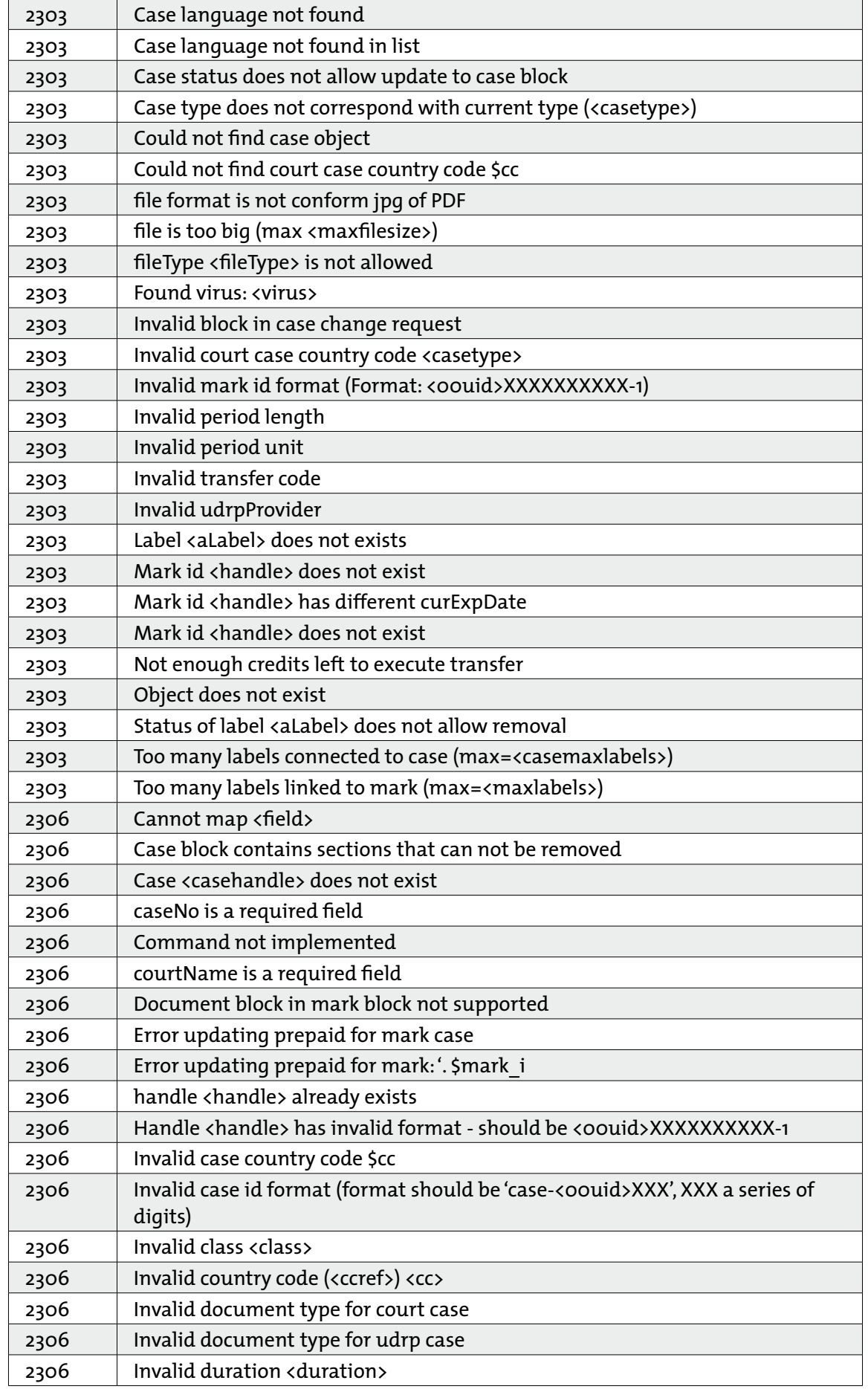

 $\bar{\phantom{a}}$ 

 $\sim$  $\alpha$  ,  $\alpha$  ,  $\alpha$  ,  $\alpha$  ,  $\alpha$  $\sim 10^{-1}$  $\alpha$ 

 $\alpha = \alpha - \alpha = \alpha$ 

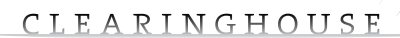

 $\alpha$  ,  $\alpha$  ,  $\alpha$  ,  $\alpha$ 

 $\sigma=\sigma-\sigma-\sigma-\sigma$  $\label{eq:3.1} \alpha = -\alpha = -\alpha = -\alpha = 0$  $\alpha=\alpha-\alpha-\alpha-\alpha$  $\alpha$  ,  $\alpha$  ,  $\alpha$  ,  $\alpha$  ,  $\alpha$  $\alpha$  ,  $\alpha$  ,  $\alpha$  ,  $\alpha$  ,  $\alpha$  $\frac{1}{2}$  ,  $\frac{1}{2}$  ,  $\frac{1}{2}$  ,  $\frac{1}{2}$  ,  $\frac{1}{2}$  $\alpha = \alpha - \alpha - \alpha - \alpha - \alpha$  $\alpha=\alpha-\alpha-\alpha-\alpha-\alpha$  $\alpha$  ,  $\alpha$  ,  $\alpha$  ,  $\alpha$  ,  $\alpha$  $\alpha$  ,  $\alpha$  ,  $\alpha$  ,  $\alpha$  ,  $\alpha$  ,  $\alpha$  $\sigma$  ,  $\sigma$  ,  $\sigma$  ,  $\sigma$  ,  $\sigma$  ,  $\sigma$  $\alpha = \alpha - \alpha = \alpha - \alpha$  $\alpha$  ,  $\alpha$  ,  $\alpha$  ,  $\alpha$  ,  $\alpha$  ,  $\alpha$  $\alpha=\alpha-\alpha-\alpha-\alpha-\alpha$  $\alpha$  ,  $\alpha$  ,  $\alpha$  ,  $\alpha$  ,  $\alpha$  $\alpha$  ,  $\alpha$  ,  $\alpha$  ,  $\alpha$  ,  $\alpha$  ,  $\alpha$  $\sigma_{\rm c}$  ,  $\sigma_{\rm c}$  ,  $\sigma_{\rm c}$  ,  $\sigma_{\rm c}$  ,  $\sigma_{\rm c}$  ,  $\sigma$  $\alpha$  ,  $\alpha$  ,  $\alpha$  ,  $\alpha$  ,  $\alpha$  $\alpha$  ,  $\alpha$  ,  $\alpha$  ,  $\alpha$  ,  $\alpha$  ,  $\alpha$  $\sigma$  ,  $\sigma$  ,  $\sigma$  ,  $\sigma$  ,  $\sigma$  ,  $\sigma$  $\sigma$  , and  $\sigma$  , and  $\sigma$  $\sigma_{\rm{eff}}$  ,  $\sigma_{\rm{eff}}$  ,  $\sigma_{\rm{eff}}$  ,  $\sigma_{\rm{eff}}$  $\alpha$  ,  $\alpha$  ,  $\alpha$  ,  $\alpha$  ,  $\alpha$  ,  $\alpha$  $\sigma$  , and  $\sigma$  , and  $\sigma$  $\alpha = \alpha - \alpha - \alpha - \alpha$  $\alpha$  ,  $\alpha$  ,  $\alpha$  ,  $\alpha$  ,  $\alpha$  $\alpha$  ,  $\alpha$  ,  $\alpha$  ,  $\alpha$  ,  $\alpha$  $\alpha$  ,  $\alpha$  ,  $\alpha$  ,  $\alpha$  ,  $\alpha$  $\alpha$  ,  $\alpha$  ,  $\alpha$  ,  $\alpha$  ,  $\alpha$  $\alpha$  ,  $\alpha$  ,  $\alpha$  ,  $\alpha$  ,  $\alpha$  $\alpha$  ,  $\alpha$  ,  $\alpha$  ,  $\alpha$  ,  $\alpha$  ,  $\alpha$  $\alpha$  ,  $\alpha$  ,  $\alpha$  ,  $\alpha$  ,  $\alpha$  ,  $\alpha$  $\alpha$  ,  $\alpha$  ,  $\alpha$  ,  $\alpha$  ,  $\alpha$  $\alpha$  ,  $\alpha$  ,  $\alpha$  ,  $\alpha$  ,  $\alpha$  ,  $\alpha$  $\alpha$  ,  $\alpha$  ,  $\alpha$  ,  $\alpha$  $\alpha$  ,  $\alpha$  ,  $\alpha$  ,  $\alpha$  ,  $\alpha$  ,  $\alpha$  $\label{eq:3.1} \begin{array}{lllllllllllllllllll} \alpha & \alpha & \alpha & \alpha & \alpha & \alpha \end{array}$  $\alpha$  ,  $\alpha$  ,  $\alpha$  ,  $\alpha$  ,  $\alpha$  ,  $\alpha$  $\mathcal{L}^{\mathcal{A}}$  , and  $\mathcal{L}^{\mathcal{A}}$  , and  $\mathcal{L}^{\mathcal{A}}$  $\alpha = \alpha - \alpha - \alpha - \alpha$  $\alpha = \alpha - \alpha = \alpha - \alpha$  $\bar{\theta}$  $\alpha = \alpha$ 

 $\ddot{\circ}$  $\alpha = \alpha = \alpha$  $\bar{\rm o}$  $\alpha = \alpha - \alpha - \alpha - \alpha$  $\alpha = \alpha = \alpha$  $\alpha$  ,  $\alpha$  ,  $\alpha$  ,  $\alpha$  ,  $\alpha$  ,  $\alpha$  $\alpha$  ,  $\alpha$  ,  $\alpha$  ,  $\alpha$  ,  $\alpha$  $\hat{L}$  , and  $\hat{L}$  , and  $\hat{L}$ 

 $\bullet$ 

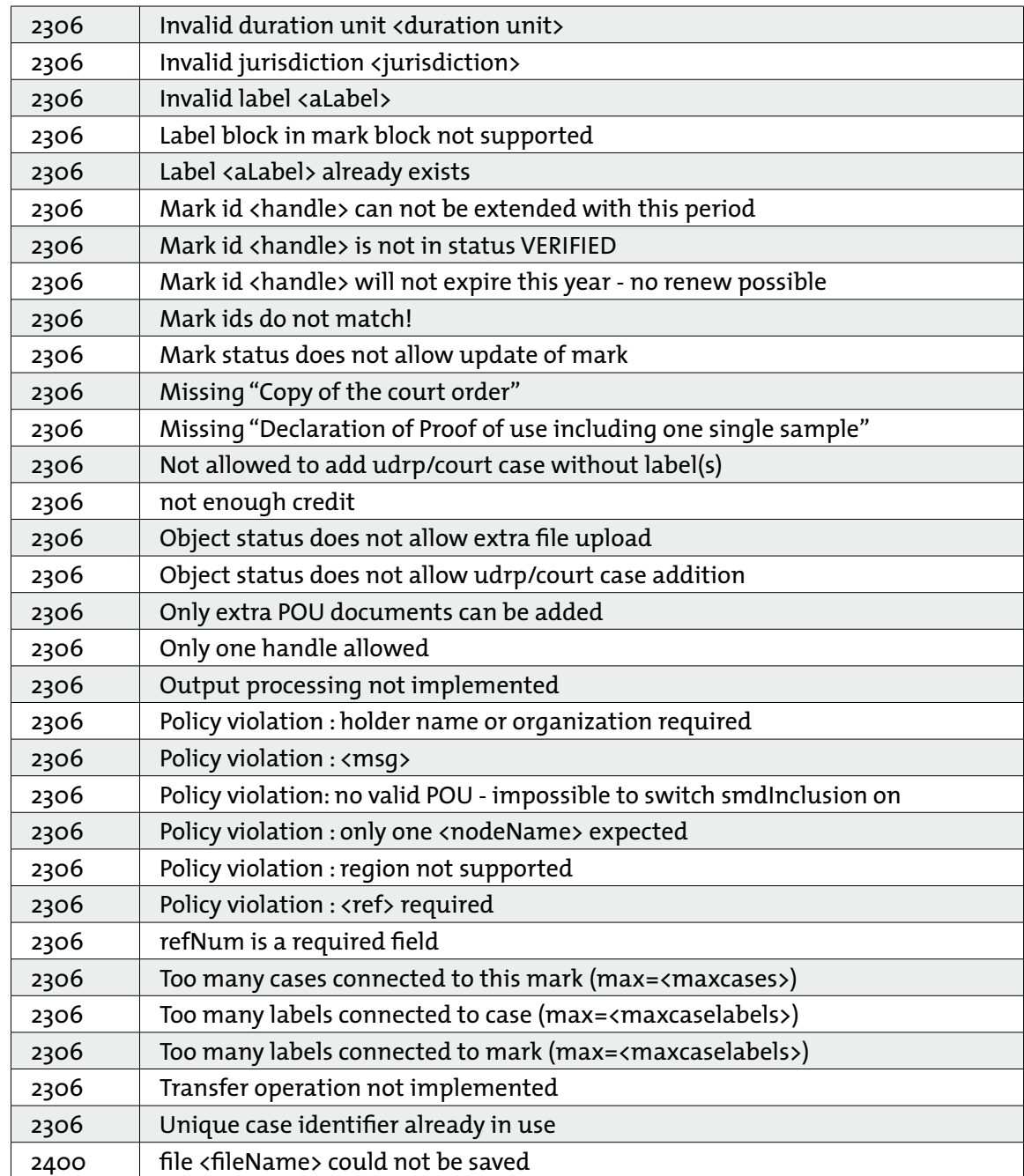

TMCH Automated interface (API 2) **71**

 $\alpha$  $\overline{a}$ 

 $\bar{\phantom{a}}$ 

 $\alpha = \alpha = \alpha = \alpha$ and and  $\alpha$ 

 $\bullet$ 

 $\alpha$  $\alpha$ 

 $\alpha$  $\sim$ 

 $\alpha$  $\sim$ 

 $\alpha$ 

 $\sim$  $\sim$ 

 $\sim$ 

# **16. APPENDIX 3**

## **16.1.** Transliteration of & and @ per country and per jurisdiction.

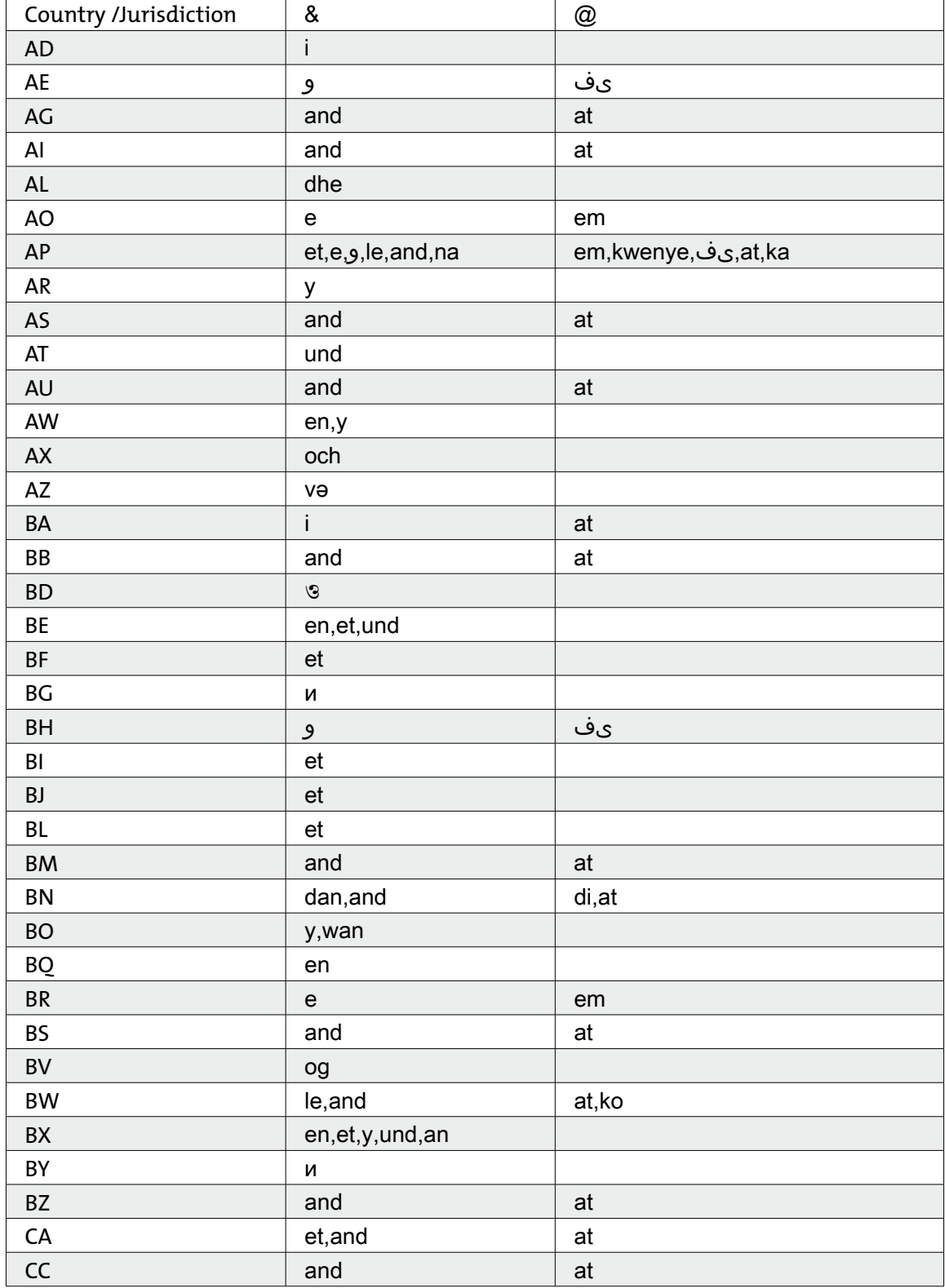
$\hat{p}$  ,  $\hat{p}$  ,  $\hat{p}$  ,  $\hat{p}$  ,  $\hat{p}$  $\alpha = \alpha - \alpha - \alpha$ 

 $\alpha$  ,  $\alpha$  ,  $\alpha$  ,  $\alpha$  ,  $\alpha$  ,  $\alpha$ 

 $\sigma$  ,  $\sigma$  ,  $\sigma$  ,  $\sigma$  ,  $\sigma$  $\alpha = \alpha - \alpha - \alpha = 0$  $\alpha=\alpha-\alpha-\alpha-\alpha$  $\alpha$  ,  $\alpha$  ,  $\alpha$  ,  $\alpha$  ,  $\alpha$  $\alpha$  ,  $\alpha$  ,  $\alpha$  ,  $\alpha$  ,  $\alpha$  $\alpha$  ,  $\alpha$  ,  $\alpha$  ,  $\alpha$  ,  $\alpha$  $\begin{array}{cccccccccc} . & . & . & . & . & . \\ . & . & . & . & . & . \\ . & . & . & . & . & . \end{array}$  $\alpha=\alpha-\alpha-\alpha-\alpha-\alpha$  $\sigma$  ,  $\sigma$  ,  $\sigma$  ,  $\sigma$  ,  $\sigma$  $\alpha$  ,  $\alpha$  ,  $\alpha$  ,  $\alpha$  ,  $\alpha$  ,  $\alpha$  $\alpha$  ,  $\alpha$  ,  $\alpha$  ,  $\alpha$  ,  $\alpha$  ,  $\alpha$  $\alpha=\alpha-\alpha-\alpha-\alpha-\alpha$  $\alpha$  ,  $\alpha$  ,  $\alpha$  ,  $\alpha$  ,  $\alpha$  $\alpha$  ,  $\alpha$  ,  $\alpha$  ,  $\alpha$  ,  $\alpha$  ,  $\alpha$  $\alpha$  ,  $\alpha$  ,  $\alpha$  ,  $\alpha$  ,  $\alpha$  ,  $\alpha$  $\alpha$  ,  $\alpha$  ,  $\alpha$  ,  $\alpha$  ,  $\alpha$  ,  $\alpha$ . . . . . . .  $\sigma$  , and  $\sigma$  , and  $\sigma$  $\alpha=\alpha-\alpha-\alpha-\alpha$  $\alpha$  ,  $\alpha$  ,  $\alpha$  ,  $\alpha$  ,  $\alpha$  ,  $\alpha$  $\alpha$  ,  $\alpha$  ,  $\alpha$  ,  $\alpha$  ,  $\alpha$  $\alpha$  ,  $\alpha$  ,  $\alpha$  ,  $\alpha$  ,  $\alpha$  ,  $\alpha$  $\alpha$  ,  $\alpha$  ,  $\alpha$  ,  $\alpha$  ,  $\alpha$  $\alpha$  ,  $\alpha$  ,  $\alpha$  ,  $\alpha$  ,  $\alpha$  ,  $\alpha$  $\alpha$  ,  $\alpha$  ,  $\alpha$  ,  $\alpha$  ,  $\alpha$  ,  $\alpha$  $\label{eq:3.1} \begin{array}{lllllllllllllllllll} \alpha & \alpha & \alpha & \alpha & \alpha & \alpha \end{array}$  $\alpha$  ,  $\alpha$  ,  $\alpha$  ,  $\alpha$  ,  $\alpha$  ,  $\alpha$  $\alpha$  ,  $\alpha$  ,  $\alpha$  ,  $\alpha$  ,  $\alpha$  ,  $\alpha$  $\label{eq:3.1} \begin{array}{lllllllllllllllllllll} \alpha_{11} & \alpha_{22} & \alpha_{33} & \alpha_{44} & \alpha_{55} \\ \end{array}$ 

 $\alpha$ 

 $\bullet$ 

 $\sim$  $\alpha = \alpha - \alpha - \alpha - \alpha$  $\alpha = \alpha - \alpha = \alpha$ 

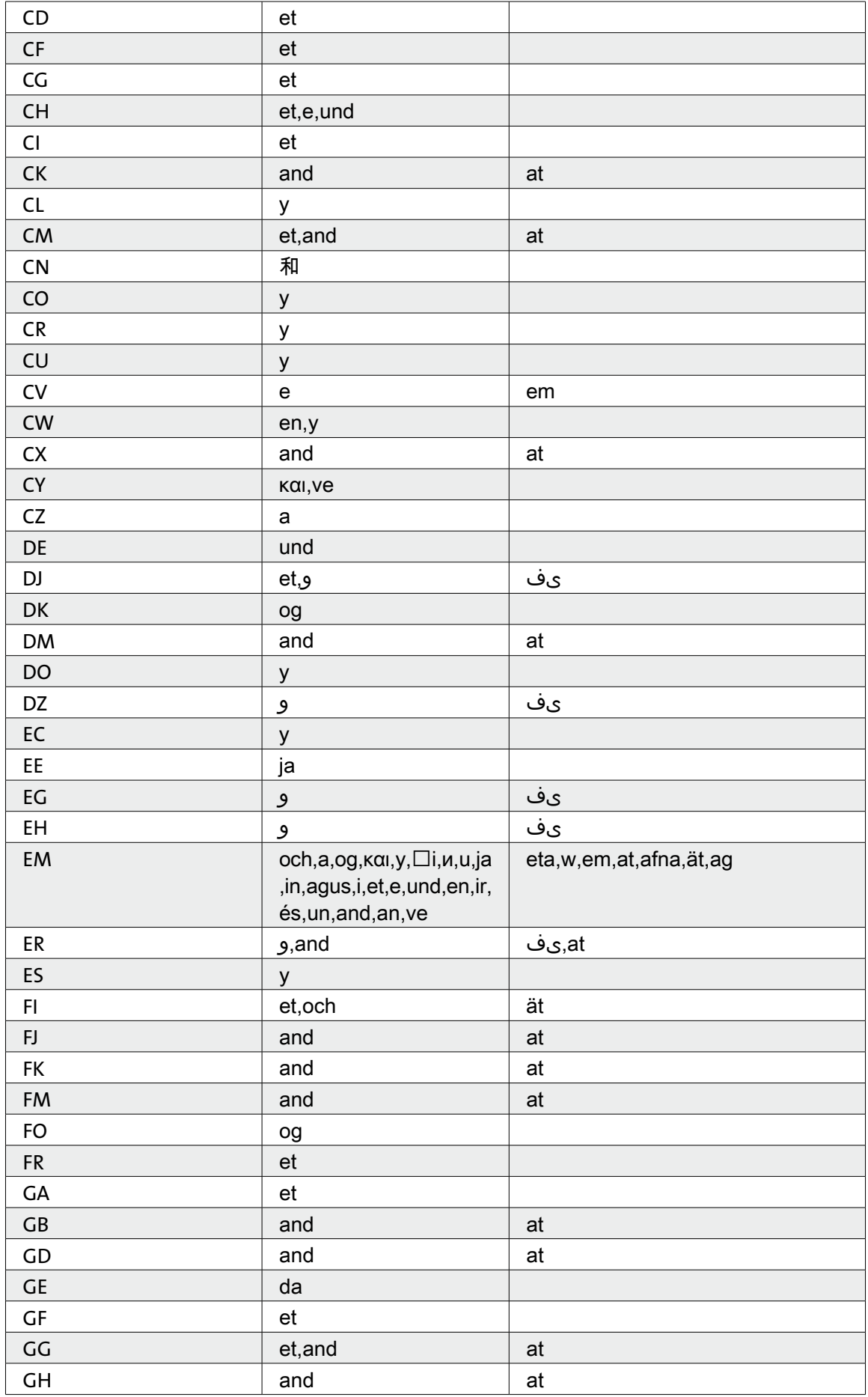

 $\bar{\phantom{a}}$ 

 $\alpha$ 

and a state  $\alpha = \alpha - \alpha - \alpha - \alpha - \alpha$  $\alpha = \alpha = \alpha$  $\sim$ 

 $\alpha$  ,  $\alpha$  ,  $\alpha$  ,  $\alpha$  ,  $\alpha$  $\alpha = \alpha - \alpha - \alpha - \alpha$  $\sim 10^{-1}$  and  $\sim 10^{-1}$ 

 $\bullet$ 

 $\hat{p}$  ,  $\hat{p}$  ,  $\hat{p}$  ,  $\hat{p}$  ,  $\hat{p}$  $\alpha$  ,  $\alpha$  ,  $\alpha$  ,  $\alpha$  ,  $\alpha$  $\sigma$  ,  $\sigma$  ,  $\sigma$  ,  $\sigma$  ,  $\sigma$  $\alpha = \alpha - \alpha - \alpha = \alpha$  $\alpha$  ,  $\alpha$  ,  $\alpha$  ,  $\alpha$  ,  $\alpha$  ,  $\alpha$ 

 $\alpha$  ,  $\alpha$  ,  $\alpha$  ,  $\alpha$  ,  $\alpha$  ,  $\alpha$ 

 $\alpha$  ,  $\alpha$  ,  $\alpha$  ,  $\alpha$  ,  $\alpha$  ,  $\alpha$  $\begin{array}{cccccccccc} . & . & . & . & . & . \\ . & . & . & . & . & . \\ . & . & . & . & . & . \end{array}$  $\alpha$  ,  $\alpha$  ,  $\alpha$  ,  $\alpha$  ,  $\alpha$  ,  $\alpha$  $\sigma$  ,  $\sigma$  ,  $\sigma$  ,  $\sigma$  ,  $\sigma$  $\alpha$  ,  $\alpha$  ,  $\alpha$  ,  $\alpha$  ,  $\alpha$  ,  $\alpha$ 

 $\alpha=\alpha-\alpha-\alpha-\alpha-\alpha$  $\alpha$  ,  $\alpha$  ,  $\alpha$  ,  $\alpha$  ,  $\alpha$  ,  $\alpha$ 

 $\alpha$  ,  $\alpha$  ,  $\alpha$  ,  $\alpha$  ,  $\alpha$  ,  $\alpha$  $\frac{1}{2}$  $\sigma$  , and  $\sigma$  , and  $\sigma$  $\alpha=\alpha-\alpha-\alpha-\alpha$  $\alpha$  ,  $\alpha$  ,  $\alpha$  ,  $\alpha$  ,  $\alpha$  ,  $\alpha$ 

 $\alpha$  ,  $\alpha$  ,  $\alpha$  ,  $\alpha$  ,  $\alpha$  ,  $\alpha$  $\begin{array}{cccccccccc} . & . & . & . & . & . \\ . & . & . & . & . & . \\ . & . & . & . & . & . \end{array}$  $\alpha$  ,  $\alpha$  ,  $\alpha$  ,  $\alpha$  ,  $\alpha$  ,  $\alpha$ 

 $\alpha$  ,  $\alpha$  ,  $\alpha$  ,  $\alpha$  ,  $\alpha$  ,  $\alpha$  $\alpha$  ,  $\alpha$  ,  $\alpha$  ,  $\alpha$  ,  $\alpha$  ,  $\alpha$ 

 $\alpha$  ,  $\alpha$  ,  $\alpha$  ,  $\alpha$  $\alpha$  ,  $\alpha$  ,  $\alpha$  ,  $\alpha$  ,  $\alpha$  ,  $\alpha$  $\alpha = \alpha - \alpha - \alpha$  .

 $\alpha$  ,  $\alpha$  ,  $\alpha$  ,  $\alpha$  ,  $\alpha$ 

 $\begin{array}{ccc} \bullet & \bullet & \bullet & \bullet & \bullet \\ \bullet & \bullet & \bullet & \bullet & \bullet \end{array}$ 

 $\alpha$ 

 $\circ$ 

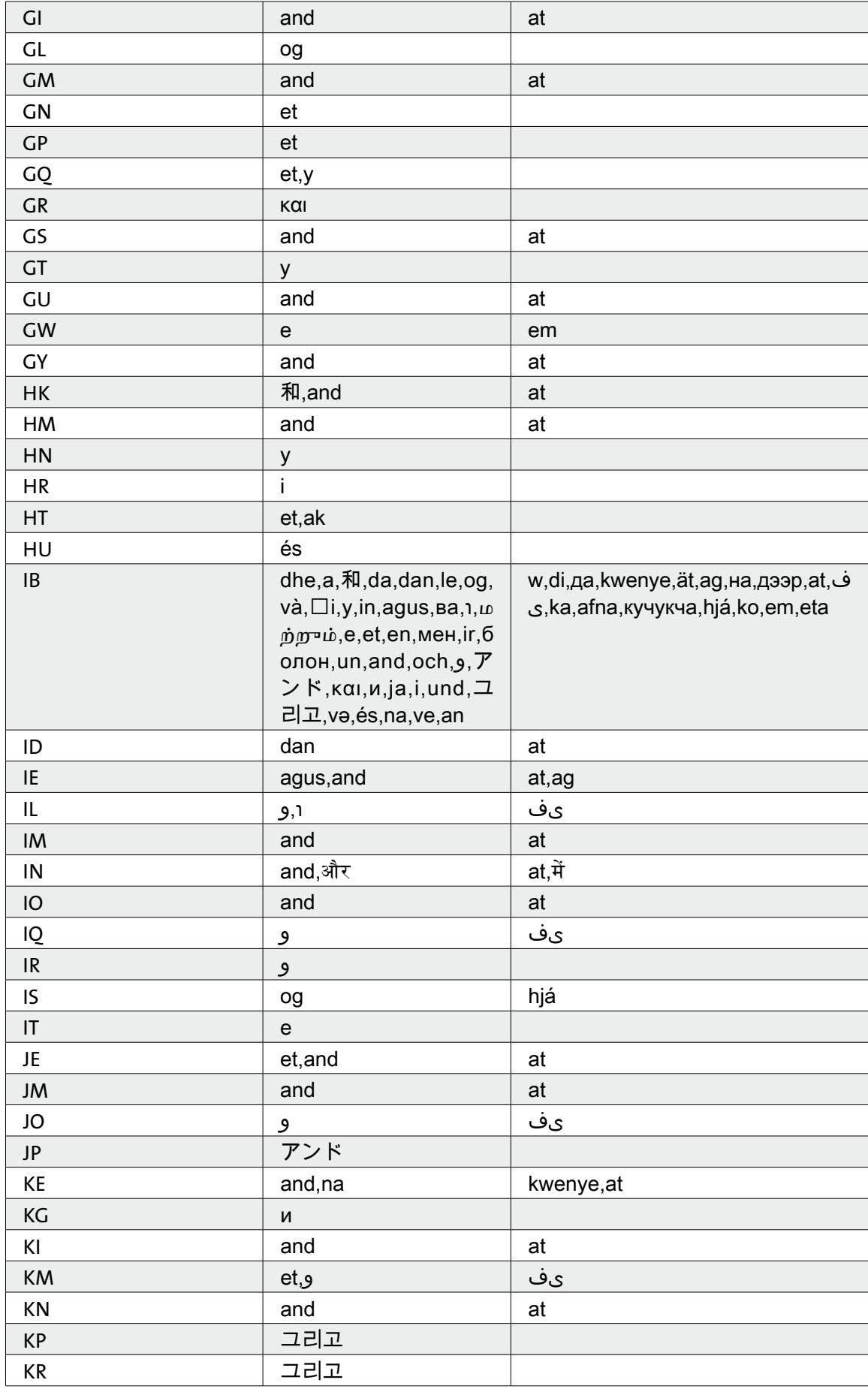

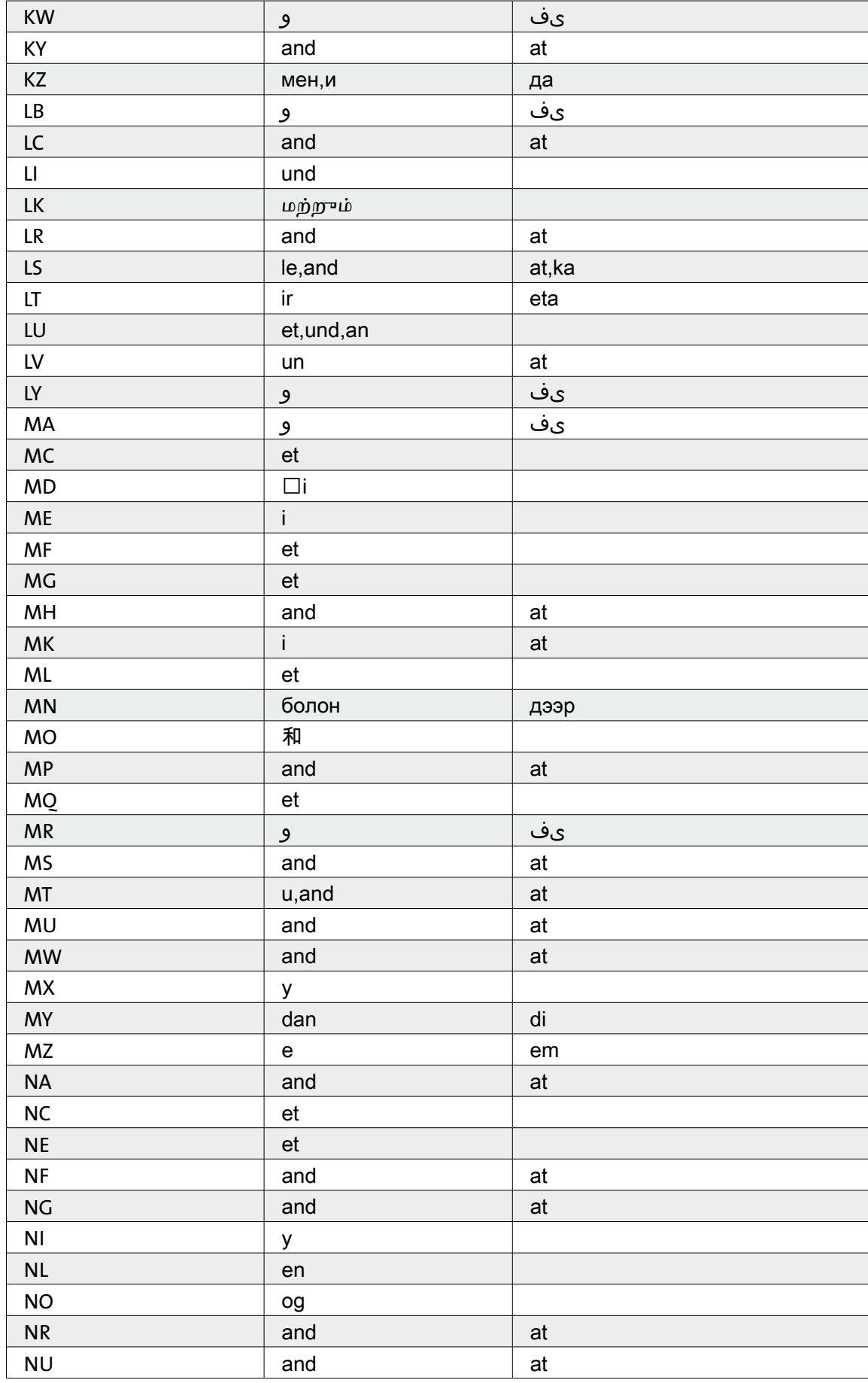

 $\bullet$ 

 $\hat{a}$  ,  $\hat{a}$  ,  $\hat{a}$  ,  $\hat{a}$  ,  $\hat{a}$  $\alpha$  ,  $\alpha$  ,  $\alpha$  ,  $\alpha$  ,  $\alpha$  $\sigma$  ,  $\sigma$  ,  $\sigma$  ,  $\sigma$  ,  $\sigma$  $\alpha = \alpha - \alpha - \alpha = \alpha$  $\alpha$  ,  $\alpha$  ,  $\alpha$  ,  $\alpha$  ,  $\alpha$  ,  $\alpha$ 

 $\alpha$  ,  $\alpha$  ,  $\alpha$  ,  $\alpha$  ,  $\alpha$  ,  $\alpha$ 

 $\alpha$  ,  $\alpha$  ,  $\alpha$  ,  $\alpha$  ,  $\alpha$  ,  $\alpha$  $\begin{array}{cccccccccc} . & . & . & . & . & . \\ . & . & . & . & . & . \\ . & . & . & . & . & . \end{array}$  $\alpha$  ,  $\alpha$  ,  $\alpha$  ,  $\alpha$  ,  $\alpha$  ,  $\alpha$  $\sigma$  ,  $\sigma$  ,  $\sigma$  ,  $\sigma$  ,  $\sigma$  $\alpha$  ,  $\alpha$  ,  $\alpha$  ,  $\alpha$  ,  $\alpha$  ,  $\alpha$ 

 $\alpha=\alpha-\alpha-\alpha-\alpha-\alpha$  $\alpha$  ,  $\alpha$  ,  $\alpha$  ,  $\alpha$  ,  $\alpha$  ,  $\alpha$ 

 $\alpha$  ,  $\alpha$  ,  $\alpha$  ,  $\alpha$  ,  $\alpha$  ,  $\alpha$  $\frac{1}{2}$  $\sigma$  , and  $\sigma$  , and  $\sigma$ 

 $\alpha$  ,  $\alpha$  ,  $\alpha$  ,  $\alpha$  ,  $\alpha$  ,  $\alpha$  $\begin{array}{cccccccccc} . & . & . & . & . & . \\ . & . & . & . & . & . \\ . & . & . & . & . & . \end{array}$  $\alpha$  ,  $\alpha$  ,  $\alpha$  ,  $\alpha$  ,  $\alpha$  ,  $\alpha$ 

 $\alpha$  ,  $\alpha$  ,  $\alpha$  ,  $\alpha$  ,  $\alpha$  ,  $\alpha$  $\sigma=\sigma-\sigma-\sigma-\sigma-\sigma$  $\alpha$  , and  $\alpha$  , and  $\alpha$  $\label{eq:3.1} \begin{array}{lllllllllllllllllll} \alpha & \alpha & \alpha & \alpha & \alpha & \alpha \end{array}$  $\alpha = \alpha - \alpha = \alpha$ 

 $\alpha$  ,  $\alpha$  ,  $\alpha$  ,  $\alpha$  ,  $\alpha$  $\begin{array}{ccc} \bullet & \bullet & \bullet & \bullet & \bullet \\ \bullet & \bullet & \bullet & \bullet & \bullet \end{array}$ 

 $\hat{p}$  ,  $\hat{p}$  ,  $\hat{p}$  ,  $\hat{p}$  ,  $\hat{p}$  $\alpha = \alpha - \alpha - \alpha$ 

 $\alpha$  ,  $\alpha$  ,  $\alpha$  ,  $\alpha$  ,  $\alpha$  ,  $\alpha$ 

 $\sigma_{\rm c}$  ,  $\sigma_{\rm c}$  ,  $\sigma_{\rm c}$  ,  $\sigma_{\rm c}$  ,  $\sigma_{\rm c}$  $\alpha = \alpha - \alpha - \alpha = 0$  $\alpha=\alpha-\alpha-\alpha-\alpha$  $\alpha$  ,  $\alpha$  ,  $\alpha$  ,  $\alpha$  ,  $\alpha$  $\alpha$  ,  $\alpha$  ,  $\alpha$  ,  $\alpha$  ,  $\alpha$  $\alpha$  ,  $\alpha$  ,  $\alpha$  ,  $\alpha$  ,  $\alpha$  $\begin{array}{cccccccccc} . & . & . & . & . & . \\ . & . & . & . & . & . \\ . & . & . & . & . & . \end{array}$  $\alpha = \alpha - \alpha - \alpha - \alpha - \alpha$  $\sigma$  ,  $\sigma$  ,  $\sigma$  ,  $\sigma$  ,  $\sigma$  $\alpha$  ,  $\alpha$  ,  $\alpha$  ,  $\alpha$  ,  $\alpha$  ,  $\alpha$  $\alpha$  ,  $\alpha$  ,  $\alpha$  ,  $\alpha$  ,  $\alpha$  ,  $\alpha$  $\alpha=\alpha-\alpha-\alpha-\alpha-\alpha$  $\alpha$  ,  $\alpha$  ,  $\alpha$  ,  $\alpha$  ,  $\alpha$  $\alpha$  ,  $\alpha$  ,  $\alpha$  ,  $\alpha$  ,  $\alpha$  ,  $\alpha$  $\alpha$  ,  $\alpha$  ,  $\alpha$  ,  $\alpha$  ,  $\alpha$  ,  $\alpha$  $\alpha$  ,  $\alpha$  ,  $\alpha$  ,  $\alpha$  ,  $\alpha$  ,  $\alpha$ . . . . . . .  $\sigma$  , and  $\sigma$  , and  $\sigma$  $\alpha=\alpha-\alpha-\alpha-\alpha$  $\alpha$  ,  $\alpha$  ,  $\alpha$  ,  $\alpha$  ,  $\alpha$  ,  $\alpha$  $\alpha$  ,  $\alpha$  ,  $\alpha$  ,  $\alpha$  ,  $\alpha$  $\alpha$  ,  $\alpha$  ,  $\alpha$  ,  $\alpha$  ,  $\alpha$  ,  $\alpha$  $\alpha$  ,  $\alpha$  ,  $\alpha$  ,  $\alpha$  ,  $\alpha$  $\alpha$  ,  $\alpha$  ,  $\alpha$  ,  $\alpha$  ,  $\alpha$  ,  $\alpha$  $\alpha$  ,  $\alpha$  ,  $\alpha$  ,  $\alpha$  ,  $\alpha$  ,  $\alpha$  $\alpha$  , and  $\alpha$  , and  $\alpha$  $\hat{a}$  ,  $\hat{a}$  ,  $\hat{a}$  ,  $\hat{a}$  ,  $\hat{a}$  ,  $\hat{a}$  $\label{eq:3.1} \begin{array}{lllllllllllllllllll} \alpha & \alpha & \alpha & \alpha & \alpha & \alpha \end{array}$  $\alpha$  ,  $\alpha$  ,  $\alpha$  ,  $\alpha$  ,  $\alpha$  ,  $\alpha$  $\alpha$  ,  $\alpha$  ,  $\alpha$  ,  $\alpha$  ,  $\alpha$  ,  $\alpha$  $\label{eq:3.1} \begin{array}{lllllllllllllllllll} \alpha & \alpha & \alpha & \alpha & \alpha & \alpha \end{array}$ 

 $\alpha$ 

 $\bullet$ 

 $\sim$  $\alpha = \alpha - \alpha - \alpha - \alpha$  $\alpha = \alpha - \alpha = \alpha$ 

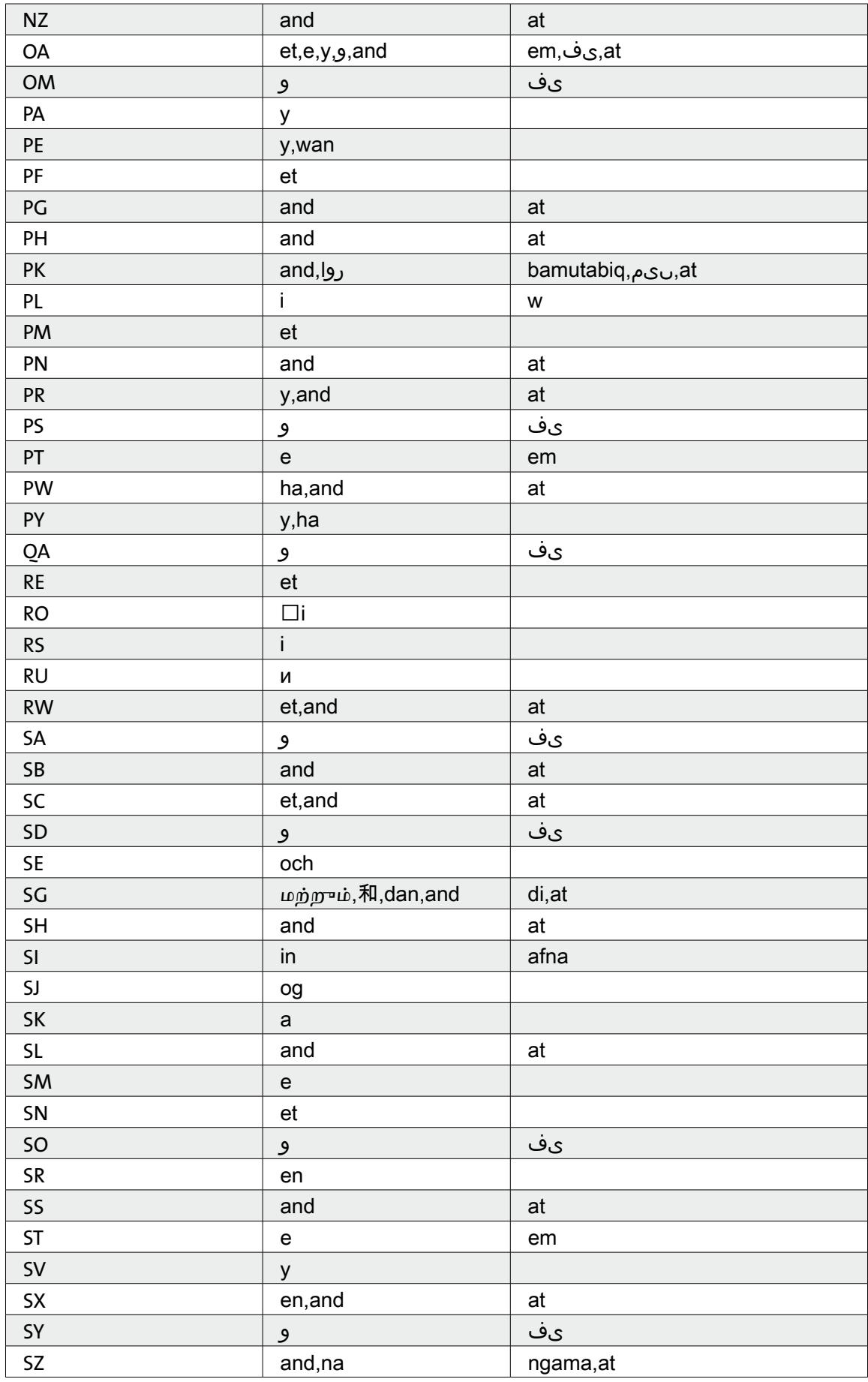

 $\bar{\phantom{a}}$ 

 $\alpha$ 

and a state  $\alpha = \alpha - \alpha - \alpha - \alpha - \alpha$  $\alpha = \alpha = \alpha$  $\sim$ 

 $\alpha$  ,  $\alpha$  ,  $\alpha$  ,  $\alpha$  ,  $\alpha$  $\alpha$  ,  $\alpha$  ,  $\alpha$  ,  $\alpha$  ,  $\alpha$  $\sim 10^{-1}$  and  $\sim 10^{-1}$ 

 $\bullet$ 

 $\hat{p}$  ,  $\hat{p}$  ,  $\hat{p}$  ,  $\hat{p}$  ,  $\hat{p}$  $\alpha$  ,  $\alpha$  ,  $\alpha$  ,  $\alpha$  ,  $\alpha$  $\sigma$  ,  $\sigma$  ,  $\sigma$  ,  $\sigma$  ,  $\sigma$  $\alpha = \alpha - \alpha - \alpha = \alpha$  $\alpha$  ,  $\alpha$  ,  $\alpha$  ,  $\alpha$  ,  $\alpha$  ,  $\alpha$ 

 $\sigma$  ,  $\sigma$  ,  $\sigma$  ,  $\sigma$  ,  $\sigma$  ,  $\sigma$  $\alpha=\alpha-\alpha-\alpha-\alpha$  $\alpha$  ,  $\alpha$  ,  $\alpha$  ,  $\alpha$  ,  $\alpha$  ,  $\alpha$ . . . . . . .<br>. . . . . .  $\alpha$  ,  $\alpha$  ,  $\alpha$  ,  $\alpha$  ,  $\alpha$  ,  $\alpha$  $\alpha$  ,  $\alpha$  ,  $\alpha$  ,  $\alpha$  ,  $\alpha$  ,  $\alpha$  $\sigma$  ,  $\sigma$  ,  $\sigma$  ,  $\sigma$  ,  $\sigma$  $\alpha$  ,  $\alpha$  ,  $\alpha$  ,  $\alpha$  ,  $\alpha$  ,  $\alpha$ 

 $\alpha=\alpha-\alpha-\alpha-\alpha-\alpha$  $\alpha$  ,  $\alpha$  ,  $\alpha$  ,  $\alpha$  ,  $\alpha$  ,  $\alpha$ 

 $\alpha$  ,  $\alpha$  ,  $\alpha$  ,  $\alpha$  ,  $\alpha$  ,  $\alpha$  $\frac{1}{2}$  $\sigma$  , and  $\sigma$  , and  $\sigma$  $\alpha=\alpha-\alpha-\alpha-\alpha$  $\alpha$  ,  $\alpha$  ,  $\alpha$  ,  $\alpha$  ,  $\alpha$  ,  $\alpha$ 

 $\alpha$  ,  $\alpha$  ,  $\alpha$  ,  $\alpha$  ,  $\alpha$  ,  $\alpha$  $\frac{1}{2}$  $\alpha$  ,  $\alpha$  ,  $\alpha$  ,  $\alpha$  ,  $\alpha$  ,  $\alpha$  $\sigma$  ,  $\sigma$  ,  $\sigma$  ,  $\sigma$  ,  $\sigma$  ,  $\sigma$  $\begin{array}{cccccccccc} . & . & . & . & . & . \\ . & . & . & . & . & . \\ . & . & . & . & . & . \end{array}$  $\alpha$  ,  $\alpha$  ,  $\alpha$  ,  $\alpha$  ,  $\alpha$  ,  $\alpha$  $\alpha$  ,  $\alpha$  ,  $\alpha$  ,  $\alpha$  ,  $\alpha$  ,  $\alpha$  $\alpha = \alpha - \alpha - \alpha - \alpha$  $\label{eq:3.1} \begin{array}{lllllllllllllllllll} \alpha & \alpha & \alpha & \alpha & \alpha & \alpha \end{array}$  $\alpha = \alpha - \alpha = \alpha$ 

 $\alpha$  ,  $\alpha$  ,  $\alpha$  ,  $\alpha$  ,  $\alpha$  ,  $\alpha$  $\frac{1}{2}$  ,  $\frac{1}{2}$  ,  $\frac{1}{2}$  ,  $\frac{1}{2}$  ,  $\frac{1}{2}$ 

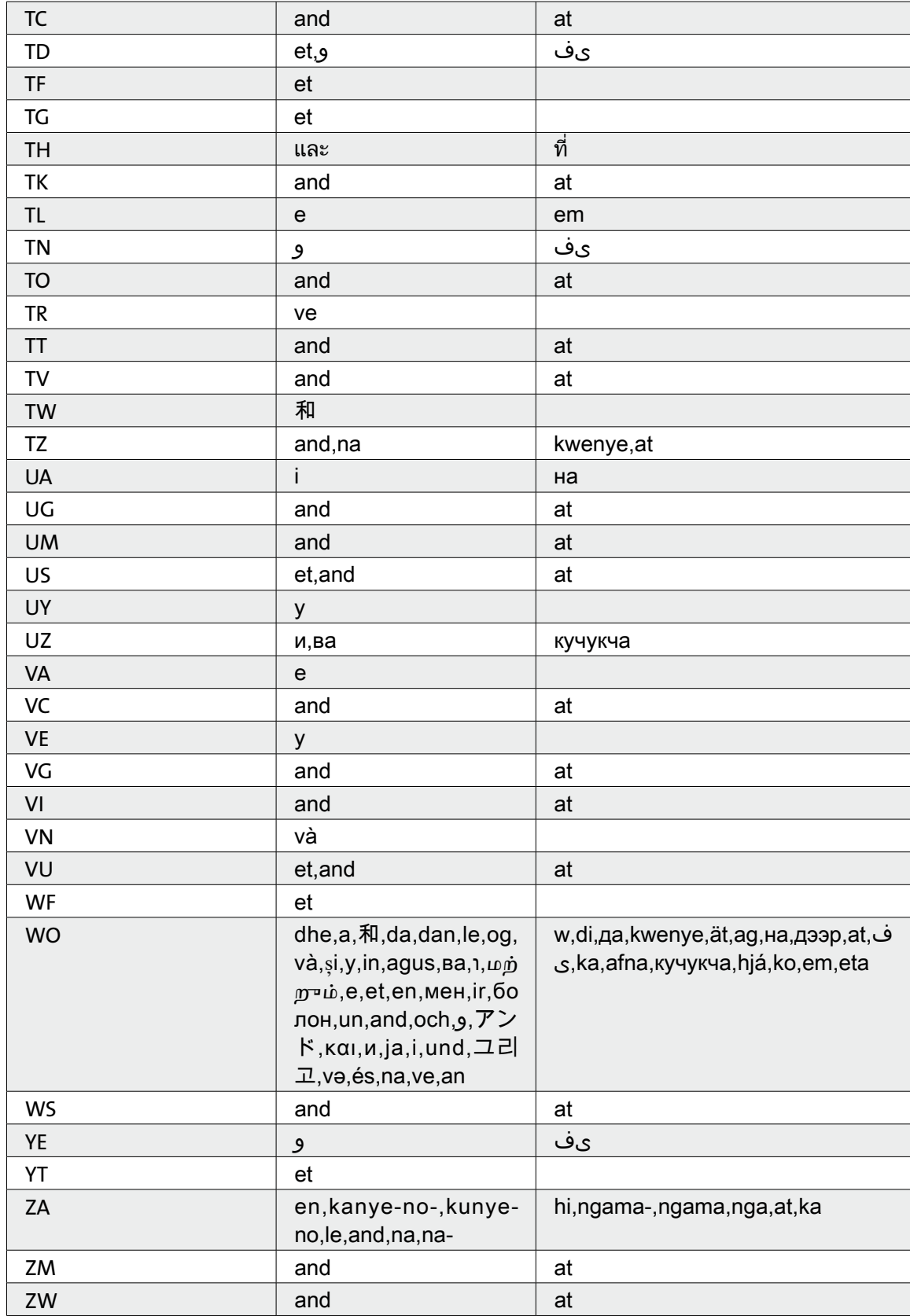